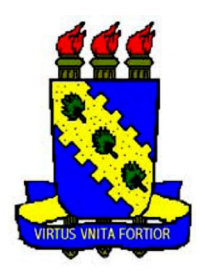

UNIVERSIDADE FEDERAL DO CEARÁ - UFC UNIVERSIDADE NORTE DO PARANÁ - UNOPAR

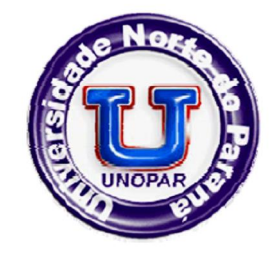

ANDRÉ PRADO PERETTI

# **POJAVA: AMBIENTE VIRTUAL DE APRENDIZAGEM PARA A WEB 2.0**

MESTRADO PROFISSIONAL EM TECNOLOGIAS DA INFORMAÇÃO E COMUNICAÇÃO NA FORMAÇÃO EM EAD

> Londrina-Paraná 2008

# **Livros Grátis**

http://www.livrosgratis.com.br

Milhares de livros grátis para download.

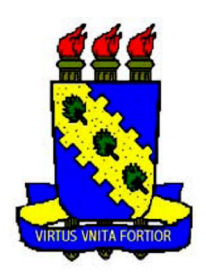

UNIVERSIDADE FEDERAL DO CEARÁ - UFC UNIVERSIDADE NORTE DO PARANÁ - UNOPAR

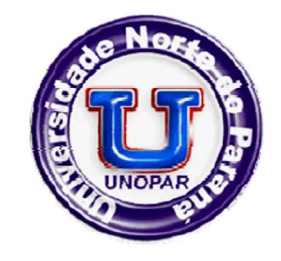

ANDRÉ PRADO PERETTI

## **POJAVA: AMBIENTE VIRTUAL DE APRENDIZAGEM PARA A WEB 2.0**

# MESTRADO PROFISSIONAL EM TECNOLOGIAS DA INFORMAÇÃO E COMUNICAÇÃO NA FORMAÇÃO EM EAD

Trabalho final apresentado à Banca Examinadora da Universidade Norte do Paraná – UNOPAR e Universidade Federal do Ceará - UFC, como exigência parcial para obtenção do título de MESTRE PROFISSIONAL em Tecnologia da Informação e Comunicação na Formação em EAD, sob a orientação do Prof. Doutor **José Aires de Castro Filho**.

Londrina-Paraná 2008

André Prado Peretti

### **POJAVA: AMBIENTE VIRTUAL DE APRENDIZAGEM PARA A WEB 2.0**

Dissertação apresentada à Banca Examinadora da Universidade Norte do Paraná – UNOPAR e Universidade Federal do Ceará - UFC, como exigência parcial para obtenção do título de MESTRE PROFISSIONAL em Tecnologias da Informação e Comunicação em EAD, conferida pela Banca Examinadora formada pelos professores:

> \_\_\_\_\_\_\_\_\_\_\_\_\_\_\_\_\_\_\_\_\_\_\_\_\_\_\_\_\_\_\_\_\_\_\_\_\_\_\_\_\_\_\_\_\_\_ Prof. Dr. José Aires de Castro Filho

> \_\_\_\_\_\_\_\_\_\_\_\_\_\_\_\_\_\_\_\_\_\_\_\_\_\_\_\_\_\_\_\_\_\_\_\_\_\_\_\_\_\_\_\_\_\_ Prof. Dr. Mauro Cavalcante Pequeno

> \_\_\_\_\_\_\_\_\_\_\_\_\_\_\_\_\_\_\_\_\_\_\_\_\_\_\_\_\_\_\_\_\_\_\_\_\_\_\_\_\_\_\_\_\_\_ Prof.ª Dr.ª Veronica Lima Pimentel de Souza

Londrina, 21 de janeiro de 2008

## **DEDICATÓRIA**

Dedico este trabalho Àquele que é o Alfa e o Ômega, o Princípio e o Fim. Ao Lírio do Vale, à Estrela da Manhã, Àquele que eu sempre cantarei a Glória e o Louvor. Dedico este trabalho Àquele que é o Caminho, a Verdade e a Vida.

### **AGRADECIMENTOS**

Ao meu orientador, pela clareza e objetividade em todas as orientações, sei que não mediu esforços para me ajudar neste trabalho, foi uma parceria que agregou muito para mim.

Aos professores do programa de mestrado, saibam todos que foi um grande prazer participar da primeira turma desse curso que marcou história na educação a distância no Brasil.

Às instituições Universidade Federal do Ceará (UFC) e à Universidade Norte do Paraná (UNOPAR) pela oportunidade da oferta de um programa pioneiro de Mestrado Profissional.

Aos meus Pais, que desde a minha infância me proporcionaram uma educação de qualidade e um ambiente familiar adequado para meu desenvolvimento pessoal e profissional.

À minha namorada e futura esposa pelo seu amor, compreensão e apoio incondicional.

Aos colegas professores e coordenadores da Unopar Virtual, foi ali que me transformei de um professor nas horas vagas para um verdadeiro educador de coração.

*Só sabemos com exatidão quando sabemos pouco, à medida que vamos adquirindo conhecimentos, instala-se a dúvida.* (Goethe)

#### **RESUMO**

Apesar das várias opções de ambientes virtuais de aprendizagem no cenário educacional, há pouco resultado nas ações que ensejam uma maior motivação e envolvimento dos alunos numa utilização mais eficiente destes. Os ambientes virtuais de aprendizado têm se apresentado com configurações semelhantes no decorrer dos anos. Como forma de envolver os alunos, e buscar resultados mais efetivos nestes ambientes, é introduzida neste trabalho, uma nova arquitetura de ambiente virtual de aprendizagem, baseado nas tecnologias web 2.0 no sentido da personalização em massa.

Em um contexto educacional a personalização em massa é um conceito onde o próprio usuário tem maior autonomia na decisão da forma e conteúdo do seu ambiente. Já o termo web 2.0 refere-se as novas aplicações web que proporcionam uma rica experiência ao usuário, com recursos de áudio, vídeo e principalmente diversas possibilidades de interação, enxergando o usuário como parte integrante do sistema, muitas vezes até como o principal criador da informação.

Neste trabalho foi definido um modelo de arquitetura, com o objetivo de mostrar possíveis aplicações pedagógicas com essas novas tecnologias, bem como uma definição de requisitos baseado na engenharia de software. Analisaram-se ferramentas e recursos que devem compor este novo ambiente para web 2.0 e com múltiplas possibilidades de personalização, das fontes de informação aos aplicativos, como também os fatores que fazem essas tecnologias propícias à prática educacional, como também questões relativas ao comportamento do aluno. Também foram analisados trabalhos que apresentavam propostas relacionadas e exemplos destas tecnologias na web atual.

Novas formas de comunicar e aprender desafiam as instituições de ensino, um ambiente baseado nestes conceitos não é constituído apenas de novas tecnologias, mas sim de uma quebra de paradigma para um ambiente de aprendizagem com menor nível de controle, onde o aluno possui maior liberdade e domínio da informação.

PALAVRAS-CHAVE: Web 2.0, Ambientes Virtuais de Aprendizagem, AVA, Educação a Distância, EaD.

#### **ABSTRACT**

Though several options of virtual learning environments in the educational scenario there is a few result in actions wich crave greater motivation and involvement of the students in a use more efficient of these. The virtual learning environments have been presented with similar settings over the years. Used as a way to involve the students and reach more effective results in these environments is introduced in this paper a new architecture of virtual learning environments based on Web 2.0 technologies towards mass customization.

Considering an educational context the mass customization is a concept where the user has more autonomy in deciding about the form and the content of his own environment. Already the term Web 2.0 refers to the new web applications that provide a great experience to the user with resources of audio, video and mainly many possibilities of interaction. The user is viewed as part of the system and even the main creator of the information.

An architecture model was defined in order to show possible pedagogical applications with these new technologies as well as a definition of requirements based on software engineering. Tools and resources were analysed and they must compose this new environment for web 2.0 with multiple possibilities for customization from the sources of information to applications, as well as the factors that make these technologies conducive to educational practice, questions related to the behavior of the student and some analyses of other studies that showed proposals and examples of these technologies on the today´s web.

New ways to communicate and learn defy the institutions of education, an environment based on these concepts is not composed only of new technology but even about a breach of paradigm to a learning environment with lower level of control where the student has more freedom and field of information.

KEY-WORDS: Web 2.0, Virtual Learning Environmental,VLE, Distance Learning, DL.

# **LISTA DE ILUSTRAÇÕES**

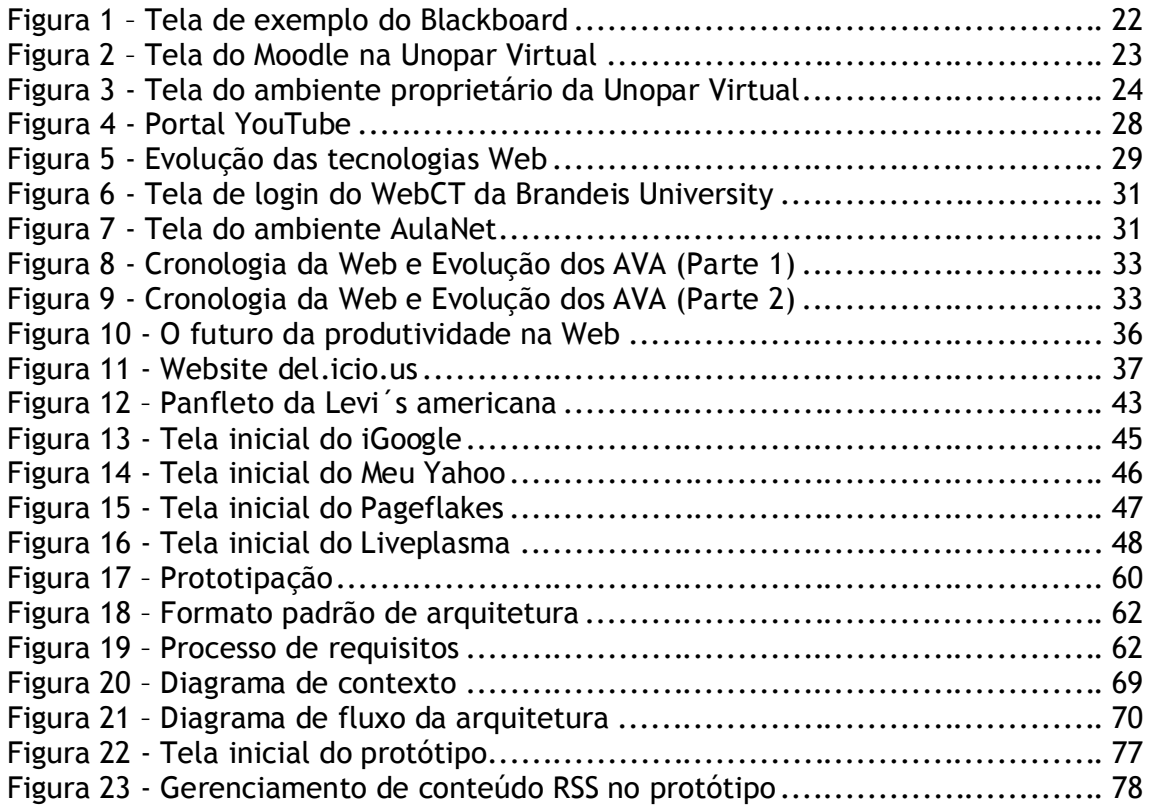

### **LISTA DE TABELAS**

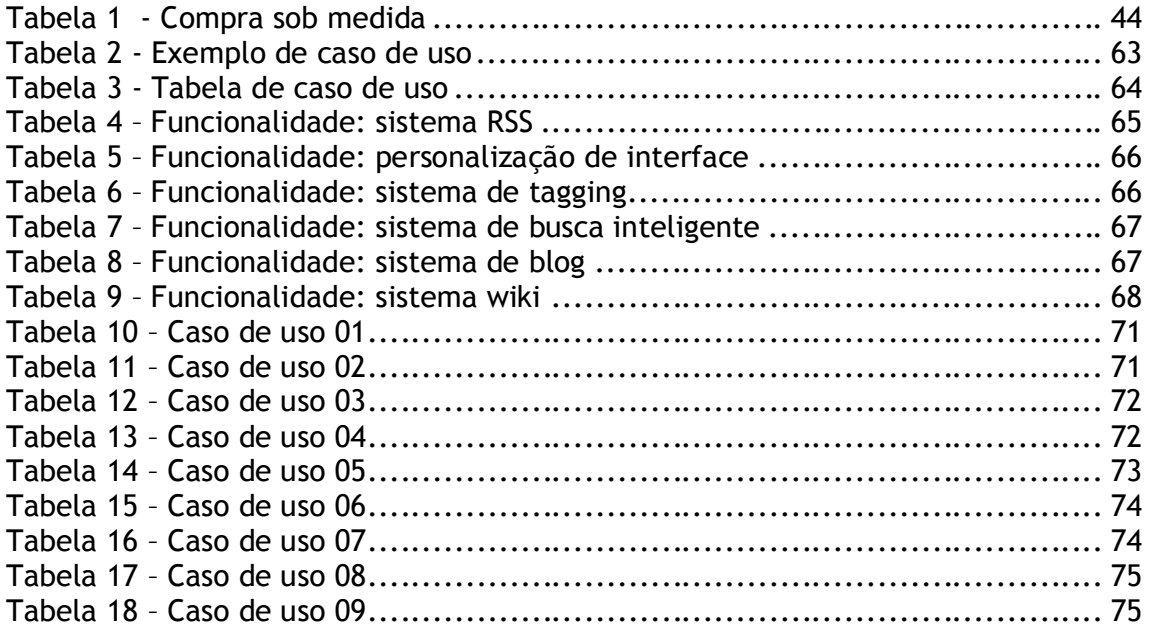

# **SUMÁRIO**

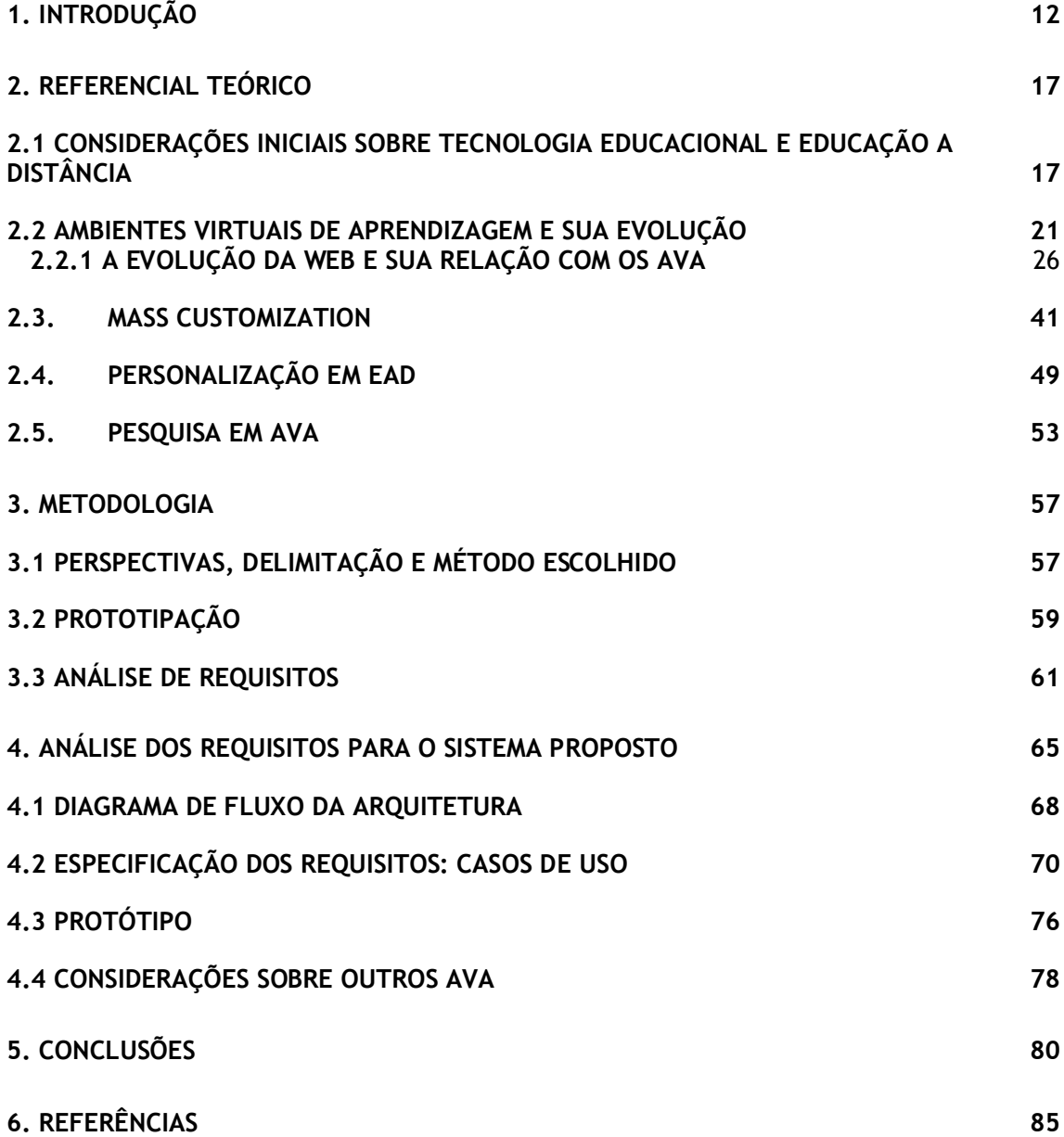

### **1. INTRODUÇÃO**

Os debates acerca do uso das tecnologias de informação e comunicação (TIC) têm se intensificado ao longo da última década. A gama de atividades que as tecnologias da informação e da comunicação permitem desenvolver é muito extensa, a combinação e a convergência dessas tecnologias modificam profundamente todas as dimensões da nossa vida, não seria diferente com a educação.

O ensino a distância (EaD), antes tido como modalidade alternativa e secundária de ensino, se estendeu para uma grande variedade de cursos em muitas instituições de ensino brasileiras. Em paralelo, no meio empresarial, surgiu o termo e-learning, com princípios muito parecidos, mas voltado, sobretudo para treinamentos e capacitações, uma forma de eliminar barreiras de tempo e distância a um menor custo.

Nestes sistemas de formação (EaD), os estudantes trabalham sem a presença física constante de um professor. Portanto, o papel das tecnologias é fundamental para permitir a estes, uma comunicação com professores, tutores e demais atores presentes no processo de ensino e aprendizagem, como também possibilitar o acesso à informação e conseqüentemente ao conhecimento. As salas de aula materiais são substituídas por ambientes virtuais de aprendizagem (AVA).

Uma das questões que motivaram este trabalho, é a percepção de que muitas instituições de ensino não estão preparadas para lidar com ambientes educacionais nos quais a tecnologia está cada vez mais presente. Por serem novos e em constante e rápida evolução, não existem muitas referências para comparação, a não ser com a sala de aula tradicional.

Não é objetivo deste estudo apresentar as TIC como única solução para todos os problemas da educação, pois são também de ordem política, social, econômica e cultural.

O que se quer discutir é que em algumas situações, as TIC poderão ser usadas como um suporte aos processos de ensino e de aprendizagem tradicionais, como o apoio para aulas, demonstrações, etc. Em outras situações, poderão ser trabalhadas para introduzir modificações no processo de ensino e aprendizagem, alterando até a natureza do conhecimento, como por exemplo, a possibilidade de alunos não serem apenas os usuários da informação, mas também poderem ser os produtores ou geradores da informação. Dessa forma não recebem passivamente o conhecimento, mas são também construtores ativos do conhecimento.

O uso da tecnologia na Educação dever ser mais valorizado, principalmente no ensino superior. Entretanto, isso não significa que a tecnologia deve ficar acima da pedagogia. Ambas devem estar alinhadas estrategicamente.

O principal aspecto abordado no presente trabalho diz respeito aos Ambientes Virtuais de Aprendizagem, terminologia utilizada para se referir a programas para produção, oferta e administração de cursos a distância com apoio das TIC.

O estudo sobre o uso dos Ambientes Virtuais de Aprendizagem (AVA) no contexto universitário em Ensino a Distância mostra-se relevante devido à diversidade de possibilidades, que ora se apresentam aos sujeitos que participam dos cursos em EaD. Possibilidades essas relativas a comunicação síncrona ou assíncrona, trabalho colaborativo ou independente, alunos e professores ora como consumidores da informação, ora como produtores da mesma, entre outras possibilidades específicas de cada ambiente, instituição ou curso.

O uso de AVA tem se tornado uma prática constante tanto em instituições de ensino superior quanto em empresas que trabalhem com EaD ou e-Learning. A maioria dos AVA, pelo menos aqueles amplamente conhecidos na comunidade acadêmica, possuem características comuns entre si e são relativamente parecidos, até porque a maioria se propõe a atender objetivos similares. O que se pretende é propor uma quebra de paradigma, não apenas novas funções e especificações para um novo ambiente.

Para fundamentar tal afirmação, recorre-se a Lima, et al. (2005) quando diz que resultados recentes da pesquisa e desenvolvimento de AVA remetem à preocupação de que tais ambientes devam apoiar modelos de aprendizado independentes e flexíveis e que atendam também diferentes métodos pedagógicos e perfis dos alunos. Uma parte de tal flexibilidade já pode ser vista em AVA onde alunos e professores podem fazer certas escolhas, por exemplo, o professor pode escolher que ferramentas serão utilizadas pelos alunos. Entretanto a evolução dos AVAs pressupõe uma maior flexibilidade nas funcionalidades atualmente disponíveis.

Ainda de acordo com o mesmo autor:

Toda a problemática de gerência do processo de aprendizagem é aliada à complexidade incorporada pelas particularidades de cada aluno e seu perfil cognitivo. Adiciona-se a isto o problema do isolamento em disciplinas, cujos conteúdos não são integrados, fazendo com que o aluno tenha acesso a um conhecimento fragmentado e temos então, a árdua tarefa, de quebrar os paradigmas que dirigem o desenvolvimento dos AVA tradicionais (LIMA et al., 2005, p.268).

O escopo deste trabalho consiste em propor uma arquitetura de um ambiente virtual de aprendizagem que contemple múltiplas possibilidades de personalização sob demanda, tecnologia que será detalhada ao decorrer do trabalho. Essa personalização pode possibilitar uma maior flexibilidade no processo de ensino e aprendizagem.

A heterogeneidade em relação a culturas, idade, formação anterior e demais antecedentes de um grupo de alunos sinaliza a necessidade de considerar diferentes tempos e ritmos de aprendizagem. É expressivamente maior o envolvimento do professor com a pluralidade de situações que se estendem a partir da flexibilização do ritmo e da personalização da aprendizagem. Observa-se no mundo do trabalho e do conhecimento, uma variedade de operações, papéis e situações em que o estudante precisa administrar em sua carreira acadêmica.

O que se quer mostrar neste trabalho é como a tecnologia atual pode ser aplicada em AVA e dessa forma ajudar a transferir do professor para o aluno parte do controle e responsabilidade necessários. Por dois motivos principais: o primeiro que essa autonomia e responsabilidade serão muito importantes para o aluno em sua vida profissional e também porque em um cenário de educação a distância com milhares de alunos é praticamente impossível para o professor ou até para tutores assumirem sozinhos todo o controle e responsabilidade do processo.

Dessa forma, migra-se de um cenário de relações unilaterais, textos lineares e programas estruturados e fechados para um cenário com propostas abertas e flexíveis.

Os novos ambientes educacionais devem levar em conta estudantes, com objetivos muitas vezes diferentes, capazes de manipular diferentes recursos, de diversas maneiras e com estilos próprios de aprendizagem.

Para delimitar o problema de pesquisa é importante entender claramente o objeto de pesquisa que são os AVA. Diferentemente de uma sala de bate papo ou de um fórum de discussão, um AVA oferece, além de ferramentas colaborativas, ferramentas de gestão para a instituição, professor ou tutor. Os usuários podem ter a possibilidade de se mover livremente dentro do espaço compartilhado encontrando outros usuários e também ferramentas e informações de interesse comum.

Pretende-se com esse estudo, propor uma arquitetura em que os acadêmicos possam selecionar informações presentes na rede (interna e externa à instituição de ensino) a partir de critérios estabelecidos por eles mesmos. Assim, em vez de entrar em um curso pré-construído, pretende-se que os próprios alunos o construam.

Este trabalho não tem por fim projetar um ambiente que se adapte automaticamente ao perfil do aluno, mas sim um que o aluno tenha o máximo de liberdade para adaptá-lo da forma que julgar necessário, não só em termos de layout, mas também no sentido da seleção das fontes de informação. Ou seja, é uma personalização em massa sob demanda do usuário, conceito também conhecido como *mass customization*, em outras palavras, um sistema que forneça a cada usuário diversas possibilidades de adaptação.

O objetivo geral deste projeto é propor a arquitetura de *mass customization* sob demanda para ambientes virtuais de aprendizagem. Para tanto, serão desenvolvidos os seguintes objetivos específicos:

- 1. Propor os requisitos para a arquitetura de *mass customization* em um AVA a partir da engenharia de software;
- 2. Definir as possíveis funcionalidades disponíveis no ambiente virtual de aprendizagem;
- 3. Descrever as tecnologias de personalização sob demanda do aluno no ambiente virtual de aprendizagem;
- 4. Fazer um protótipo do ambiente;

5. Fundamentar pedagogicamente a utilização e relevância de um ambiente com a tecnologia de *mass customization*;

O presente trabalho está estruturado da seguinte forma, inicialmente é traçado um rápido panorama sobre tecnologia educacional e educação à distância. Em seguida aborda-se a evolução dos ambientes virtuais de aprendizagem e sua relação com a evolução da própria web, apresentando os principais conceitos desses sistemas. Após essa contextualização, o trabalho foca na pesquisa acerca de *mass customization* e de ambientes ou estudos que propõem algum tipo personalização.

Após esse referencial teórico, serão discutidas as relações existentes entre os conceitos de personalização do processo de ensino e a utilização da tecnologia de *mass customization* em AVA para em seguida descrever os requisitos do sistema propriamente dito através de casos de uso, para, por fim, apresentar um *preview* da interface principal e um protótipo publicado na web com um subconjunto da função exigida do software.

### **2. REFERENCIAL TEÓRICO**

No presente capítulo desenvolve-se um breve panorama teórico acerca de tecnologia educacional e educação a distância para situar o leitor no contexto em que o trabalho está inserido. Em seguida faz-se uma revisão de literatura a respeito dos ambientes virtuais de aprendizagem e da tecnologia de personalização em massa, escopo central deste trabalho.

# **2.1 CONSIDERAÇÕES INICIAIS SOBRE TECNOLOGIA EDUCACIONAL E EDUCAÇÃO A DISTÂNCIA**

A tecnologia sempre teve um papel muito importante na evolução do homem e da sociedade. É impossível pensar a técnica e a tecnologia dissociada da história do homem, por exemplo, algumas tecnologias que marcaram época e podem ser citadas é a tecnologia do vapor, da pólvora, a prensa de Gutenberg, a tecnologia nuclear, genética e a própria informática.

Ou seja, é necessário ir além de uma visão reducionista que vê a tecnologia apenas relacionada às inovações da computação e das telecomunicações para enxergar que existem aspectos políticos, sociológicos, filosóficos e éticos inerentes à técnica e a tecnologia. Mesmo não sendo o foco deste trabalho a discussão de tais aspectos, é importante citá-los, pois a reflexão da tecnologia em relação à educação também possui diversos desdobramentos.

A inserção das tecnologias na educação surge no início do século passado, na década de 30 já eram utilizados recursos audiovisuais para algumas disciplinas, como projeção de imagens e depois de vídeos. Porém, definir uma data do aparecimento das tecnologias na educação é algo muito relativo, caso aceitarmos a tecnologia num conceito mais amplo e genérico, os registros vão muito antes disso, por exemplo, Chaves (1999, P.1) diz:

dezenove, são a fala tipicamente humana, conceitual (que foi sendo desenvolvida aos poucos, desde tempos imemoriais), a escrita alfabética (criada por volta do século VII AC), e a imprensa, especialmente o livro impresso (inventada por volta de 1450 AD). Os dois últimos séculos viram o aparecimento de várias novas tecnologias de comunicação: o correio moderno, o telégrafo, o telefone, a fotografia, o cinema, o rádio, a televisão e o vídeo. Mais recentemente, como veremos, o computador se tornou um meio de comunicação que engloba todas essas tecnologias de comunicação anteriores.

Porém, é na década de 50 que a chamada tecnologia educacional ganha representatividade, com o desenvolvimento do campo nos Estados Unidos (LITWIN, 1997). Ainda nesse período, a psicologia da aprendizagem se incorpora como matéria dos currículos de tecnologia educacional. Já na década de 60, o emprego do rádio e da televisão, conhecida como a revolução eletrônica, propicia uma revisão dos modelos de comunicação em massa, suscitando mudanças nos costumes sociais, no modo de fazer política, na economia e também na educação (SANCHO & PONS, 1998).

A comissão sobre a tecnologia educacional dos Estados Unidos definiu-a da seguinte forma:

> É uma maneira sistemática de elaborar, levar a cabo e avaliar todo o processo de aprendizagem em termos de objetivos específicos, baseados na investigação da aprendizagem e da comunicação humana, empregando uma combinação de recursos humanos e materiais para conseguir uma aprendizagem mais efetiva (SANCHO & PONS, 1998, p.52).

Na década de 80, a informática ganha força e o computador começa a ser utilizado em ampla escala. No cenário educacional projetos como a programação LOGO (PAPERT, 1985), surgido na década de 60, se populariza com a divulgação das idéias de Papert. Com a interface gráfica para o usuário (GUI), apresentada na década de 90, acontece um grande salto na utilização dos computadores na indústria, no governo e nas instituições de ensino.

Atualmente, temos um conceito de tecnologia educacional com uma abordagem mais extensa, conectada com a psicologia da aprendizagem e com teorias da comunicação, como é apresentado por Litwin (1997, p.13):

> Entendemos a Tecnologia Educacional como o corpo de conhecimentos que, baseando-se em disciplinas científicas (teoria da comunicação, a psicologia da aprendizagem e teoria sistêmica) encaminhadas para as práticas do ensino, incorpora todos os meios a seu alcance e responde à realização de fins nos contextos sócio-históricos que lhe conferem

significação. A Tecnologia Educacional, assim como a Didática, preocupase com as práticas do ensino, mas diferentemente dela inclui entre suas preocupações o exame da teoria da comunicação e dos novos desenvolvimentos tecnológicos. (LITWIN, 1997, p.13)

Percebe-se, então, que a tecnologia na educação perpassa a idéia tecnicista, a de que o computador poderia substituir o professor ou desumanizar o ensino, por exemplo. Com os constantes avanços das tecnologias de informação e comunicação, surgem também novas possibilidades de acesso ao conhecimento, independente da localidade do usuário. Essas tecnologias que possibilitam a interação virtual vêm crescendo em um ritmo muito acelerado nos últimos anos, criando assim, mudanças de valores e comportamentos na sociedade, entre eles, a educação.

Diante desse arcabouço tecnológico educacional ligado a teorias da comunicação e da psicologia da aprendizagem, especialmente o "computador como uma tecnologia de ponta, capaz de transformar os processos humanos" (SANTOS et al., 2002), poderemos direcionar o ensinar e o aprender por metodologias a um novo patamar, ou seja, um patamar apoiado pelos recursos das TIC, porém, também com uma pedagogia inovadora e midiatizada. Como podemos ratificar com SANTOS:

> Os avanços advindos com as novas tecnologias podem significar muito para a educação, desde que se encarem tais recursos como meios que poderão vir a ser utilizados, dentro de concepções filosóficas e pedagógicas compatíveis com o projeto escolar. O simples uso dos recursos tecnológicos não caracteriza, por si só um bom uso, nem coloca a escola como inserida num contexto de aceitação das novas tecnologias. (SANTOS et al., 2002, p.130)

A utilização da tecnologia na educação leva ao questionamento sobre sua utilidade como recurso educacional. Faz-se necessária uma reflexão, questionando se a tecnologia está realmente orquestrada com os projetos pedagógicos dos cursos ou apenas empregada da forma mais conveniente, mais barata ou mais acessível

Sawhney apud Rosenberg (2002, p.135) afirma que:

A verdade é que, se adequadamente utilizada, a tecnologia pode estender a educação para além das quatro paredes de uma sala de aula e ajudar os estudantes a colaborar. Mas simplesmente utilizá-la para transmitir

palestras é uma metodologia fictícia, que não tem a interação e a riqueza social da experiência em sala de aula e nunca será uma substituta desta.

Segundo Colossi, Cosentino & Queiroz (2001), qualquer tecnologia das existentes, mesmo as mais antigas, apresenta vantagens e desvantagens, sem que haja um claro predomínio em termos de eficácia. O problema não reside, especificamente na tecnologia, senão na forma de ensino. Nesse contexto, além da pesquisa na área técnica e tecnológica, colocamos no mesmo nível de importância a pesquisa na área pedagógica.

A Internet aparece no cenário atual como um dos principais ambientes coletivos de comunicação e de relacionamento social, só não é tido como o principal, pois o telefone ainda figura como o principal meio de comunicação, mas mesmo a telefonia já iniciou um processo de migração para tecnologia IP (Internet Protocol). Uma rede de pessoas interconectadas e não de computadores apenas. A Internet traz a flexibilidade de acesso contígua com a possibilidade de colaboração e integração. Este tipo de acesso imediato à informações e recursos não é possível em qualquer dos tipos anteriores de mídia existente, como o rádio e a televisão convencional, por exemplo, e isso é realmente uma vantagem estratégica, conforme dizem os autores:

> (...) a Internet é o recurso que apresenta a maior quantidade e diversidade de informações em todo o mundo atual. Através dela é perfeitamente possível incorporar em um curso toda informação disponível na rede. Por exemplo, ao se projetar um módulo para o ensino de Administração da Produção, pode-se incluir links para indústrias ou federações, sites com informações sobre técnicas de kanban ou filosofia just-in-time, links para sites contendo estatísticas de produção setoriais, simuladores de produção etc. (COLOSSI, COSENTINO & QUEIROZ, 2001)

Porém, no momento de uma reflexão entre a educação convencional e a mediada pelas TIC, encontramos muitas discussões centradas apenas nos meios de comunicação ou na infra-estrutura de apoio como material didático, hardware e software e muito pouco tem sido falado sobre as questões pedagógicas. Valente (2003) afirma que as propostas existentes têm prometido o desenvolvimento de habilidades e competências como, por exemplo, autonomia, criatividade, aprender a aprender, que claramente não resistem a mais simples crítica do ponto de vista pedagógico. Os modelos de EaD atualmente enfatizam mais a entrega de conceitos e informação, sem a pretensão de que os conceitos sejam construídos no decorrer do curso.

Essa afirmação pode ser complementada por Lévy, quando diz que:

A EAD explora certas técnicas de ensino a distância, incluindo as hipermídia, as redes de comunicação interativas e todas as tecnologias intelectuais da cibercultura. Mas o essencial se encontra em um novo estilo de pedagogia, que favorece ao mesmo tempo as aprendizagens personalizadas e a aprendizagem coletiva em rede. (LEVY, 1999, p.158).

Da citação de Lévy, destaca-se o termo "aprendizagens personalizadas", pois o que acontece em muitas ocasiões é a tecnologia sendo utilizada como meio de entregar a informação para uma massa cada vez maior de alunos, sendo que o essencial segundo o autor não está ai, mas sim em poder personalizar o processo de ensino.

A utilização das tecnologias de informação e comunicação (TIC), como ferramenta, traz uma enorme contribuição para a prática pedagógica em qualquer nível de ensino, podendo superar barreiras de tempo, distância e de infraestrutura. Porém, o que ocorre muitas vezes é a invasão do espaço escolar por tecnologias que são apresentadas como uma panacéia para a resolução dos problemas educacionais e mesmo muita crítica sendo feita, poucas ações são realizadas. Como já dito, apenas a aplicação da tecnologia não irá trazer resultados melhores.

A inovação também é relativa, pois trabalhando com tecnologias de ponta só existe a certeza de que o custo não será baixo e que se estará utilizando algo diferente, não necessariamente mais eficaz. Este trabalho não pretende apenas apresentar novas tecnologias, mas também contextualizá-las dentro de um cenário pedagógico.

A seguir serão discutidos e fundamentados os ambientes virtuais de aprendizagem, que podem ser tidos como a principal aplicação neste novo cenário de tecnologias educacionais e a Internet.

### **2.2 AMBIENTES VIRTUAIS DE APRENDIZAGEM E SUA EVOLUÇÃO**

Um ambiente virtual de aprendizagem é uma aplicação de software, baseado em tecnologia Web, usada para planejar, executar e avaliar um processo de aprendizagem específico. Tipicamente, um sistema de gestão de aprendizagem provê ao professor maneiras de criar e entregar conteúdos, monitorar a participação do estudante, e avaliar o seu desempenho. Também fornece ferramentas de interação tais como fóruns de discussões, conferências, chats, correio, etc.

Para que se possa entender o potencial dos AVA, deve-se tê-lo como muito mais do que um simples conjunto de páginas *web* ou um conjunto de *sites* com ferramentas de interação. Santos (2003) afirma que um ambiente virtual é um espaço fecundo de significação no qual seres humanos e objetos técnicos interagem potencializando assim, a construção de conhecimentos, logo a aprendizagem.

Muitos são os ambientes disponíveis e utilizados pelas instituições atualmente. Alguns são softwares proprietários que precisam ser adquiridos de empresas privadas como o Blackboard (figura 01) ou o WebAula, entre outros. São softwares que já estão prontos e permitem apenas parametrizações.

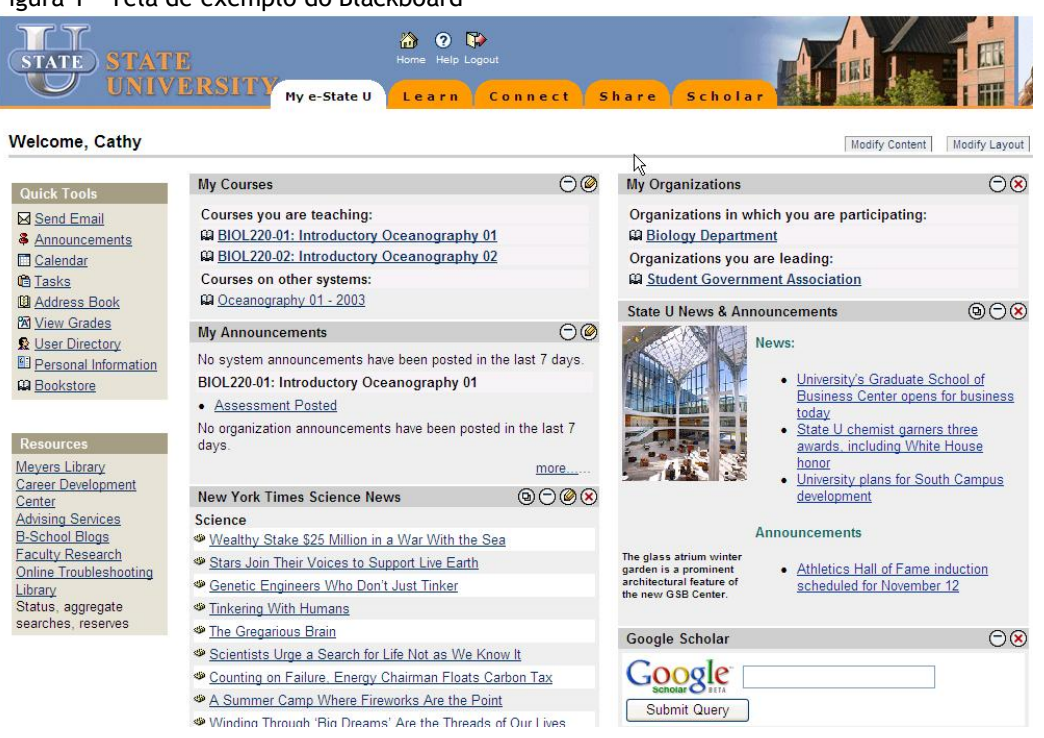

Figura 1 – Tela de exemplo do Blackboard

Fonte: http://www.blackboard.com

Também existem opções de softwares livres e gratuitos como o Moodle (figura 02), e-ProInfo (livre apenas para instituições públicas), Teleduc, que da mesma forma que os softwares proprietários, permitem diversas parametrizações para atender a diferentes cursos e instituições de ensino. Porém, existe uma diferença fundamental entre os softwares gratuitos. Dependendo do tipo de licença de uso<sup>1</sup> do mesmo, o ambiente possui todo seu código-fonte<sup>2</sup> aberto e permite quaisquer modificações por pessoal especializado em programação ou sistemas, como o Moodle. Já a licença de uso do TelEduc permite apenas o uso do sistema, mas não modificações em seu código-fonte.

Figura 2 – Tela do Moodle na Unopar Virtual

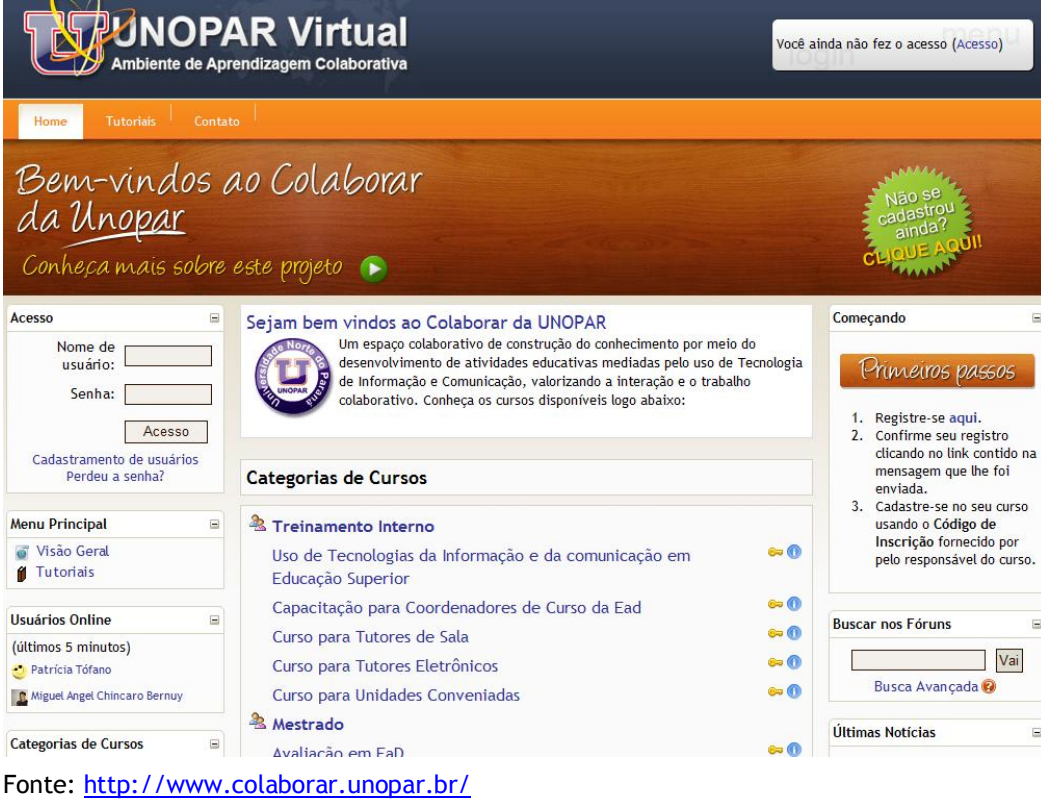

 $<sup>1</sup>$  Licenças de uso: A forma em que um programa pode ser usado, se deve pagar para ter o direito de</sup> usá-lo, se pode usá-lo gratuitamente e se tem direito total sobre ele, podendo modificá-lo e vendêlo se desejar, apenas com restrições quanto ao uso de marcas (o sistema operacional Linux e o navegador Firefox fazem parte desse grupo) (WIKIPEDIA, 2007).<br><sup>2</sup> Código-fonte: Código fonte é o conjunto de palavras escritas de forma ordenada, contendo

instruções em uma das linguagens de programação existentes no mercado, de maneira lógica (WIKIPEDIA, 2007).

Por fim, também há ambientes que podem ser desenvolvidos pela própria instituição, podendo ser baseados numa diversidade de tecnologias e modelos pedagógicos. Por se tratar de uma área de pesquisa relativamente nova, existem poucos mecanismos para guiar os responsáveis por programas de aprendizagem mediada pela web no momento da escolha do tipo de ambiente a ser adotado em sua instituição, acadêmica ou empresarial (MENDES NETO & BRASILEIRO, 2002). Um exemplo de ambiente desenvolvido internamente é o da Unopar Virtual (figura 03), que além de trabalhar com o Moodle, utiliza um ambiente proprietário.

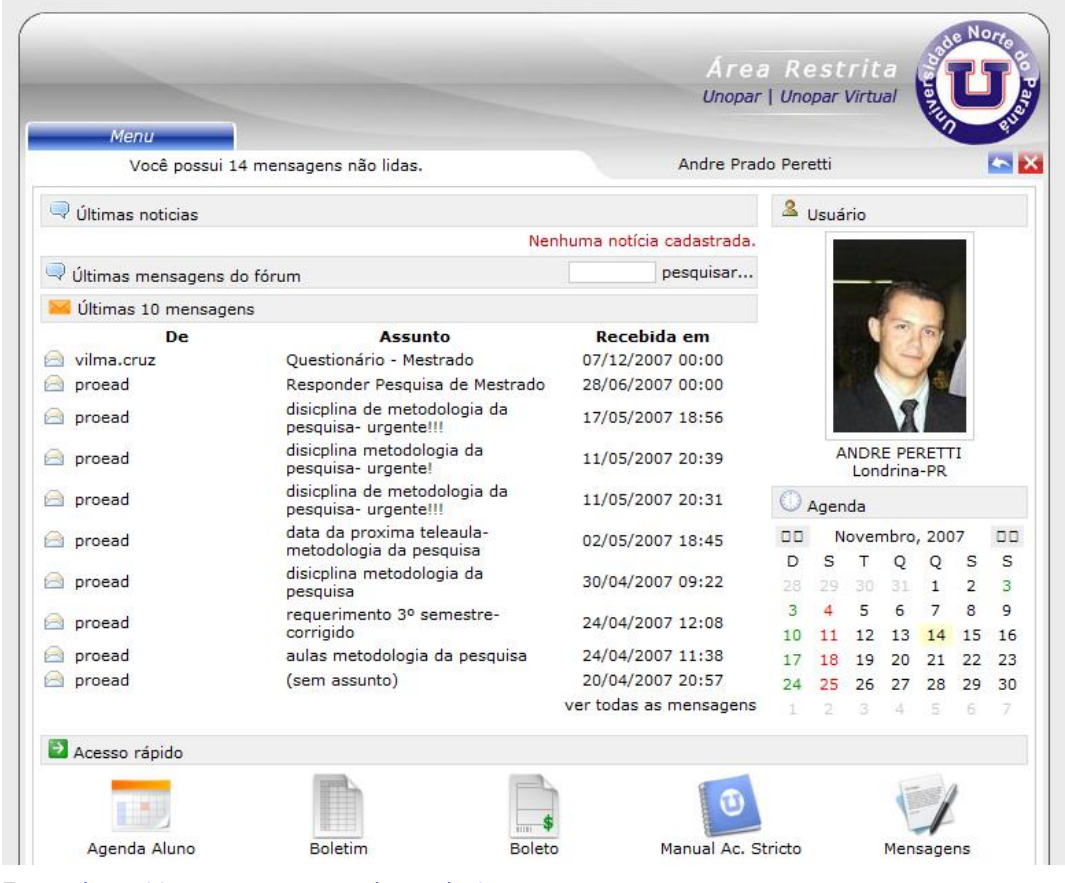

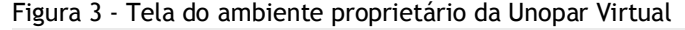

Independente da tecnologia utilizada e do modelo pedagógico adotado, algumas práticas e finalidades são comuns a todos os AVA, como publicação de documentos pelo professor, ferramentas de comunicação e transmissão da informação.

Fonte: http://www.unoparvirtual.com.br/

Um conceito mais elaborado de AVA pode ser obtido com Vieira & Luciano (2001):

> São cenários que envolvem interfaces instrucionais para a interação de aprendizes. Incluem ferramentas para atuação autônoma e automonitorada, oferecendo recursos para aprendizagem coletiva e individual. O foco desse ambiente é a aprendizagem. Não é suficiente "escrever páginas", é preciso programar interações, reflexões e o estabelecimento de relações que conduzam a reconstrução de conceitos.

De acordo com Oliveira & Tedesco (2007) de maneira geral, os ambientes virtuais voltados à educação têm se apresentado de forma semelhante, reunindo um conjunto de ferramentas colaborativas e algumas vezes, contando com o apoio de agentes inteligentes no processo educativo. Isto se deve à necessidade de minorar problemas conhecidos dos AVA: a desmotivação e a evasão. Este sentimento por parte dos usuários acontece por conta dos AVA se apresentarem de maneira impessoal, tratando todos os usuários da mesma maneira, sem fazer distinção entre as diferenças de personalidade existentes.

Os ambientes virtuais de aprendizagem também são conhecidos como plataformas LMS – *Learning Management System*, que segundo Maia, Mendonça & Leite (2005), tem como principal objetivo simplificar a administração dos cursos, auxiliar os alunos no planejamento individual de seus processos de aprendizagem, e permitir que os mesmos colaborem entre si através da troca de informações e conhecimentos. Para os supervisores e administradores, o sistema faz o rastreamento de dados, disponibiliza informações, auxilia na análise e gera

relatórios sobre o progresso dos participantes.

Mendes Neto & Brasileiro (2002) utilizam ainda outra nomenclatura para os Ambientes Virtuais de Aprendizagem, chamando-os de Ambientes de Aprendizagem Suportados pela Web (AASW), sendo aqueles que utilizam os recursos da Web, através de ferramentas apropriadas, para permitir a realização de atividades de aprendizagem, de modo que os alunos adquiram, ao final destas, pelo menos os mesmos conhecimentos obtidos no ensino presencial. Os mesmos autores complementam dizendo que, no entanto, agregar ferramentas que exploram os recursos da Web em um espaço único é apenas um pré-requisito para criar AASW.

Um AVA deve possibilitar aos professores e a comunidade acadêmica ao seu entorno a utilização dos mais variados materiais através de atividades cooperativas, em diferentes contextos tempo/espaço (síncrono, assíncrono, distribuído ou não) utilizando-se de uma arquitetura de conceitos que tem como referência tanto o trabalho em grupo como a autonomia do aluno na busca pela solução de problemas.

Uma característica marcante e já citada na modalidade EaD é a busca pelo conhecimento de forma autônoma por aqueles que dela participam. Sendo assim, os AVA são ferramentas essenciais na construção desses conhecimentos, por possibilitar ou complementar o aprendizado, e também funcionam como principal elo entre os mediadores (tutores e professores) e o aluno.

Dillenbourg (2003) apud Carvalho da Costa & Franco (2005) salienta uma característica peculiar de ambientes virtuais, em função das particularidades da Internet. Segundo ele, os estudantes não estão restritos a consultar as informações da rede, eles se tornam produtores da informação, participantes do jogo. Porém, é uma característica pouco explorada atualmente e motivo de estudo no presente trabalho, pois a arquitetura a ser proposta tem como premissa básica incentivar e promover a autonomia do aluno, provendo também ferramentas específicas para tal papel.

Para traçar um rápido panorama da evolução dos AVA, é possível dizer que sua trajetória possui relação direta com a evolução das aplicações web de forma geral. Essa discussão será feita na próxima seção.

### **2.2.1 A EVOLUÇÃO DA WEB E SUA RELAÇÃO COM OS AVA**

Nos primórdios da Internet comercial, os primeiros websites da época eram desenvolvidos por pessoas técnicas. Suas interfaces normalmente eram lineares e despojadas. Além de existir poucas tecnologias para desenvolvimento web na época, havia também diversas restrições impostas pela baixa velocidade de conexão.

As primeiras iniciativas de ambientes para aprendizagem contemplavam apenas a publicação de conteúdos na web, não se constituindo ainda de um ambiente formal com acesso controlado. Surge logo em seguida a primeira geração de AVA, que tinha como foco o controle, mas ainda apresentavam baixa interação e pouca preocupação com a interface. Em uma segunda geração já existia essa preocupação quanto a interface, interação e são apresentados os primeiros conteúdos para aulas em formato hipertexto e hipermídia.

Atualmente utiliza-se o termo web 2.0 para definir as novas e modernas aplicações web, ou seja, aquelas que proporcionam uma rica experiência ao usuário, com recursos de áudio, vídeo e principalmente possibilidades de interação. Normalmente tiram partido da inteligência coletiva e enxergam o usuário como parte integrante do sistema, muitas vezes até como o principal criador da informação.

É possível entender a inteligência coletiva como uma inteligência distribuída por toda parte, ou seja, não é possível criar ou manter um repositório de conhecimento só, mas sim trabalhar essa inteligência que está em cada um. Esse conceito surgiu inicialmente pelos debates promovidos por Pierre Lévy que também assinalou que essa nova realidade era sustentada por conexões sociais através da utilização das TICs, principalmente a Internet.

De acordo com Wheeler & Boulos (2007) o surgimento do software interativo (ou da chamada web 2.0) propicia novas e estimulantes oportunidades para professores criarem meios de ensino colaborativos e comunicativos para seus estudantes.

Uma das tecnologias que permite todo esse potencial de interação e flexibilidade da web 2.0 é o XML<sup>3</sup>, uma linguagem simples que pode ser integrada com as demais linguagens e lida por software, facilitando a integração com bancos de dados distintos e possui foco na estruturação da informação e não na sua aparência, ou seja, permite a separação do conteúdo da formatação. Possibilitando entre outras funcionalidades, a personalização em massa da aparência e das fontes de informação em determinados ambientes.

<sup>&</sup>lt;sup>3</sup> XML: eXtensible Markup Language é uma recomendação da W3C (World Wide Web Consortium, atualmente com cerca de 500 membros), para gerar linguagens de marcação para necessidades especiais. (WIKIPEDIA, 2007)

Um exemplo de aplicações web 2.0 é o YouTube (figura 04), portal onde o cada usuário pode postar seus vídeos e compartilhar com qualquer um, entre outras funcionalidades relacionadas. Outros exemplos de aplicações relacionadas com a WEB 2.0 são o Orkut (http://www.orkut.com) e o MySpace (http://www.myspace.com/), os maiores sites de relacionamentos da Internet, como também a tecnologia de *mashups* que será explorada no próximo capítulo.

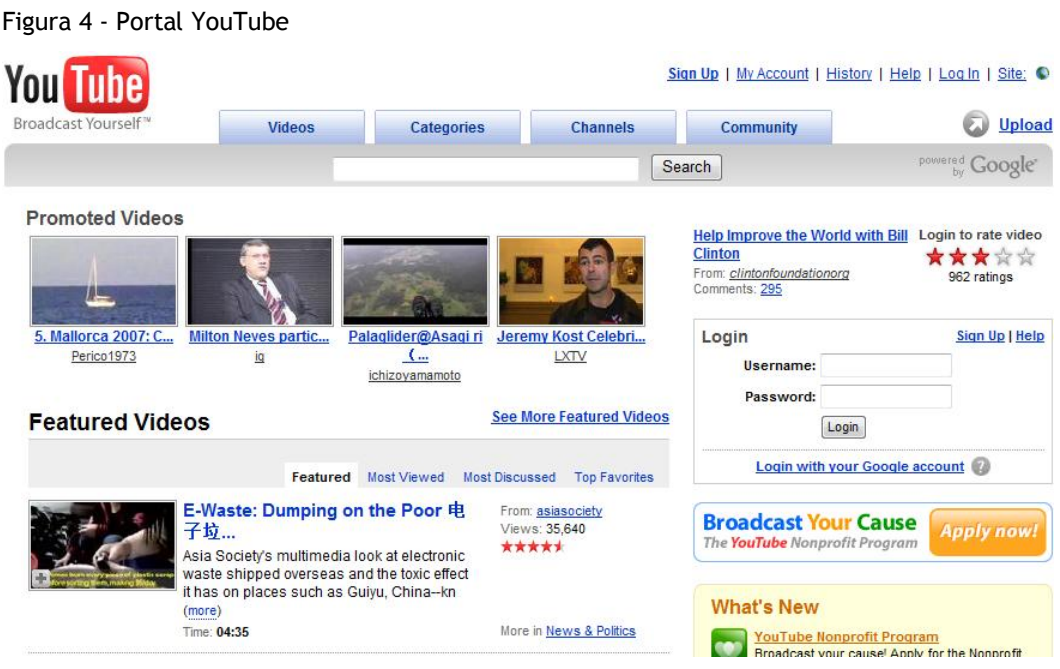

Uma linha do tempo mais precisa é representada pela figura 05 a seguir. A web 1.0 seria a primeira geração da web, o foco num momento inicial era construir a web, torná-la acessível e comercial. Assim surgiram os primeiros protocolos e linguagens da web.

Percebe-se nesse momento inicial que a web ainda era algo um tanto quanto desconexo das demais tecnologias existentes, como dos próprios sistemas operacionais e das tecnologias de comunicação e colaboração, posteriormente num movimento de convergência, as tecnologias web se tornam cada vez mais integradas aos sistemas existentes.

É possível afirmar que esta convergência das tecnologias web com as demais tecnologias da computação chegarão a tal nível que será impossível diferenciar uma coisa da outra, como mostra o gráfico de evolução das tecnologias web. O gráfico também indica que se está caminhando para uma geração onde a

web será o próprio sistema operacional e este por sua vez estará recheado de agentes inteligentes e sistemas de busca semântica, por exemplo.

Já a web 2.0 se refere a uma segunda geração de serviços baseados na Internet, como os sites de relacionamento sociais, ferramentas de comunicação, colaboração e compartilhamento, alguns exemplos são os blogs $^4$  e wikis $^5$ . Também poderia ser acrescentada nesta definição a maior participação de dispositivos móveis com acesso a web, como os novos aparelhos de telefonia celular, por exemplo.

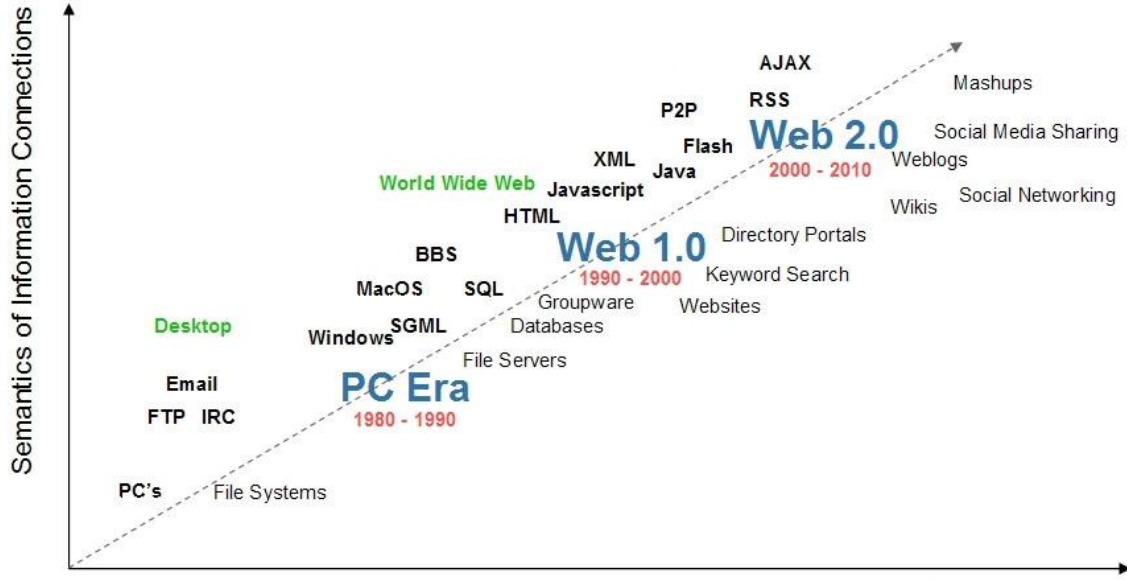

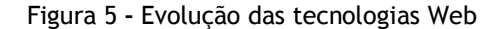

Semantics of Social Connections

Fonte: Adaptado pelo autor, original em Minding the planet (2007)

A inferência que pode ser feita a partir desse gráfico de evolução é que a web caminha cada vez mais para um cenário centrado no usuário, em que o conteúdo e a organização são definidos por ele. Como também para uma posição onde a web se torna a principal plataforma de aplicações de tecnologia de informação e comunicação, orientada para processos (de ensino, de negócios, etc., dependendo do contexto), como também uma plataforma cada vez mais adaptativa e flexiva.

<sup>4</sup> Blogs: Derivado do termo *web log* em inglês, são vistos como diários na web onde o próprio usuário cria e administra o seu conteúdo.

É importante ressaltar neste momento que não existe uma data de corte da web 1.0 para a web 2.0, ou da primeira geração de AVA para a segunda. São mudanças que vão ocorrendo gradualmente, normalmente com a convergência de tecnologias ou nascimento de outras, até que se perceba uma mudança de conceito ou de paradigma.

Seguindo essa mesma cronologia da web, mas em relação aos AVA, num primeiro momento foram desenvolvidos ambientes estáticos, onde a web era basicamente um repositório de dados e informações, como textos e tutoriais previamente definidos pelos professores e instituição de ensino. Ambientes com muito pouca ou nenhuma possibilidade de interação e personalização por nenhum envolvido (professor, tutor, aluno, administrador do ambiente).

Nesses ambientes, as atualizações normalmente eram centralizadas com o pessoal da área técnica. Geralmente esses ambientes apresentavam interfaces instrucionais que conduziam os alunos por caminhos previamente estabelecidos que deveriam ser seguidos.

Embora ainda fossem muito incipientes as tentativas de fazer da web um ambiente inteiramente capaz de conduzir cursos e formar as pessoas, muitas vantagens como a utilização de hipertextos, inclusão de áudio e vídeo e de ferramentas de colaboração são apenas algumas de muitas vantagens que impulsionavam os primeiros profissionais da área de educação à distância a conhecê-los.

Pois estes profissionais percebiam que aquele ambiente era acima de tudo flexível, dinâmico, aberto, sem fronteiras internacionais, amigável, adaptável às necessidades do aluno, dentre outros recursos e possibilidades. (LOPES, 2001).

De acordo com Lopes (2001) as principais – e primeiras - iniciativas no mundo da EaD, em termos de ambientes virtuais de aprendizagem foram o WebCT - *Web Classroom Tools* (figura 06), desenvolvido pela *University of British Columbia*, do Canadá; o sistema Mallard, criado nos EUA pela universidade de *llinois*; o *Learning Space*, criado pela IBM nos EUA, e o *Top Class*, criado na Irlanda. No Brasil, o autor cita como pioneiro o ambiente AulaNet (figura 07), desenvolvido pelo, Laboratório de Engenharia de Software da PUC - Rio.

<sup>&</sup>lt;sup>5</sup> Wikis: São sites colaborativos que podem ser editados pelos que os acessam, um software de

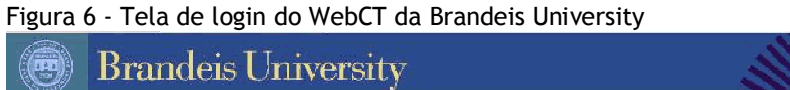

Fonte: http://www.cs.brandeis.edu/~cs21b/images/webct-login.png

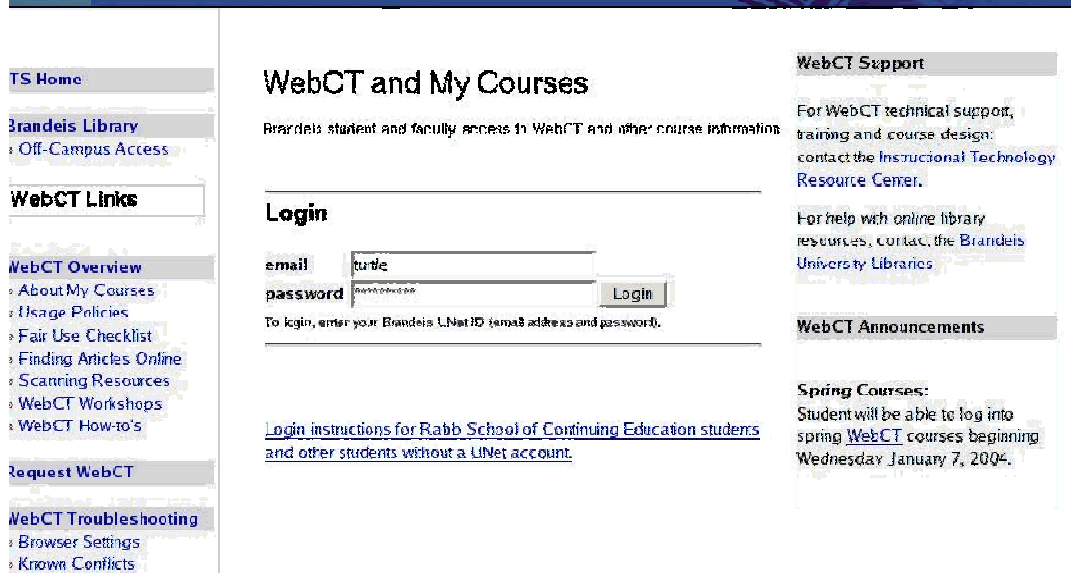

Figura 7 - Tela do ambiente AulaNet

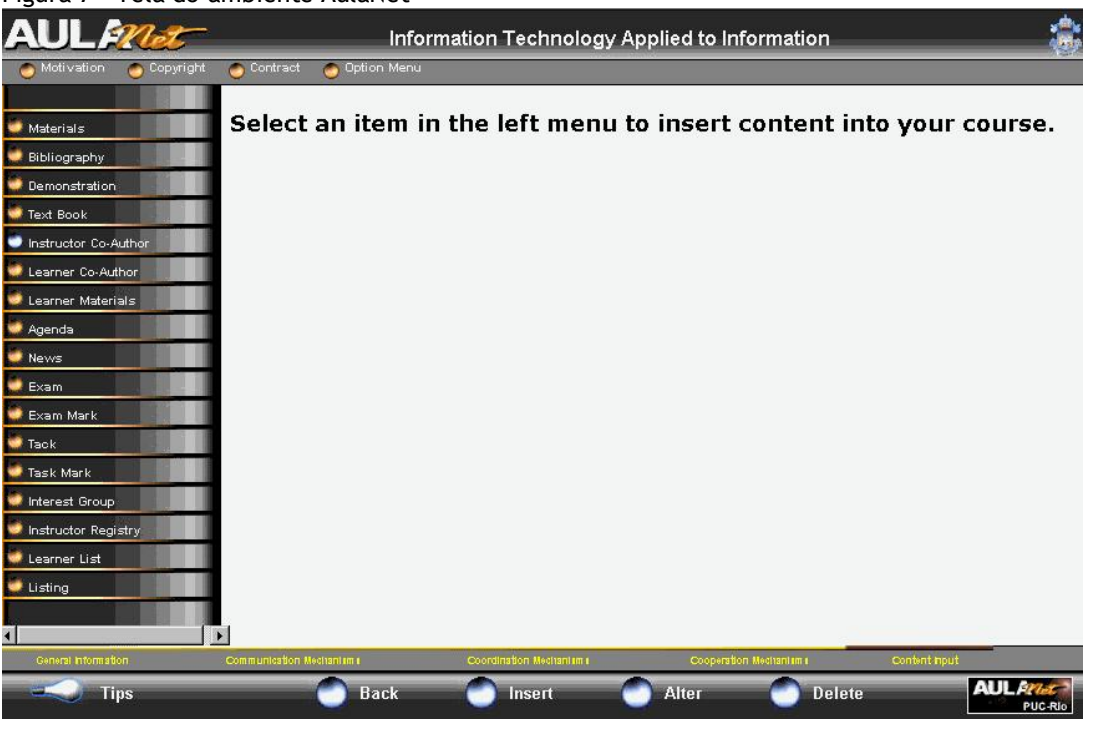

Fonte: http://www.abed.org.br/antiga/htdocs/paper\_visem/carlos\_jose\_pereira/Image2.gif

Information Te

Passado essa primeira fase começaram a ser desenvolvidos ambientes que podiam ser customizados pelos administradores do ambiente, de acordo com a realidade de cada instituição e nível de ensino, ou seja, ambientes parametrizáveis. As adequações para cada cenário educacional poderiam ser realizadas sem a intervenção de um técnico programador, por exemplo. Em outra etapa da evolução dos AVA os professores podiam customizar o AVA com conteúdos e interações de acordo com sua disciplina e metodologia, ganhavam mais domínio sobre o AVA e adaptavam-no às suas disciplinas.

No cenário atual de evolução, quem ganha um maior domínio são os usuários, mas ainda são raros os ambientes que contemplem uma customização sob demanda, ou seja, de uma forma intuitiva e simples onde cada aluno possa customizar seu ambiente de acordo com seus desejos e necessidades, inclusive contemplando as fontes de informação que desejar, mesmo aquelas não disponíveis dentro do ambiente ou da instituição.

Atualmente existem algumas iniciativas ainda incipientes de customização, como o Planeta Rooda<sup>6</sup> que possibilita ao aluno customizar somente partes da interface gráfica como o fundo e a cor apenas. Uma discussão mais aprofundada sobre customização será trabalhada no próximo capítulo.

Uma representação gráfica é apresentada nas figuras 08 e 09 a seguir, traçando a cronologia da internet com os principais fatos que marcaram sua evolução, as tecnologias web em cada momento, como também a relação direta com a evolução dos AVA.

 $6$  O PLANETA ROODA é um Ambiente Virtual de Aprendizagem disponível via web, voltado à Educação Infantil e ao Ensino Fundamental. Caracteriza-se pela temática espacial, possibilitando: configuração da interface gráfica; comunicação síncrona e assíncrona; trabalho coletivo e publicação de arquivos. Fonte: http://www.nuted.edu.ufrgs.br/planetarooda/

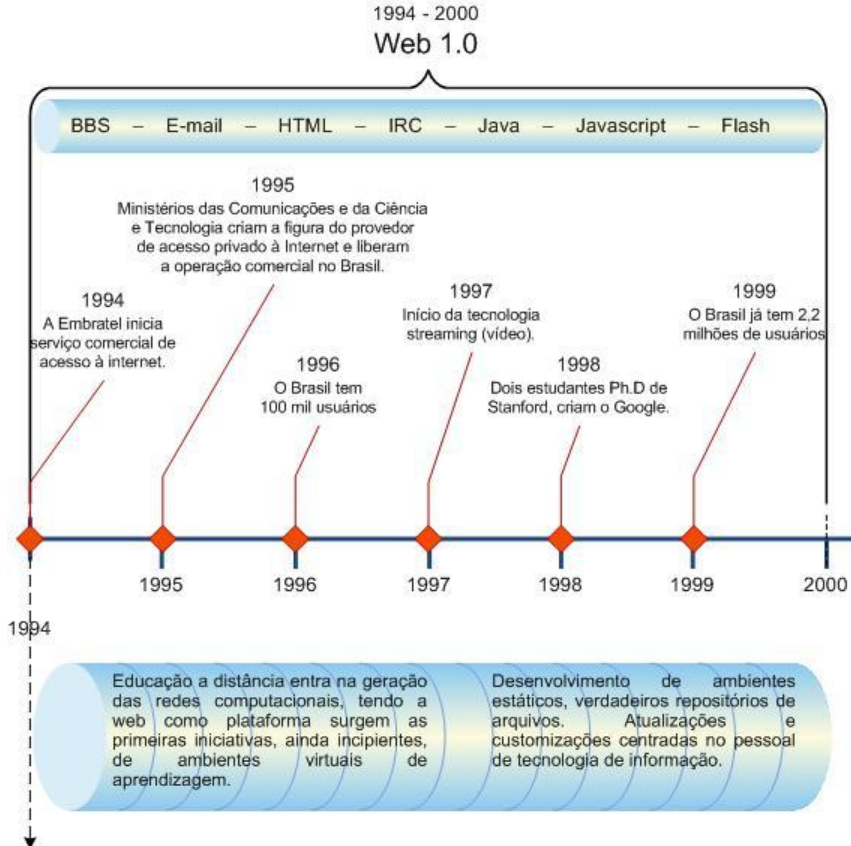

Figura 8 - Cronologia da Web e Evolução dos AVA (Parte 1)

Fonte: Elaborado pelo autor.

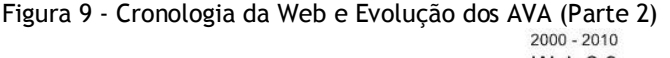

**Web 2.0** 

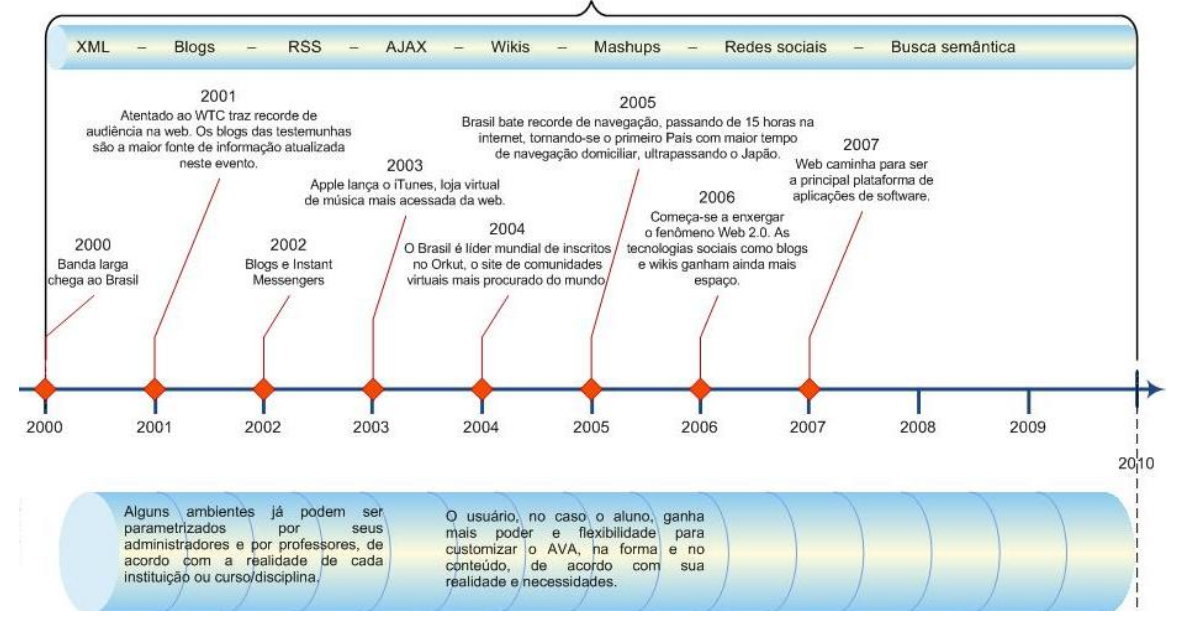

Fonte: Elaborado pelo autor.

Na fase atual, um AVA além de fornecer informação para o processo de construção do conhecimento, também propiciam ao usuário que o utiliza, a possibilidade de interagir e não só receber, mas também contribuir com novas informações.

Em paralelo a evolução dos AVA, também surgiram os objetos de aprendizagem, é relevante uma exploração maior do assunto. De acordo com Araújo (2003) um objeto de aprendizagem pode ser uma figura, um gráfico, uma simulação, etc. Atualmente, objetos de aprendizagem estão tornando-se um modelo padronizado de armazenamento e distribuição de informações em sistemas de ensino a distância através da Web, estando estruturados para uma integração direta com as novas tecnologias da web 2.0.

Independente do tipo de aplicação educacional, os objetos de aprendizagem apresentam as seguintes características:

> Reusabilidade: um objeto de aprendizagem pode ser usado em diversos materiais de aprendizagem diferentes; Facilidade de pesquisa e atualização: com a utilização dos padrões de metadados existentes é possível torná-lo compreensível para diversas plataformas computacionais; Modularidade: um objeto de aprendizagem pode conter outros objetos de aprendizagem, ou estar contido em um ou mais materiais de aprendizagem; Interoperabilidade: um objeto de aprendizagem deve ser capaz de utilizado em diversos tipos de hardware, sistemas operacionais, navegadores ou outros ambientes de aprendizagem. (ARAÚJO, 2003, p. 103)

O interessante em relação aos objetos de aprendizagem é que pela suas próprias características citadas, o aluno, que aprende por si mesmo, em contato com os objetos disponibilizados através de um AVA, pode realizar suas atividades em seu tempo e espaço, fazendo uso de tais objetos quando julgar necessário, mesmo sem a intervenção de um professor. Por exemplo, um aluno com dúvida sobre geometria poderia procurar um objeto de aprendizagem, que poderia ser inclusive um jogo de computador, para conseguir visualizar os conceitos ou fazer simulações como forma de apoio ao seu aprendizado.

Um importante repositório de objetos de aprendizagem que pode ser citado é o RIVED, um programa da Secretaria de Educação a Distância - SEED, que tem por objetivo a produção e disponibilização gratuita de conteúdos pedagógicos digitais, na forma de objetos de aprendizagem http://www.rived.mec.gov.br.

Outro conceito da WEB 2.0 é o de folksonomies. Junção das palavras folk (povo) e taxonomy (taxonomia), que mesmo não possuindo tradução para o português, pode ser entendido como uma classificação colaborativa ou classificação social. De acordo com Preuss & Canavarro (2005):

> Estas ferramentas (folksonomies) oportunizam a classificação colaborativa da informação. É o povo entrando na seara dos profissionais e organizando a web de baixo para cima - explica a pesquisadora Suzana Gutierrez, do Núcleo de Estudos, Experiências e Pesquisas em Trabalho, Movimentos Sociais e Educação da UFRGS. A prática de ''taguear'' sites, fotos, e-mails e posts de blogs - também conhecida como *folksonomy* - tem sido encarada por muitos como uma solução para o dilúvio de informação, pois torna a própria comunidade responsável pela classificação desses dados - algo que seria impossível até para um exército de bibliotecários experientes e imprecisos se deixado a cargo de sistemas automatizados (PREUSS & CANAVARRO, p.1, 2005).

Esta prática de classificação colaborativa e social é uma característica marcante da web 2.0. A figura 10 demonstra a evolução da produtividade na web. Folksonomy é uma prática colaborativa onde é possível criar e gerenciar *tags* (etiquetas) para classificar um determinado conteúdo. Em contraste ao método tradicional de classificação, os metadados<sup> $\prime$ </sup> não são gerados apenas por peritos, mas também pelos criadores e consumidores daquele conteúdo. Geralmente as palavras-chaves são livremente escolhidas em vez de um vocabulário controlado (WIKIPÉDIA, 2007).

 $^7$  Metadados: Dados que descrevem dados; palavras-chave de um artigo científico podem ser tidas como metadados neste conceito.
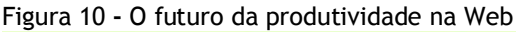

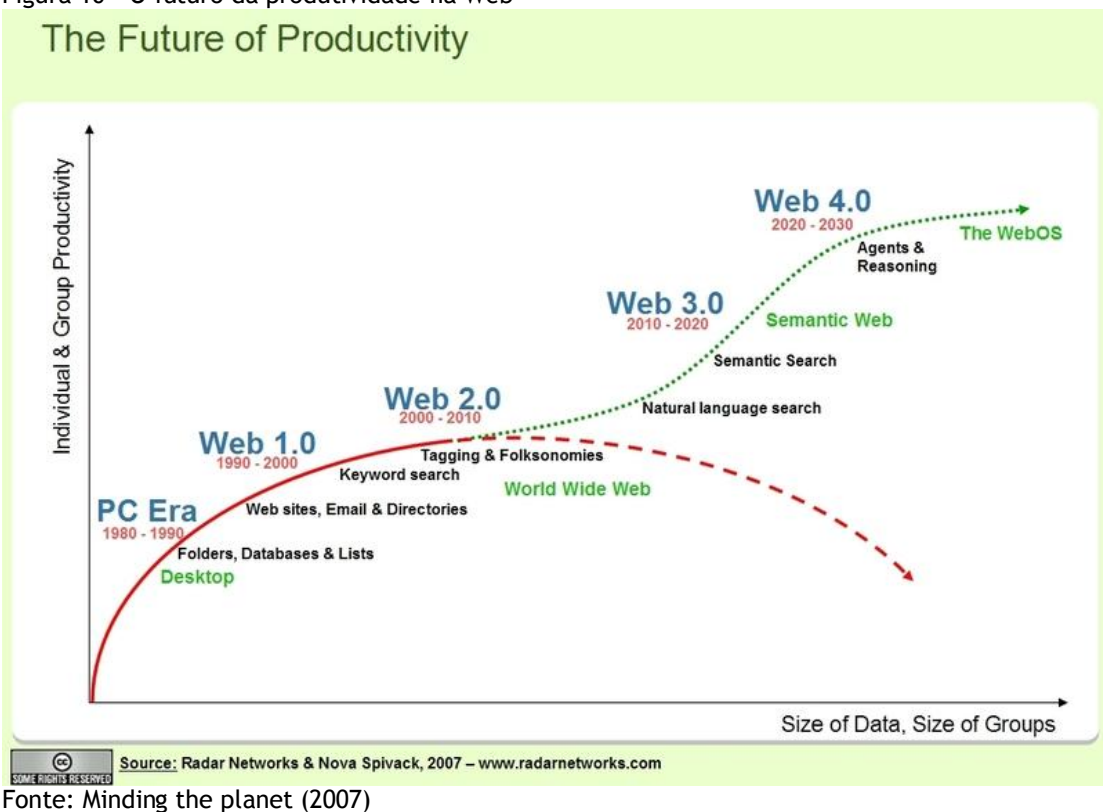

As folksonomies se tornaram popular na web em torno de 2004 com aplicações como *bookmark* social, uma espécie de repositório de links onde cada usuário pode adicionar seus links favoritos, classificá-lo com palavras-chaves e compartilhá-lo com outros. Como também aplicações que seguiam o mesmo conceito, mas com fotografias, um repositório de fotos classificadas pelos próprios usuários.

Os *websites* que suportam esse processo de *tagging*, ou seja, de classificação (ou etiquetagem na tradução literal), que é o principio da folksonomy, são referenciados dentro do contexto da web 2.0 porque a participação é muito fácil e a partir da classificação desses dados é possível criar novas formas de buscar e encontrar informações na vasta amplitude da web.

Tipicamente, folksonomies são aplicações baseadas em web que tem o objetivo de criar uma base de informações cada vez mais fácil de achar. Um folksonomy bem elaborado precisa ter um vocabulário acessível e compartilhado. Dois exemplos extensamente citados são os sites Del.icio.us (figura 11) e o Flickr (http://www.flickr.com/). Essas comunidades são estabelecidas para permitir que usuários da web possam classificar e compartilhar seus conteúdos, tal como fotografias, como também classificar de forma colaborativa conteúdos já existentes, como *websites*, livros, trabalhos científicos, postagens de blogs, etc. (WIKIPÉDIA, 2007).

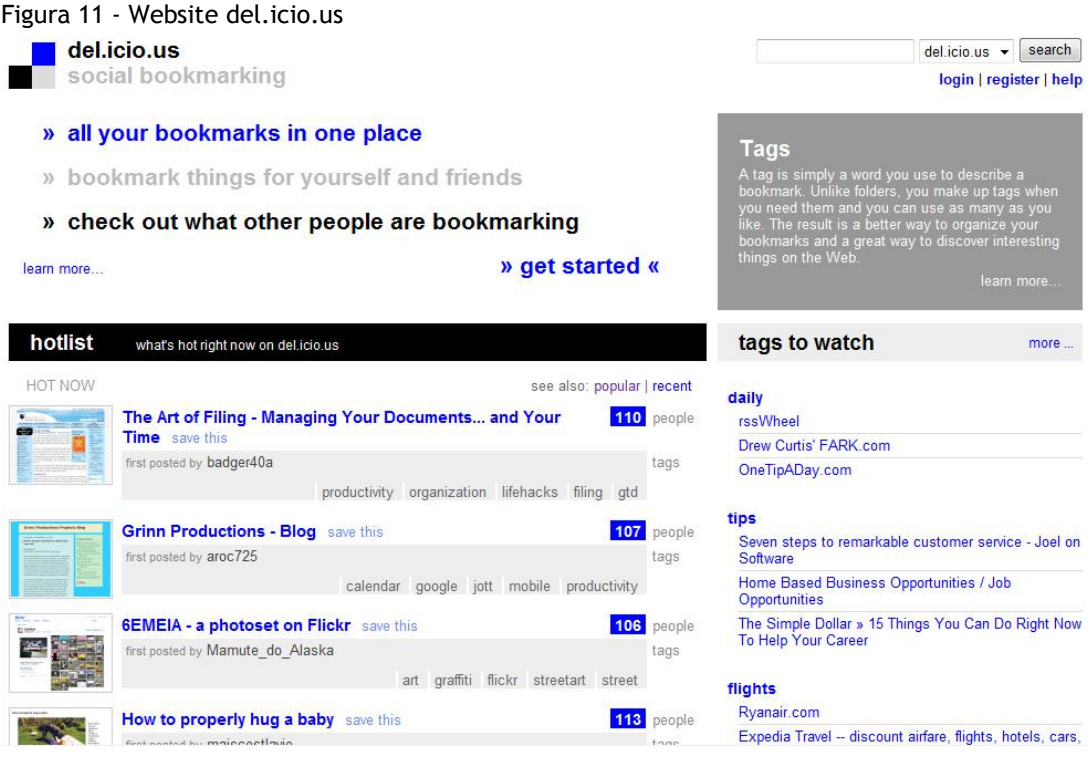

Enquanto os folksonomies se tornam ambientes sociais baseados na web, os usuários podem descobrir quem criou determinada *tag* e quais outras *tags* esta pessoa criou. Desta forma, os usuários descobrem freqüentemente os conjuntos de *tags* de outro usuário que interpretou e classificou determinado conteúdo de uma forma que lhe faça sentido. O resultado é um ganho imediato na capacidade do usuário encontrar conteúdos relacionados que lhe possam interessar.

Preuss & Canavarro (2005) afirmam que "taguear" interliga interesses e facilita a localização de informações. Os mesmos autores ainda complementam dizendo que as *tags* promovem uma organização natural do caos do mundo virtual, feita pelos próprios usuários. Ao utilizar a já

tradicional linguagem de hiperlinks da internet, a prática cria verdadeiras redes sociais de compartilhamento de informações.

Muitas aplicações acadêmicas poderiam ser concebidas a partir desse conceito de folksonomies, como por exemplo, a criação de um repositório onde os alunos poderiam adicionar os conteúdos que julgaram interessantes e classificar com *tags* como palavras-chaves e posteriormente os professores ou os próprios alunos ter acesso a relatórios como os conteúdos mais adicionados, as *tags* mais utilizadas, por turma, por curso e série, por tipo de material etc.

Porém, não é objetivo agora iniciar esta discussão, mas apenas a de apresentar este conceito e propor o seu uso em uma nova geração de ambientes virtuais de aprendizagem, no qual os próprios usuários possam ser protagonistas na classificação das informações que lhe são apresentadas ou na classificação das informações que eles mesmos busquem.

De acordo com Wheeler & Boulos (2007), independentemente da maneira como esse software aberto para edição é visto, fica evidente que o papel específico do professor/instrutor está sendo radicalmente reformulado. Os professores tornam-se suportes enquanto os estudantes desempenham um papel mais ativo na criação e expressão do conhecimento.

No entanto, as folksonomies também são freqüentemente criticadas porque podem apresentar resultados inconsistentes. Como não há um vocabulário controlado, podem ocorrer problemas de sinonímia (diversas *tags* para o mesmo significado) ou de homonímia (a mesma *tag* para diferentes significados), entre outros onde o usuário pode simplesmente ter se equivocado ao adicionar uma *tag*. Nestes casos a eficiência da classificação e posterior busca de conteúdos seriam baixas (WIKIPEDIA, 2007).

Lévy (2006) afirma que o que deve ser aprendido não pode mais ser planejado, nem precisamente definido de maneira antecipada. O mesmo autor continua dizendo que os percursos e os perfis de competência são, todos eles, singulares e está cada vez menos possível canalizar-se em programas ou currículos que sejam válidos para todo o mundo, pressuposto esse que objetiva contribuir para a arquitetura do AVA proposto ao final desse trabalho.

A aprendizagem por meio dos AVA necessita que o ambiente tenha uma interface amigável, isso pode ser atingido, por exemplo, com um estudo de navegabilidade e usabilidade, seja através de um design adequado contemplando tais itens e que possua mecanismos de ajuda ao usuário, dentre outros critérios técnicos. Tais critérios sempre orquestrados ao projeto pedagógico do curso.

Um AVA deve também permitir a utilização conjunta das diferentes mídias para chamar ainda mais a atenção do usuário. Instigá-lo é a palavra-chave, reconhecendo que no EaD o aluno tem um papel mais importante no processo de ensino e aprendizado e na construção do seu conhecimento, e vendo a mediação no mesmo patamar de importância. O que pode ser complementado por Vieira & Luciano (2001, p.2):

> O estudante deixa de ser ensinado, pois o ambiente virtual de aprendizagem oferece condições para que ele possa aprender e construir seu conhecimento. O uso de novas tecnologias, dentro desta perspectiva, deverá ser o de explorar as particularidades e possibilidades de trocas qualitativas no ambiente de aprendizagem, entre aluno e professor, aluno-aluno e aluno-ambiente. As trocas serão a essência, e não somente uma apresentação mais agradável de conteúdos.

Porém, para complementar a citação acima, pode existir casos onde o ambiente por si só não garante ou não provê condições para tal afirmação. Caso ele funcione como tutorial, por exemplo, a proposta de ensinar o aluno continua.

O ambiente de aprendizagem, para que se constitua como tal, autonomizador, interativo e cooperativo pressupõe a presença de diversos atores, entre os quais o professor-equipe e o aluno-grupo de alunos. O professor faz a mediação com as atividades do aluno, preparando o campo e o ambiente, dispondo e propondo o acesso e a interação - seja com a máquina ou com outros alunos ou outras tecnologias - provocando e facilitando essas ações. Além disso, busca interagir, estimular e reorientar a atividade de aprendizagem. (MEDEIROS, et al., 2001).

O conhecimento se consolida a partir da auto-regulação que ocorre através das relações estabelecidas entre o sujeito e o objeto (CARVALHO DA COSTA & FRANCO, 2005), ou seja, a partir de novas relações baseadas no conhecimento prévio do aprendiz. Nesse contexto, alguns elementos presentes no fazer pedagógico precisam ser reinterpretados para auxiliar o professor nas suas estratégias de mediação pedagógica.

Podemos também identificar um grupo de profissionais da educação que vê o conhecimento escolar como a transmissão de um conhecimento já pronto e acabado a alunos que não o detêm (RIBEIRO & SOUSA JUNIOR, 2001). Isso provavelmente pode criar dificuldades em um modelo de EaD. Os conteúdos disciplinares não surgem do acaso. Deveriam ser frutos de interação dos grupos sociais com sua realidade cultural.

De acordo com o mesmo autor, as novas gerações, por outro lado, não podem prescindir do conhecimento acumulado socialmente e organizado nas disciplinas, sob pena de estarmos sempre fazendo um retrabalho. O ideal é encontrar o equilíbrio entre a transmissão do conhecimento já existente e acumulado e a promoção da construção do conhecimento pelo próprio aluno.

Os AVA se tornam impulsionadores da prática pedagógica. Ao se conceber qualquer atividade pedagógica é importante que se tenha claro a estratégia que norteará o desenvolvimento das atividades, aumentando assim a viabilidade da aprendizagem e a interação professor-aluno.

> Ao participar de um projeto, o aluno está envolvido em uma experiência educativa em que o processo de construção de conhecimento está integrado às práticas vividas. Esse aluno deixa de ser, nessa perspectiva, apenas um "aprendiz" do conteúdo de uma área de conhecimento qualquer. É um ser humano que está desenvolvendo uma atividade complexa e que nesse processo está se apropriando, ao mesmo tempo, de um determinado objetivo de conhecimento cultural e se formando como sujeito cultural. Isso significa que é impossível homogeneizar os alunos, é impossível desconsiderar sua história de vida, seus modos de viver, suas experiências culturais, e dar um caráter de neutralidade aos conteúdos, desvinculando-os do contexto sócio-histórico em que foi criado. (RIBEIRO & SOUSA JUNIOR, 2001)

Essa citação corrobora o argumento a favor da arquitetura de AVA baseada em tecnologia de personalização em massa que será proposta neste trabalho, pois ainda é impossível um sistema considerar de forma automática o contexto sócio-histórico de cada aluno. Daí surge a importância de munir o aluno de ferramentas com as quais ele possa se desenvolver de

forma cada vez mais autônoma, de acordo com seus desejos, e com o seu perfil. Dessa forma o trabalho tem continuidade com a fundamentação e pesquisa na área de *mass customization.*

### **2.3.** *MASS CUSTOMIZATION*

O diferencial da arquitetura a ser proposta neste trabalho é referente a tecnologia de *mass customization,* ou seja, uma tecnologia que contemple a possibilidade de personalização em massa sob demanda do usuário, permita tomar decisões e personalizar o ambiente sem necessidade de conhecimentos técnicos avançados. Essa proposta alinha-se aos mesmos pressupostos da web 2.0, ou seja, transfere maior domínio do conteúdo ao usuário, provendo ferramentas interativas com múltiplas possibilidades de colaboração e compartilhamento.

Este diferencial em relação a arquitetura dos atuais AVA pretende superar desafios como a dificuldade de acesso ágil à informação atualizada e o problema da sobrecarga de informações.

Propõe-se uma quebra de paradigma, ou seja, o estudo do uso de tecnologias para um ambiente de aprendizado "não controlado". Segundo Wheeler e Boulos (2007, p. 28):

> Talvez a nova expressão 'ambiente de aprendizado não controlado' seja apropriada ao uso da Web 2.0 para o ensino a distância. Sem dúvida parece que os dias de ambiente de aprendizado controlado estão contados. Mais usual, a expressão 'ambientes de aprendizado personalizado' foi cunhada para descrever sistemas de arquitetura aberta nos quais os usuários criam, mesclam e editam seu próprio conteúdo (WHEELER & BOULOS, 2007).

Antes de aprofundar nas tecnologias que permitem esse ambiente de aprendizado personalizado, é apresentada uma fundamentação teórica acerca de *mass customization (personalização em massa)*.

A personalização em massa é um conceito já muito explorado no meio empresarial, especificamente com os profissionais de marketing e manufatura. Pode ser explicada como a capacidade de oferecer produtos ou serviços sob medida para os compradores, a partir de componentes préfabricados que podem sofrer diversas combinações na linha de montagem. Diferente da personalização que prevê um produto ou serviço personalizado exclusivamente para um cliente, a personalização em massa é na realidade a produção ou prestação do serviço baseado em módulos ou componentes previamente configurados ou estabelecidos.

De acordo com Pine (1999 apud GODINHO & FERNANDES, 2004) o termo customização em massa pode ser traduzido como a habilidade de fornecer produtos e serviços projetados individualmente para cada consumidor através de altíssima agilidade, flexibilidade no processo e integração e a um custo perto dos itens feitos pela manufatura em massa, ou seja, em série.

Fortuna & Mesquita (2003) afirmam que ao se deparar com cenários em que os produtos inovadores estão presentes e sendo fornecidos por processos estáveis (responsive), a estratégia indicada é a da flexibilidade, buscando-se responder positiva e rapidamente às necessidades dos clientes em constante transformação, sendo os processos build-to-order e mass customization usualmente utilizados para a obtenção deste intento. Ou seja, apresenta a personalização em massa como uma estratégia de manutenção e/ou obtenção de diferenciais competitivos.

Godinho Filho & Fernandes (2004) também apresentam a personalização em massa no termo customabilidade, sendo a habilidade de fornecer soluções individuais para clientes diferenciados dentro de um mix de produtos pré-estabelecido.

Para este autor, a flexibilidade implica que o cliente tenha escolha, mas não necessariamente a especificação do produto, a qual se traduz pela customabilidade. Por exemplo: ter centenas de possibilidades de diferentes cafés da manhã indica a flexibilidade, já especificar exatamente a formulação do café da manhã indica customabilidade. Portanto customabilidade é um conceito bem mais amplo que a flexibilidade.

Na figura 12 temos a reprodução de um material publicitário da Levi's americana. A empresa oferece um serviço surpreendente: podemos escolher o tamanho, a cor e o corte de uma calça jeans e recebê-la em quinze dias. Esse tipo de serviço é festejado por muitos gurus norte-americanos como o final da produção em massa e do nascimento da produção personalizada. Segundo tais futurólogos, essa nova era permitirá que nos emancipemos da ditadura da produção em massa para mergulharmos felizes no mundo customizado. (BLIKSTEIN & ZUFFO, 2003)

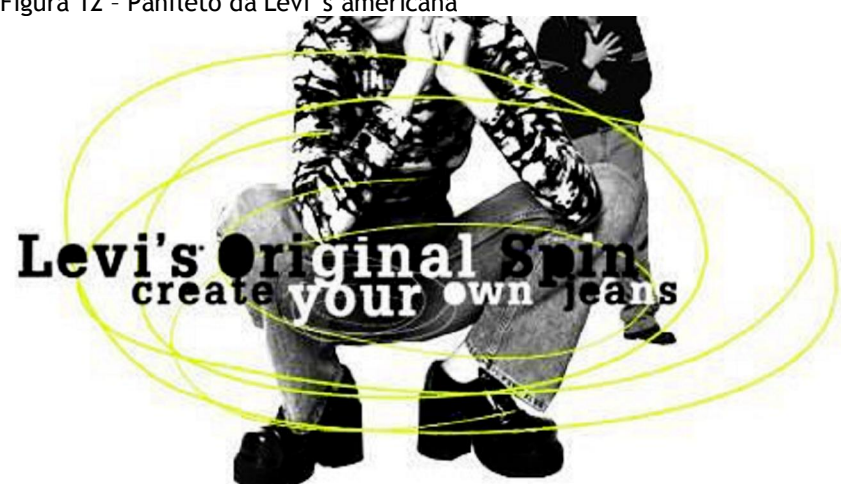

Figura 12 – Panfleto da Levi´s americana

Fonte: Blikstein & Zuffo, 2003

Os autores complementam dizendo que sabemos não estar diante de nenhuma revolução, mas apenas de uma estratégia de marketing, já apelidada de "personalização em massa". A promessa é certamente sedutora: produtos únicos, personalizados. Na verdade, trata-se apenas de um engenhoso esquema de venda direta ao consumidor acompanhado de um cuidadoso estudo estatístico. A educação conheceu, no passado, um processo semelhante àquele das calças jeans: a massificação. Agora, as ditas "novas tecnologias" prometem igualá-la em status às Levi's.

A afirmação dos autores é muito séria na ocasião de se propor um ambiente de aprendizagem baseado neste mesmo conceito de personalização em massa, daí a importância de alinhar estas tecnologias a propostas pedagógicas adequadas.

O AVA deve possuir objetivos pedagógicos claros e contemplar tecnologias que possibilitem estes fins. Não seria diferente com as tecnologias propostas neste trabalho.

## Outros exemplos são citados por Weinberg (2006):

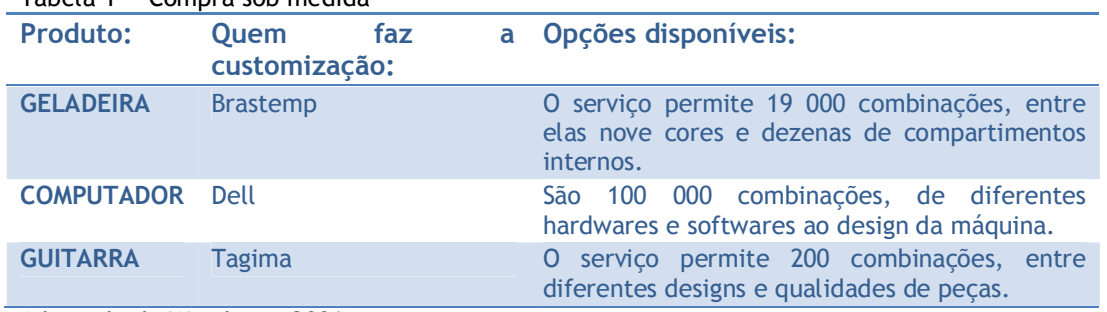

#### Tabela 1 - Compra sob medida

Adaptado de Weinberg (2006)

De acordo com Rosenberg (2002), uma das principais evoluções em relação a ambientes de e-learning empresariais, como portais corporativos sobre uma Intranet, diz respeito à capacidade de personalizar o site para atender as necessidades de informação do usuário. Portanto, de certa maneira, esses ambientes oferecem oportunidades para os usuários individuais formarem estruturas básicas de gerenciamento do conhecimento, com base em seus interesses.

O mesmo autor complementa dizendo que estes novos recursos permitem que os usuários personalizem todo o portal ou parte dele, para atender às suas necessidades e seus interesses. Isso permite que os usuários especifiquem links e conteúdos que sejam importantes para eles e, ao mesmo tempo, que as organizações empurrem conteúdo organizacional obrigatório para o site. Esse equilíbrio e flexibilidade são quase sempre bem recebidos pelos usuários (ROSENBERG, 2002).

A tecnologia de personalização sob demanda pode ser encontrada também na Internet. Vários sites como PageFlakes, Yahoo e Google funcionam como portais onde cada usuário pode escolher as fontes de informação. Essas informações são distribuídas no formato RSS (Really Simple Syndication, em português Distribuição Realmente Simples), uma tecnologia que permite reunir notícias e informações espalhadas pela Web num único local.

Em termos técnicos RSS é um subconjunto de dialetos XML que possuem como função principal agregar conteúdo e disponibilizá-los num formato universal, acessível por qualquer outro website, uma maneira de distribuir informação na Internet de forma comum.

Além de informações é possível personalizar esses portais com aplicativos como previsão do tempo, vídeos, imagens, eventos, lista de tarefas, mapas, entre outros, além da possibilidade da mudança de layout e cores. Abaixo serão discutidos alguns exemplos, detalhando-se as tecnologias utilizadas.

Na tela inicial do iGoogle (figura 13), é possível selecionar as fontes de informação como a CNN.com ou O Globo Online e também ferramentas como e-mail, meteorologia, etc. Após essa seleção, cada conteúdo vira um bloco que pode ser movido na tela inicial apenas clicando e arrastando com o mouse. Dessa forma, o próprio usuário pode montar o seu layout, dando prioridade, por exemplo, para as notícias de tecnologia do que a previsão do tempo. Essa tecnologia de clicar, arrastar e soltar é conhecida como *pull and push*.

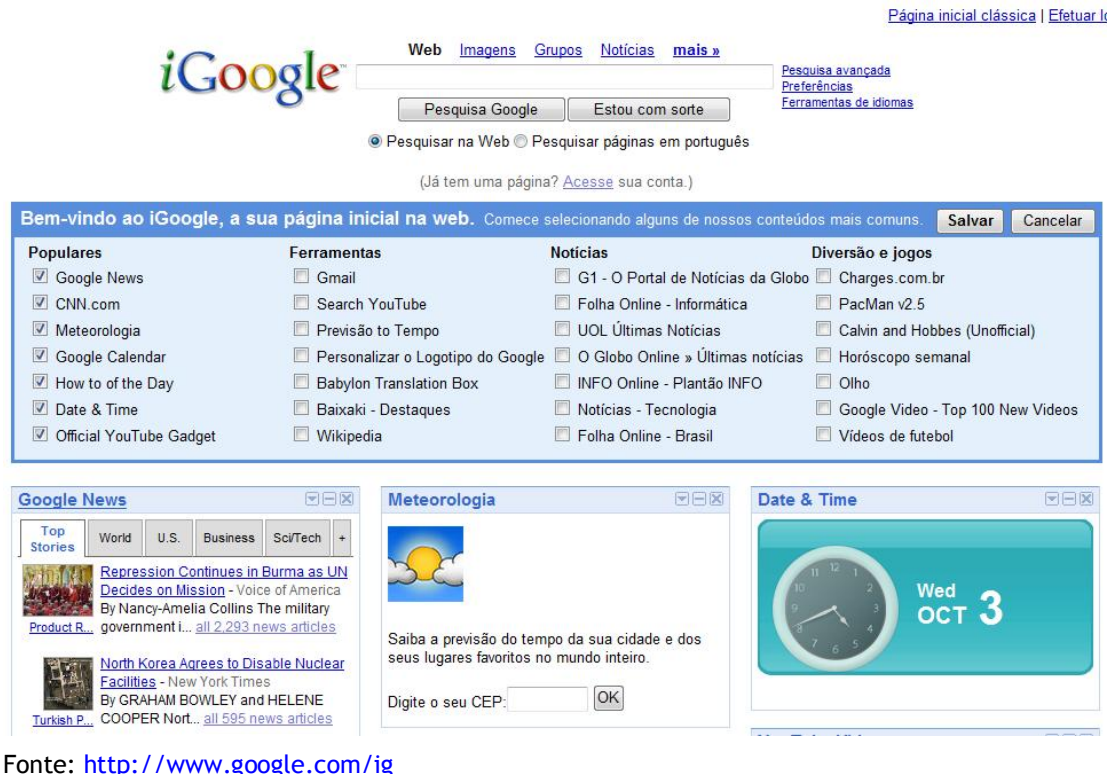

Figura 13 - Tela inicial do iGoogle

A tela do Meu Yahoo (figura 14), segue o mesmo conceito do iGoogle. A única diferença é que cada portal permite a integração com os seus próprios serviços de e-mail, tarefas, calendário, previsão do tempo etc.. Dessa forma, não é possível adicional o Yahoo Mail dentro da tela do iGoogle, mas é possível que ambos acessem a mesma fonte de informações, desde que estejam no formato RSS.

| Figura 14 - Tela inicial do Meu Yahoo                              |                                                 |                                                                                                    |                                                                   |                                                                       |
|--------------------------------------------------------------------|-------------------------------------------------|----------------------------------------------------------------------------------------------------|-------------------------------------------------------------------|-----------------------------------------------------------------------|
| MEU <b>YAHOO!</b>                                                  | Bem-vindo, peretti2004<br>[ Sair, Minha conta ] |                                                                                                    |                                                                   | ?ajuda                                                                |
|                                                                    |                                                 |                                                                                                    |                                                                   | Yahoo! E-mail (6) Mais Yahoo!                                         |
|                                                                    |                                                 |                                                                                                    | <b>ENTRE JÁ</b>                                                   | YAHOO! RINGTONES                                                      |
| Web<br>Categoria:                                                  | Vídeos<br>Imagens                               | <b>Noticias</b>                                                                                                    |                                                                   | Quarta, Out 3, 04:55 PM                                               |
| Buscar:                                                            |                                                 | <b>Yahoo! Search</b>                                                                                                    |                                                                   | Descubra o que é RSS com o Meu Yahoo!                                 |
| Adicionar conteúdo <b>M</b> Alterar layout <b>Alterar cores</b>    |                                                 | Mostrar:                                                                                                    | <b>Todos os itens</b><br>Esconder itens lidos Selecionar página : | Pagina Principal v                                                    |
| · YouTube cria concurso internacional de curtas - 35 minutos atrás |                                                 | Sem consequir rivalizar com iPod, Microsoft exibe novos modelos do Zune - 2 horas atrás<br>Campanha de lançamento da TV digital começa nesta quarta - 5 horas atrás<br>Programa vai ler sentimentos em conversas de messenger - 6 horas atrás |                                                                   | 16.30 C<br>Londrina<br>clique na cidade para uma previsão<br>completa |
|                                                                    |                                                 | Semana da Ciência e Tecnologia começa em 341 cidades - 7 horas atrás                                                                                                    |                                                                   | Adicionar conteúdo                                                    |
| ▽ Mensagens do Yahoo! Mail                                         |                                                 |                                                                                                    | editar X                                                          |                                                                       |
| Caixa de entrada                                                   |                                                 |                                                                                                    | A partir de 03 de Out 04:55 PM BR - Atualizar                     |                                                                       |
| Remetente                                                          | Data                                            | <b>Assunto</b>                                                                                                    |                                                                   |                                                                       |
| logprocess@chade.terra                                             | 3 de Out 4:06 PM                                | Estatisticas /winexperts/: 20071002                                                                                                    |                                                                   |                                                                       |
| André Peretti - T.I.                                               | 3 de Out 1:58 PM                                | <b>Carlos Slim - MUY BUENO</b>                                                                                                    |                                                                   |                                                                       |
| Hosting Machine                                                    | 3 de Out 12:49 PM                               | Você precisa alterar o apontamento do seu domínio                                                                                                    |                                                                   |                                                                       |
| <b>Hosting Machine</b>                                             | 3 de Out 12:49 PM                               | [#138777] Você precisa alterar o apontamento do seu domínio                                                                                                    |                                                                   |                                                                       |
| Diego Rigon Menão                                                  | 27 de Set 12:38 AM                              | <b>MUITO OBRIGADO!!!!</b>                                                                                                    |                                                                   |                                                                       |
| <b>Adair Bognato</b>                                               | 25 de Set 3:21 PM                               | DF                                                                                                    |                                                                   |                                                                       |

Fonte: http://my.yahoo.com

O portal Pageflakes (figura 15), além de seguir o mesmo conceito dos outros já citados, possui opções mais avançadas para personalização do tema do portal, layout e também a possibilidade de compartilhar a sua página personalizada com outros usuários.

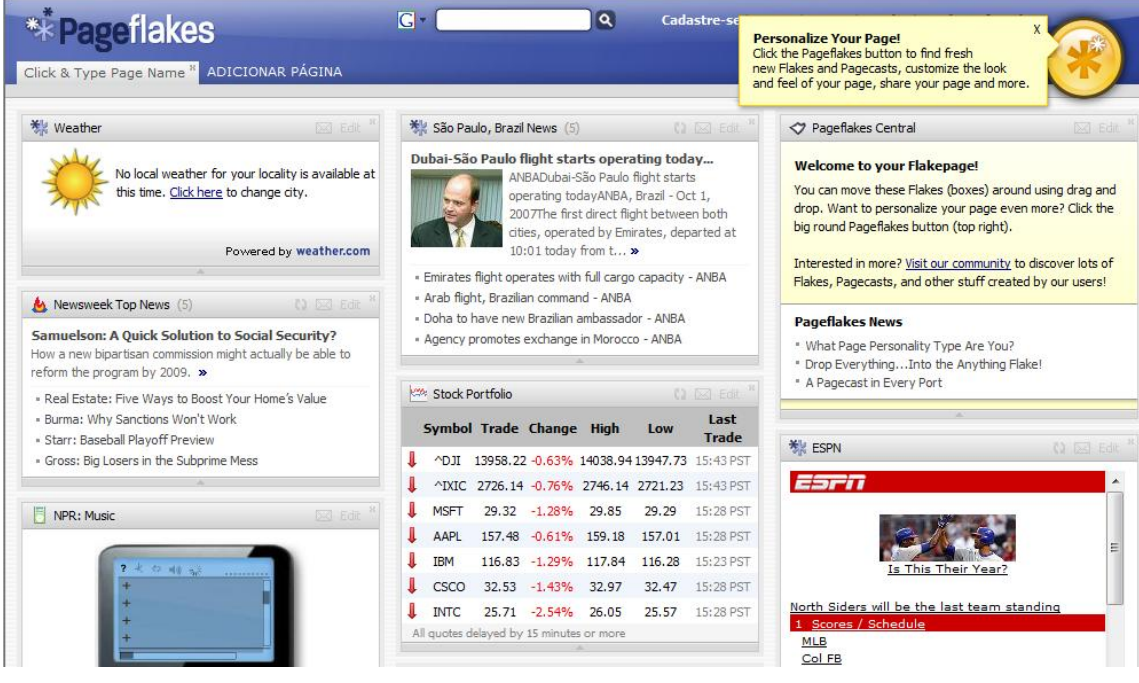

Fonte: http://www.pageflakes.com/

Outros exemplos bastante interessantes e com relação ao trabalho em questão são os mashups, neologismo em inglês que significa mistura. Na realidade, o termo mashup deriva da prática do hip-hop de mixar trechos de música e vem sendo empregado por diversos sites na internet, com o objetivo de combinar informações de várias fontes num único endereço (E-LEARNING BRASIL, 2007).

Os mashups são sites que dão um maior poder de controle aos usuários, abrindo uma parte maior de seus bancos de dados e permitindo que as informações contidas ali sejam manipuladas e usadas de diversas formas diferentes. Assim, seus portais ganham inúmeras possibilidades e não se limitam apenas ao que a sua equipe de desenvolvimento pensou ou arquitetou.

O caso mais conhecido é do Google Maps (http://maps.google.com), aplicativo de busca em mapas do Google. Esse aplicativo teve sua API (Application Programming Interface) liberada e hoje usuários mais experientes conseguem criar sua própria versão do serviço de mapas do Google, com seus próprios locais preferidos, fotos, anotações e depois repassar para outros usuários.

É possível criar uma versão do Google Maps para sinalizar onde estão, por exemplo, todos os programas de mestrado em Educação & Tecnologia, além de mostrar a localização no mapa pode agregar outras funções como a lista dos professores e pesquisadores.

Um outro exemplo de mashups é o site LivePlasma (figura 16), que se utiliza de uma API do famoso site de comércio eletrônico Amazon.com para mostrar o relacionamento entre filmes, bandas, atores, etc.; Assim como o Live plasma, outros sites, tais como o 1001 Secret Fishing Holes (www.1001seafoods.com/fishing/fishing-maps.php), o Google Maps Flight Simulator (http://www.isoma.net/games/goggles.html) e o BidNearBy (http://www.bidnearby.com/) são aplicações colaborativas, mantidas e personalizadas pelos próprios usuários.

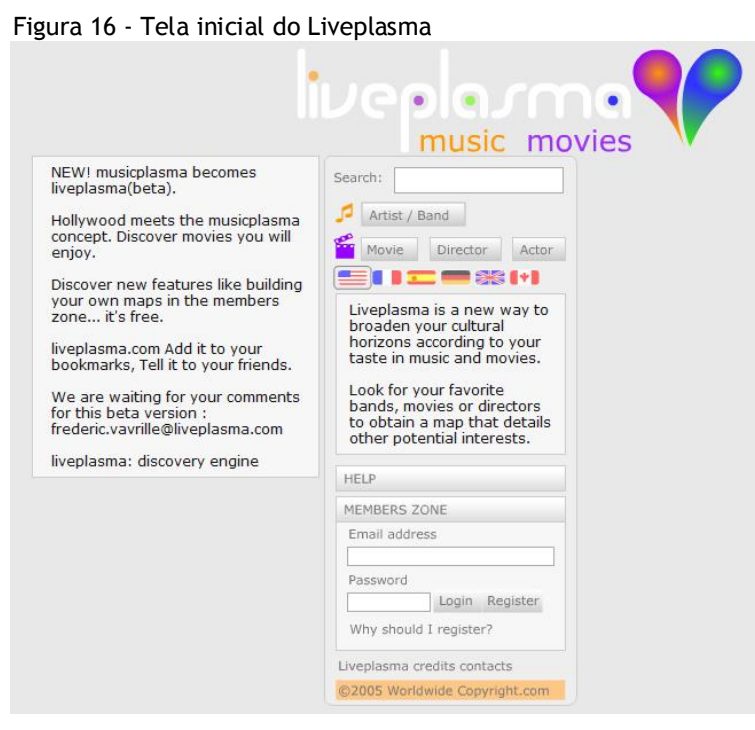

Fonte: http://www.liveplasma.com/

Uma das empresas que vêm disseminando esse conceito é a IBM, que lançou recentemente o QEDWiki, sua solução para mashup empresarial. Uma plataforma que utiliza serviços web e recursos wiki para ajudar a criar mashups que combinam serviços, ferramentas e informações externas em uma aplicação flexível e de baixo custo. A idéia da IBM é aproveitar a flexibilidade da web 2.0 para permitir que os próprios usuários criem aplicativos para necessidades específicas, instantaneamente, sem precisar recorrer à equipe de tecnologia da empresa — em geral, sobrecarregada (E-LEARNING BRASIL, 2007).

É possível relacionar essa possibilidade de personalização no ambiente virtual de aprendizagem com iniciativas de personalização do processo de ensino. Essa relação será discutida a seguir.

## **2.4. PERSONALIZAÇÃO EM EAD**

Os processos de ensino baseados em metodologias estanques, sem nenhuma flexibilidade, já eram um problema no ensino presencial. Na educação a distância o problema é amplificado, pela própria grandeza que a educação a distância possui, atingindo um número consideravelmente maior de alunos ao mesmo tempo, como também pela distância física e temporal do professor em relação aos alunos. Segundo Sancho & Pons (1998, p.185)

> Na maioria dos profissionais da educação já existe a consciência de que cada pessoa é diferente das outras, que cada uma tem suas necessidades próprias, seus objetivos pessoais, um estilo cognitivo determinado, que cada pessoa usa as estratégias de aprendizagem que lhe são mais positivas, possui um ritmo de aprendizado específico, etc. Além disso, quando se trata de estudantes adolescentes ou adultos, é preciso acrescentar novos elementos, como as diferentes disponibilidades horárias, as responsabilidades adquiridas ou o aumento da capacidade de determinação pessoal de necessidades e objetivos.

A afirmação dos autores remete a necessidade de refletir sobre as práticas pedagógicas atuais e sobre a massificação do processo de ensino. O problema da massificação não é exclusivo dos cursos de EaD, pode ocorrer numa sala de cinqüenta alunos, mas é amplificado nesta modalidade e a tecnologia pode apoiar tanto um processo de massificação quanto um de personalização do ensino.

Muitos dos projetos de educação a distância atualmente se transformam em iniciativas de educação em massa. O que se encontra em inúmeras iniciativas é a oferta de cursos com o mesmo padrão, os mesmos conteúdos e a mesma proposta a um número muito grande de alunos.

Historicamente, podemos observar uma mudança na forma como as diferenças individuais têm sido tratadas na Educação. Conforme Sancho & Pons (1998, p.185):

> Antes, eram vistas como um problema a ser eliminado, uma dificuldade a mais para o educador. Em uma fase posterior, considerava-se que esta diversidade devia ser considerada e isso já bastava. No entanto, agora se considera que é partir daí que devemos organizar a formação e é nos traços diferenciais que devemos fundamentar a tarefa de formação: as capacidades de cada pessoa representam uma grande riqueza que é conveniente aproveitar.

O apoio das tecnologias atuais, como a WEB 2.0, permitem levar em consideração as singularidades de cada aluno em um projeto de educação a distância. De um paradigma baseado no modelo industrial, avançou-se para uma personalização cada vez maior, uma síntese entre a aprendizagem aberta e flexível e a Educação a distância (SANCHO & PONS, 1998)

O desenvolvimento de ambientes virtuais de aprendizagem com tecnologia de personalização em massa sob demanda do aluno também é uma forma de utilizar a tecnologia sob uma filosofia interacionista, colaborativa e flexível e não como uma forma engessada.

A mudança proposta é possibilitada pela tecnologia, mas não está restrita a esta. Implica em uma mudança de visão na prática pedagógica do professor. Uma proposta de EaD aliada a arquitetura de uma WEB 2.0 poderia implicar em uma dinâmica inovadora, da mesma forma que o:

> Estabelecimento de ligações entre conteúdos aparentemente desconexos, o trabalho colaborativo, o livre fluxo de informações na sala de aula, a concessão de autonomia aos estudantes para construírem conhecimentos e oferecerem uma contrapartida enriquecedora para o processo de ensino [...], é uma janela aberta para o mundo, estrategicamente pensada pelo docente para contribuir para o crescimento integral dos alunos (SANTOS et al., 2002, p.2).

A proposta da personalização em massa sob demanda vai ao encontro da proposta de conceder uma maior autonomia ao aluno, uma vez que o aluno não está limitado apenas às fontes de informações disponibilizadas pela instituição.

Wheeler & Boulos (2007) complementam dizendo que:

Estimular estudantes a mergulharem em ambientes de aprendizado altamente colaborativos nos quais eles são capazes de criar, misturar, modificar e ampliar suas próprias ferramentas de conhecimento usando softwares interativos como "instrumentos cognitivos" não é apenas desejável (JONASSEN *et al.,* 1999). Deveria ser também um objetivo claro para todos aqueles que desejam criar uma presença interativa no ensino à distância.

Os alunos precisam ter acesso à informação relevante e personalizada em seu contexto adequado. É de extrema relevância a intervenção do usuário que personaliza as coisas. É ele quem encarrega tempo e que consome informação para personalizar de acordo com os elementos que estão a sua volta.

A motivação desses usuários, no entanto, varia muito. Alguns nunca trocam o papel de parede do *desktop*, por exemplo. Outros personalizam seus computadores, celulares, automóveis, roupas e mais uma porção de outras coisas. Esse é o mesmo mundo de indivíduos que estaremos lidando quando se pondera sobre personalização em massa para ambientes virtuais de aprendizagem.

A personalização em massa é um recurso muito válido para tornar mais veloz e simples o acesso à informação, pois tem como objetivo que o resultado ao usuário apresente sempre um alto grau de relevância para o desempenho de suas tarefas dentro do ambiente e do próprio processo de aprendizagem.

O conceito de personalização em massa no meio industrial e no marketing, aliado aos recursos da web 2.0, pode se tornar um grande alavancador de um processo de ensino personalizado para um grande número de alunos.

Se por um lado a massificação do ensino existente em alguns projetos de educação a distância está se tornando uma prática intolerável, pois pode inclusive comprometer a qualidade do curso proposto, aquela

personalização onde um professor trata cada aluno de forma única, acompanha seu histórico e propõe ações individuais para cada caso é algo impraticável num curso com milhares de alunos, até porque existem muitos alunos que não interagem o suficiente para dar subsídios ao educador para que esse tenha uma prática singular a ele. A personalização em massa para AVA deve estar situada entre essas duas pontas, a da massificação e personalização.

Apesar dessas possibilidades, ainda há pouca pesquisa que aborde o desenvolvimento de AVA com a tecnologia de personalização em massa, conforme será abordado a seguir.

#### **2.5. PESQUISA EM AVA**

Não há ainda pesquisa sobre customização em massa aplicada a ambientes virtuais. Existem somente trabalhos sobre personalização ou customização em AVA, que serão comentados a seguir.

Diversos autores (Zuasnábar, Germano & Cunha, 2003, Silva, Abreu & Souza, 2002, Fujii & Silveira, 2006 e Lima, et al., 2005), investigaram a criação de AVA adaptativos ao perfil de cada aluno.

Zuasnábar, Germano & Cunha (2003) apresentam o projeto de um ambiente adaptativo com uma interface inteligente, ou seja, que se molda automaticamente de acordo com as interações realizadas pelo aluno no ambiente. A proposta do trabalho é desenvolver, aplicar e avaliar métodos para personalizar a interação homem-computador, baseados em modelos de usuários no domínio da educação. A proposta considera também, projetar e implementar interfaces inteligentes para AVA, visando reduzir a carga cognitiva do aluno e melhorar a qualidade do processo de ensinoaprendizagem no contexto da EaD.

O que deve ser questionado é se é possível conhecer o perfil do aluno e seu estilo de aprendizagem apenas baseado em algumas poucas interações para depois moldar a interface do ambiente de acordo com este suposto perfil.

O primeiro ponto é que os autores almejam uma interface atraente para o aluno, posto que para o usuário, a interface é o sistema. É importante fazer uma observação quanto a dificuldade para se atingir esse objetivo, já que em muitas vezes se nem o processo de ensino e aprendizagem é algo atraente para o aluno, logo, projetar interfaces atraentes é um grande desafio.

Outro ponto colocado pelos autores é quando dizem que o objetivo das interfaces inteligentes é reduzir a carga cognitiva do aprendiz e assim melhorar a qualidade do processo de ensino-aprendizagem.

Mas, o problema não é necessariamente a quantidade e sim a escolha das informações de acordo com a demanda de cada aluno. Fica muito difícil um sistema decidir isso sozinho baseado apenas no comportamento do aluno no ambiente, analisando, de acordo com o autor, fatores como: dados prévios sobre o usuário, respostas às perguntas formuladas e padrões de comportamento durante a interação. O sistema pretende classificar os alunos em estereótipos como: novato, iniciante, intermediário, avançado ou experto.

Os autores também afirmam que o desafio não é somente tornar as informações disponíveis em qualquer tempo, lugar ou forma, mas especificamente, o de dizer as coisas corretas, no tempo correto e da maneira correta.

Mesmo compactuando dessa idéia totalmente, é uma grande pretensão acreditar que um AVA pode fazer isso eficazmente de forma automática, pois o método é reduzir e delinear o perfil de cada aluno com alguns poucos critérios como: freqüência de uso do AVA, conhecimento da aplicação, tarefas a serem realizadas, habilidades assumidas e atitudes.

Mas, para delinear o perfil de um ser humano, para entendêlo melhor e de fato personalizar o processo de ensino e aprendizagem é preciso muito mais, é preciso de fato conhecer o aluno. Por esse motivo, a arquitetura do AVA proposto neste trabalho não objetiva a personalização automática, mas sim sob demanda de cada aluno. Pois, quantos perfis diferentes têm numa sala de 50 alunos? E numa turma de 10.000 alunos como é possível encontrar em instituições com cursos a distância?

Silva, Abreu & Souza (2002) seguem uma linha semelhante ao anterior, abordando características e técnicas de inteligência artificial para o desenvolvimento de sistemas tutores capazes de atender bem às necessidades de professores e alunos. Para tanto, são utilizados os conceitos de bases de conhecimentos e agentes inteligentes de software, estruturados a partir de uma arquitetura concebida justamente para criação de sistemas adaptativos. Os autores propõem classificar o aluno de forma automática em três categorias: iniciante, intermediário e avançado.

Sendo assim, um aluno categorizado automaticamente como iniciante não consegue aprofundar no conteúdo como o avançado, pois possui informações mais superficiais e preferencialmente em forma de gráficos, já os avançados possuem informações ricas em detalhes. Mas, e se um aluno iniciante tiver interesse em extrapolar aquele tópico e se aprofundar? Nesse ambiente ele não consegue, até que o ambiente o categorize como avançado.

Um hipertexto bem desenvolvido pode resolver esse problema, sem a necessidade de sistemas inteligentes, por exemplo, o aluno segue a leitura do hipertexto da forma como ele desejar, de forma não-linear, se quiser seguir para frente tudo bem, se quiser se aprofundar em algum tema é opcional dele, clicando no conceito, por exemplo.

Lima, et al. (2005) propõem a criação de comunidades virtuais de aprendizagens de forma automática, baseado em *keywords* comuns, presentes em comunidades que o aluno já participa. Também pode indicar aos alunos novas comunidades onde os participantes possuam supostamente interesses parecidos ao dele, por participar de comunidades com as mesmas *keywords* que ele já participa.

Referente a interface do ambiente, o que chama atenção é sua grande similaridade com o site de relacionamentos Orkut.com. De acordo os autores o artigo discute uma solução baseada em hipermídia adaptativa para gerar interfaces apropriadas para estações individuais de aprendizagem, considerando a existência de comunidades e sub-comunidades de aprendizagem. A meta é flexibilizar os AVAs, de forma que sua arquitetura trate os diferentes papéis que seus participantes exercem nas várias comunidades em que participam, apoiando a utilização de ferramentas diferenciadas entre si durante o processo de aprendizagem.

Fujii & Silveira (2006) tratam a personalização de uma forma diferente dos anteriores. Apresentam uma proposta de ensino-aprendizagem de tópicos de estatística baseado em objetos de aprendizagem<sup>8</sup> reutilizáveis e adaptativos, seguindo os princípios da aprendizagem significativa. De acordo com os autores, a principal idéia dos objetos de aprendizagem é quebrar o conteúdo educacional em pequenos blocos que possam ser reutilizados em diferentes ambientes de aprendizagem, em um espírito de programação

 $8$  Segundo Araújo (2003, p.103): "objeto de aprendizagem é um tipo de componente dos materiais de aprendizagem, que pode ser independente da mídia utilizada, entendidos como

orientada a objetos. Pode-se dessa maneira pensar em cursos como conjuntos de blocos menores, projetados individualmente, que juntos formam uma unidade maior, possibilitando a reutilização do conteúdo.

Para os autores, a personalização se dá na disponibilização de objetos de aprendizagem em tempos diferentes para cada aluno de acordo com seu NAC - Nível de Aquisição de Conhecimento. Para identificar o NAC, cada aluno responde questionários em cada tópico estudado.

Dependendo do resultado, o sistema sugere alguns objetos de aprendizagem para o aluno. Porém, o interessante é que, segundo o artigo, o aluno também pode seguir o seu próprio caminho, o sistema só vai procurar sugerir a "melhor" opção em dado momento. Sem dúvida um projeto válido, porém, poderia esbarrar em discussões sobre a eficácia da avaliação para identificar o NAC de cada aluno ou ser visto como sistema instrucional, que não promove a autonomia de cada aluno, fator essencial na EaD.

Após análise e discussão acerca desses ambientes virtuais de aprendizagem que propõem pelo menos alguma forma de personalização, é possível concluir que essas propostas possuem diversas limitações (tanto em termos técnicos ou cognitivos), pois têm a pretensão de tomar decisões pelo aluno, procurando conhecê-lo baseado apenas em alguns critérios previamente estabelecidos. O sistema a ser proposto neste trabalho prevê um ambiente onde o aluno tome suas próprias decisões, baseado na tecnologia de *mass customization* (personalização em massa) e ferramentas que poderão estar presentes a disposição do aluno.

Para propor essa arquitetura de *mass customization* foi delineada uma metodologia específica para tal, descrita no próximo capítulo.

 $\overline{a}$ 

#### **3. METODOLOGIA**

## **3.1 PERSPECTIVAS, DELIMITAÇÃO E MÉTODO ESCOLHIDO**

Como já apresentado, o objeto de pesquisa do presente trabalho é definir uma arquitetura para AVA baseada na tecnologia de *mass customization*, ou seja, nas tecnologias que dão um maior domínio do conteúdo para o aluno, para que ele mesmo possa personalizar o seu ambiente.

Um ambiente virtual de aprendizagem não deve ser visto somente como um software que se pode simplesmente comprar e instalar. Na realidade, um AVA é um processo, que deve ser desenvolvido por etapas, utilizando metodologias para um desenvolvimento seguro e eficiente. Como qualquer sistema, o desenvolvimento de um AVA ou de tecnologias que o suportem devem ser orientado segundo metodologias preconizadas pela engenharia de software, que admitem uma completa organização do processo de desenvolvimento, assim como um resultado final de qualidade, ou seja, um software em harmonia com seus requisitos.

Mesmo que o objetivo seja dar uma maior ênfase nas questões pedagógicas relativa a tais ambientes, é preciso ter critérios e padrões no momento de projetá-los. Dessa forma, evita-se a produção de sistemas de má qualidade técnica, sem atingir as expectativas dos usuários e responsáveis.

Metodologicamente, foram estabelecidas fases distintas e seqüenciadas para o desenvolvimento deste trabalho, a saber:

- ß Definição do método para elaboração da arquitetura do AVA a ser proposto;
- ß Análise dos requisitos da arquitetura de *mass customization* proposta;
- **Proposta do Ambiente com** *preview* **das principais interfaces;**

57

ß Apresentação do protótipo com um subconjunto da função exigida do software.

Para isso, no planejamento do ambiente buscou-se um apoio e uma orientação na disciplina de engenharia de software. Desse agregou-se valor principalmente à análise de requisitos, mas sem deixar de observar também a estrutura tradicional de um projeto de dissertação.

A subárea de análise de requisitos da engenharia de software será utilizada como um guia, consistindo no próprio método para elaboração da arquitetura proposta.

Ainda que muitas acepções abrangentes tenham sido propostas para a engenharia de software, todas elas reforçam a exigência da disciplina de engenharia no desenvolvimento de softwares, e abarca um conjunto de três elementos essenciais: métodos, ferramentas e procedimentos.

Os métodos delineiam como fazer para se arquitetar o software, as ferramentas proporcionam apoio automatizado ou semiautomatizado aos métodos, e os procedimentos constituem o elo que mantém juntos os métodos e as suas ferramentas, e possibilita um processo de desenvolvimento claro, eficiente, visando garantir ao desenvolvedor e seus clientes, a produção de um software de qualidade (PRESSMAN, 1995).

Primeiramente, um conjunto de etapas é definido no processo de desenvolvimento de um software, a esse conjunto de etapas denomina-se de paradigmas da engenharia de softwares.

De acordo com Pressman (1995) destacam-se quatro paradigmas principais: o ciclo de vida clássico, o modelo espiral, as técnicas de quarta geração e a prototipação.

O ciclo de vida clássico é um método sistemático e seqüencial, em que o resultado de uma fase se constitui na entrada da outra fase. Foi modelado de acordo com o ciclo da engenharia convencional e abrange as seguintes fases: levantamento de requisitos; análise de requisitos; projeto; implementação; testes e manutenção.

Já no modelo espiral as atividades do paradigma são organizadas como uma espiral que tem vários ciclos. Cada ciclo representa uma fase e engloba características do ciclo de vida clássico e do ciclo de vida de prototipação que será explicado a seguir, pois conforme a espiral é seguida, versões mais completas do software vão sendo criadas. Esse paradigma também acrescenta a análise de risco.

As técnicas de quarta geração utilizam ferramentas avançadas para o desenvolvimento do software que permitem um nível de especificação mais elevado, próximo à linguagem natural, sendo capazes à partir dessas definições, gerar o código-fonte do sistema.

Já a prototipação, paradigma escolhido para esse trabalho, contempla o desenvolvimento de um modelo vivo do sistema o qual enfatiza a interface com o usuário. É construído para experimentação, para se obter requisitos dos usuários e para se obter uma confirmação sobre os mesmos. Exatamente pelo motivo da construção do protótipo com ênfase na interface é que foi decidido por este paradigma, justamente por entender que a arquitetura da interface é ponto chave e fator crítico de sucesso em um projeto de personalização em massa em ambientes virtuais de aprendizagem.

### **3.2 PROTOTIPAÇÃO**

A prototipação é uma abordagem adequada quando temos um conjunto de objetivos gerais para o software, mas ainda não temos identificados todos os requisitos de entrada, processamento e saída de forma detalhada.

Isso não quer dizer que não será realizado uma análise de requisitos para o projeto, mas sim que após uma coleta inicial de requisitos será apresentado um protótipo, servindo de modelo para o desenvolvedor, devendo ser avaliado e refinado antes do desenvolvimento propriamente dito. Pressman (1995) ainda complementa dizendo que o protótipo serve inclusive como mecanismo para identificar os requisitos de software. A figura 17 ilustra a seqüência de eventos para o paradigma da prototipação.

59

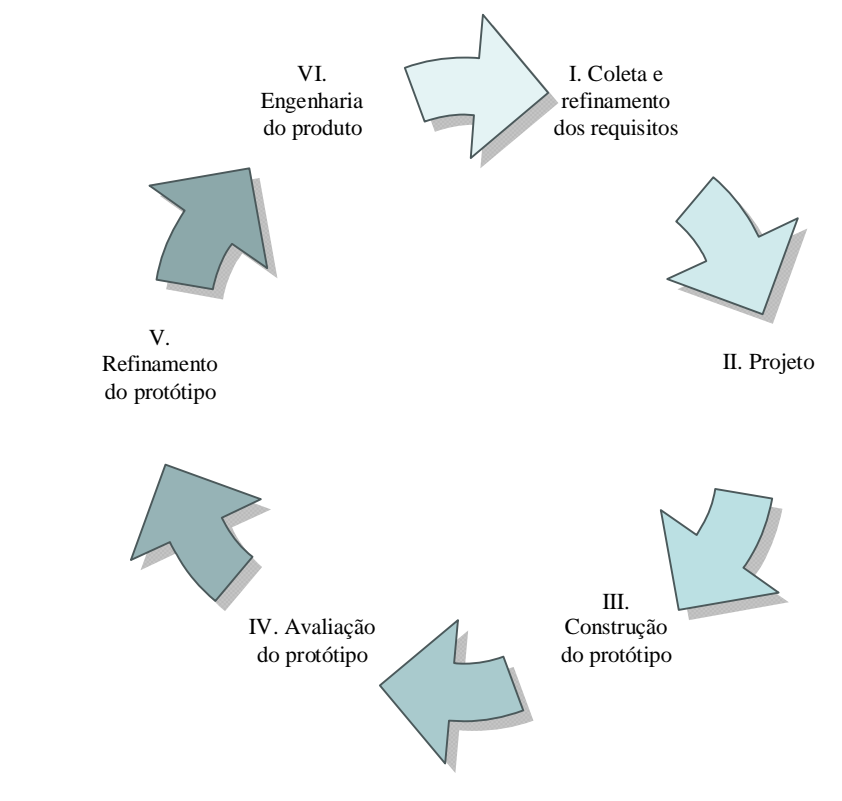

Fonte: Pressman (1995)

Porém, é importante destacar que esse processo não é necessariamente cíclico como demonstra a figura. Após o refinamento do protótipo e engenharia do produto, o ciclo pode ser finalizado porque já temos o software construído. Por outro lado, em sistemas de informação mais complexos, esse ciclo pode ser iniciado novamente para modificações no próprio software ou para o desenvolvimento de novos módulos ao sistema.

Pressman (1995) diz que esse modelo pode assumir uma das três formas: (1) um protótipo em papel ou modelo baseado em PC que retrata a interação homem-máquina de uma forma que capacita o usuário a entender quanta interação ocorrerá; (2) um protótipo de trabalho que implementa algum subconjunto da função exigida do software desejado; ou (3) um programa existente que executa parte ou toda a função desejada, mas que tem outras características que serão melhoradas em um novo esforço de desenvolvimento.

Para o presente trabalho será trabalhada a segunda opção, perpassando pela seqüência I, II e III da prototipação. Não é objetivo desta pesquisa a avaliação, refinamento e engenharia do produto.

# **3.3 ANÁLISE DE REQUISITOS**

Os requisitos nos remetem às necessidades dos usuários do sistema. É de vital importância a compreensão total dos requisitos do software para se obter sucesso no seu desenvolvimento (PRESSMAN, 1995). A análise de requisitos objetiva também garantir uma estrutura de dados adequada, para que futuras aplicações possam ser implementadas e contar com todas as informações necessárias. A especificação é de essencial importância, pois a maior parte dos erros encontrados durante os testes e a operação dos sistemas é derivada de um pouco entendimento ou má interpretação dos requisitos.

No presente estudo pretendem-se identificar as funções do sistema, como também suas metas globais. Para isso, logo após a coleta inicial de requisitos e antes da prototipação e descrição dos casos de uso será modelada a arquitetura geral do sistema através do diagrama de fluxo da arquitetura. O formato do padrão de arquitetura é ilustrado na figura 3 abaixo.

É importante ressaltar neste momento que faz parte do escopo deste trabalho apenas e exclusivamente a arquitetura e prototipação das funções de personalização em massa do ambiente virtual de aprendizagem, não contemplando funções básicas ou comuns de qualquer AVA como cadastro de alunos, cadastro de professor, sistema de mensagens, turmas, cursos, entre outras funções ordinárias a maioria dos AVA tradicionais. Também não faz parte do escopo a descrição dos requisitos não funcionais, como requisitos do produto (usabilidade, eficiência, performance), requisitos do processo (implementação, padronização) e requisitos externos (interoperabilidade, éticos, legais).

Processamento de Interface com o usuário Funções de processo e de controle Processa-Processamento de mento de entrada saída Manutenção e auto-teste

Figura 18 – Formato padrão de arquitetura

Fonte: Pressman (1995)

Após a análise qualitativa dos dados coletados e correlação com a teoria disponível, trabalho já iniciado na revisão de literatura e fundamentação teórica, procede-se com a análise de necessidades que o ambiente virtual terá que atender associadas ao modelo de arquitetura. Identificam-se assim os requisitos do ambiente, explicitados através dos casos de uso e por fim apresentam-se as interfaces elaboradas.

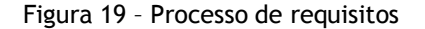

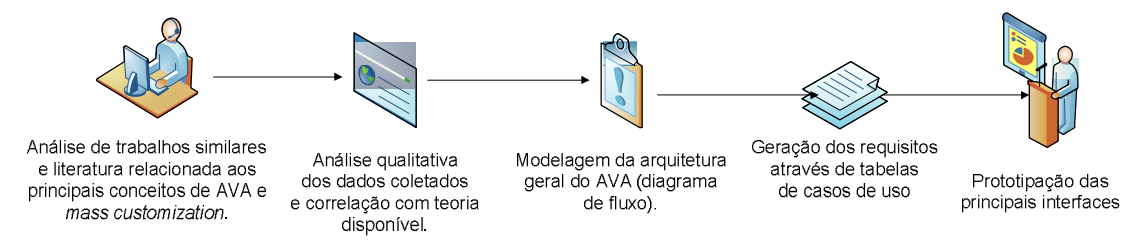

Fonte: Elaborado pelo autor

Na tabela 02 é possível ver um exemplo de caso de uso. Os elementos presentes nessa tabela procuram contemplar a descrição e o comportamento de cada requisito, que neste trabalho são baseados nas funcionalidades propostas. Estes elementos buscam representar o uso do sistema pelos diferentes usuários, simulando a seqüência básica de passos

para o funcionamento de uma determinada funcionalidade, suas exceções, pré-condições e pós-condições.

| Caso de uso      | Aluno realiza cadastro resumido                                                                                                    |
|------------------|----------------------------------------------------------------------------------------------------|
| <b>Atores</b>    | Aluno em formação                                                                                                    |
| Precondições     | O aluno ter entrado no ambiente                                                                                                    |
| Seqüência Básica | Passo 01: O usuário seleciona a opção cadastro                                                                                                    |
|                  | Passo 02: O sistema oferece uma lista de opções para cadastro:<br>endereço postal, dados pessoais, interesses, área de atuação, lazer. O<br>sistema informa as vantagens de informar cada um dos conjuntos de<br>informações e deixa o usuário selecionar o que desejar. |
|                  | Passo 03: O usuário seleciona qualquer das opções                                                                                                    |
|                  | Passo 04: Ao ter acesso as opções o usuário poderá selecionar algumas<br>e salvar as opções selecionadas                                                                                                    |
|                  | Passo 05: Após o salvamento, o usuário volta a tela de grupos de<br>opções e as opções selecionadas devem ficar visíveis na mesma.                                                                                                    |
| <b>Exceções</b>  | Quando o usuário faz parte de um grupo fechado proveniente de<br>instituição então o cadastro é realizado pela instituição.                                                                                                    |
| Pós-condições    | Se ele informar o endereço ele passa a receber correspondências em<br>casa.                                                                                                    |
|                  | Se ele informar o número de celular, ele receberá informações via<br>celular.                                                                                                    |
|                  | Se ele informar seus interesses receberá via e-mail informações<br>selecionadas                                                                                                    |
|                  | Se ele informar sua área de atuação profissional e optar por receber<br>informações via e-mail ele receberá informações sobre essa área<br>periodicamente via esse canal de comunicação.                                                                                 |

Tabela 2 - Exemplo de caso de uso

Fonte: Cruz Neto, Gomes & Tedesco (2003)

Baseando-se nesta tabela, para o presente estudo foi estruturada uma tabela mais completa, com dois elementos adicionais: a) a descrição do requisito e b) a motivação, conforme tabela 03 a seguir. Adotouse assim o modelo da tabela 3 como o padrão para o processo de análise de requisitos neste trabalho. Estes dois elementos foram acrescentados, pois como não é objetivo deste trabalho a engenharia do produto final, o desenvolvimento propriamente dito do ambiente, além do protótipo, é importante que um futuro desenvolvedor ou analista de sistemas conte com o máximo de informações descritivas acerca de concepção das funcionalidades (descrição do requisito) e da ideologia que permeou esta concepção (motivação).

Também é importante enfatizar nesta metodologia que serão trabalhados os casos de uso principalmente na visão do aluno e do professor, já que a personalização em massa é focada sempre no usuário final, na sua demanda. Salvo em exceções onde o papel do administrador for preponderante. Em um sistema onde a personalização é realizada apenas por professores ou administradores do sistema, tal sistema não pode ser enxergado como aderente da personalização em massa.

| .<br>Tabela ac caso ac aso |  |  |
|----------------------------|--|--|
| Funcionalidade             |  |  |
| Caso de uso                |  |  |
| <b>Atores</b>              |  |  |
| Descrição do requisito     |  |  |
| Precondições               |  |  |
| Motivação                  |  |  |
| Sequência Básica           |  |  |
| <b>Exceções</b>            |  |  |
| Pós-condições              |  |  |

Tabela 3 - Tabela de caso de uso

No próximo capítulo serão descritos todas as funcionalidades e em seguida detalhado os casos de uso.

### **4. ANÁLISE DOS REQUISITOS PARA O SISTEMA PROPOSTO**

A definição de requisitos é uma atividade da engenharia de software que tem por objetivo modelar o sistema a ser desenvolvido e apresentar este aos usuários. Assim sendo este documento deve ser escrito utilizando-se modelos bastante inteligíveis, como a linguagem natural e diagramas de fácil compreensão. É essencial que essa descrição seja clara o suficiente para não resultar em ambigüidades e imprecisões num futuro desenvolvimento.

Neste capítulo serão descritos as funcionalidades que deverão ser contempladas para o ambiente proposto neste trabalho. No total foram identificadas seis funcionalidades chaves: sistema RSS, personalização de interface, sistema de *tagging*, sistema de busca inteligente, sistema de blog e sistema wiki.

As descrições destas funcionalidades serão feitas através de tabelas, contendo os seguintes elementos: nome, descrição e pontos de casos de uso.

| <b>Funcionalidade:</b> | Sistema RSS                                                                                                    |
|------------------------|----------------------------------------------------------------------------------------------------|
| Descrição:             | O sistema seria um agregador de conteúdo no formato RSS, um<br>padrão popular e universal para diversos websites geradores de<br>conteúdo, como revistas e jornais eletrônicos, até blogs ou<br>portais de instituições como universidades.                                                                                  |
|                        | RSS - Really Simple Syndication ou distribuição realmente<br>simples é um subconjunto de dialetos XML <sup>9</sup> que servem para<br>agregar conteúdos de uma forma padronizada e descomplicada.                                                                                                    |
|                        | O objetivo dessa funcionalidade é reunir conteúdo interessante<br>a um usuário, normalmente espalhado na web, num único local.<br>Esta tecnologia permitiria que os usuários se inscrevessem em<br>diversos websites que forneçam <i>feeds</i> RSS (fontes) e que<br>atualizam o seu conteúdo periodicamente.                |
|                        | Como opção adicional, os professores ou administradores do<br>sistema podem realizar um pré-cadastro de feeds que sejam<br>interessantes pedagogicamente para a sua disciplina ou curso,<br>por exemplo, professores de informática já podem deixar como<br>sugestão inicial feeds RSS da "Folha Online - Informática", "BBC |

Tabela 4 – Funcionalidade: sistema RSS

<sup>9</sup> XML: eXtensible Markup Language é uma recomendação da W3C (World Wide Web Consortium, atualmente com cerca de 500 membros), para gerar linguagens de marcação para necessidades especiais. (WIKIPEDIA, 2007)

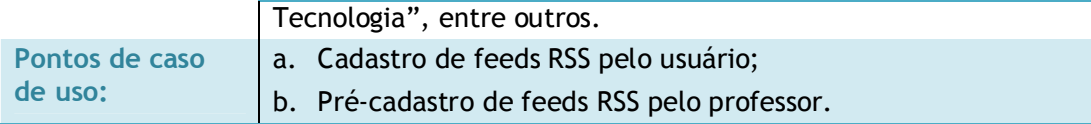

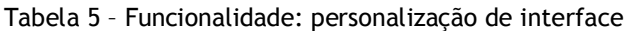

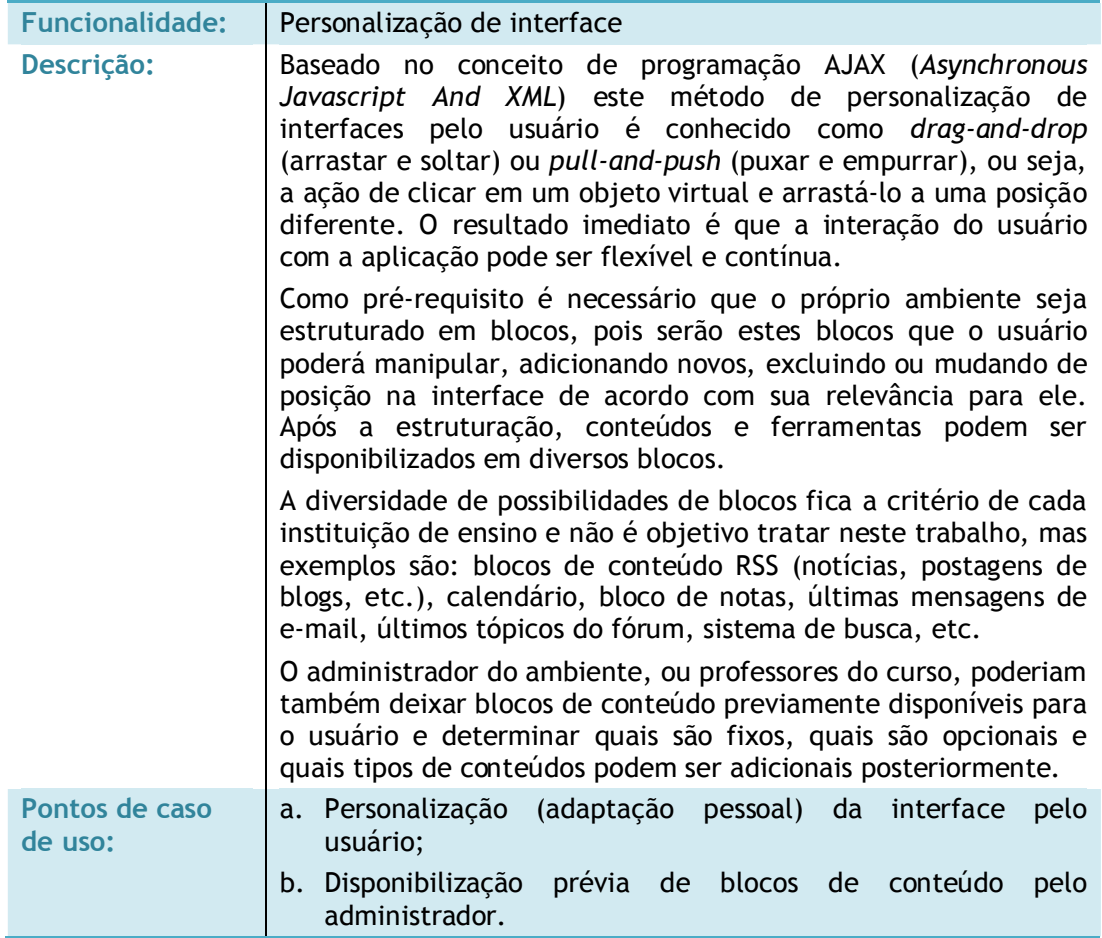

### Tabela 6 – Funcionalidade: sistema de tagging

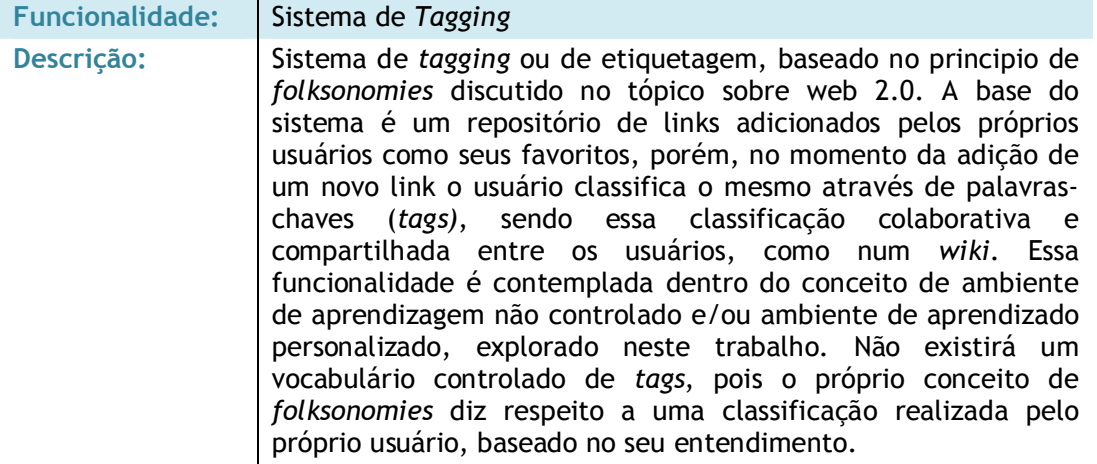

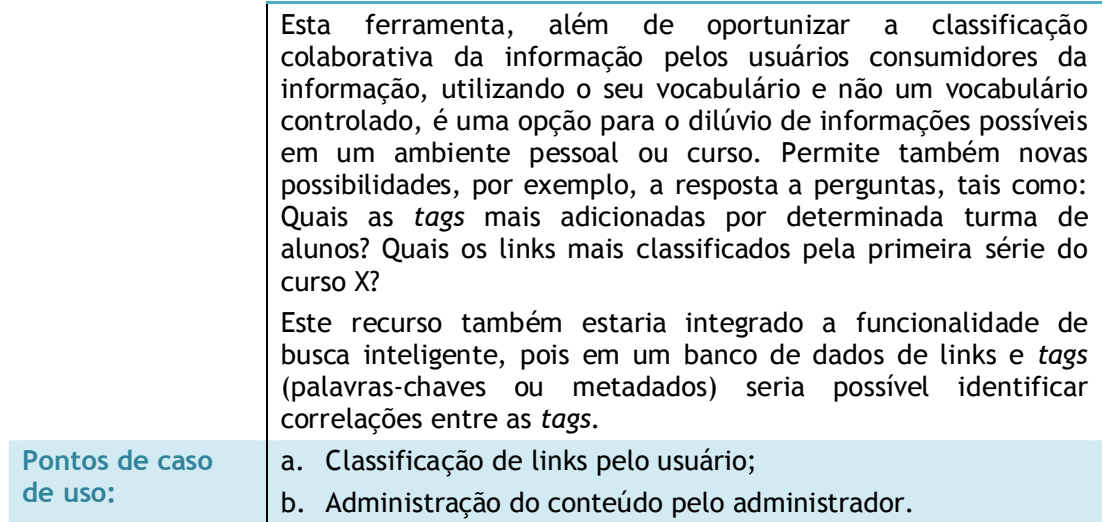

Tabela 7 – Funcionalidade: sistema de busca inteligente

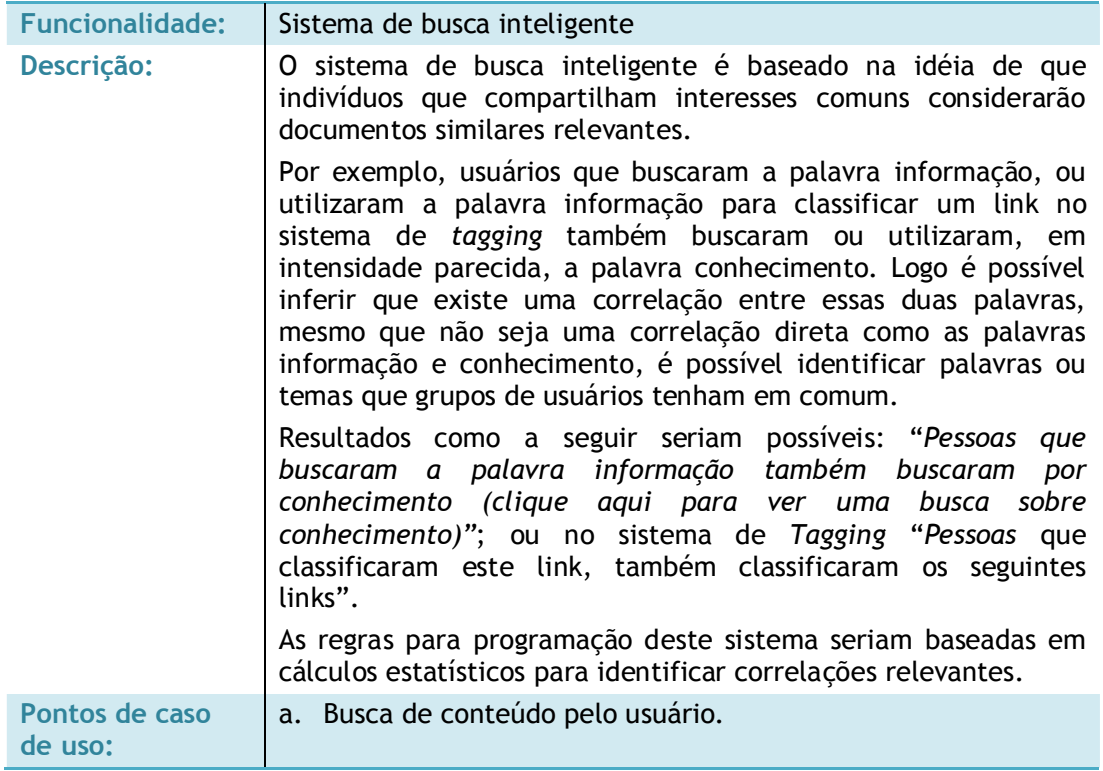

# Tabela 8 – Funcionalidade: sistema de blog

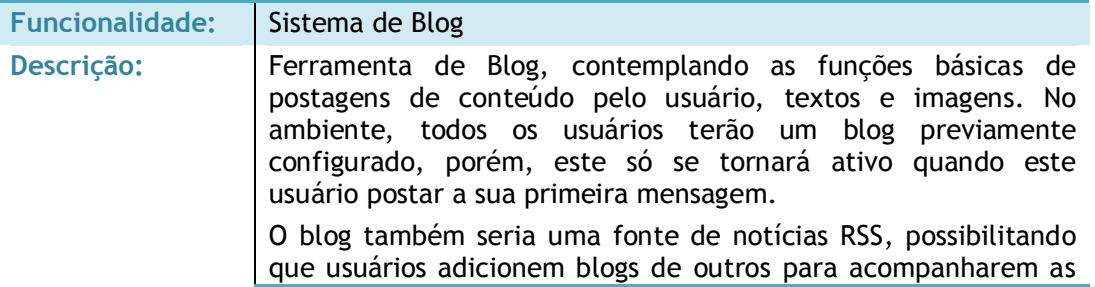

| atualizações, como blog de professores, por exemplo. Além de<br>funcionar como uma ferramenta de socialização para alunos,<br>pois escreveriam sobre o que os afeta durante seus estudos,<br>estimulando também que cada aluno contribua para o processo<br>de aprendizado com uma postura ativa e opinativa. |
|----------------------------------------------------------------------------------------------------|
| Pontos de caso de   a. Postagem de mensagem no blog                                                                                                    |
|                                                                                                    |

Tabela 9 – Funcionalidade: sistema wiki

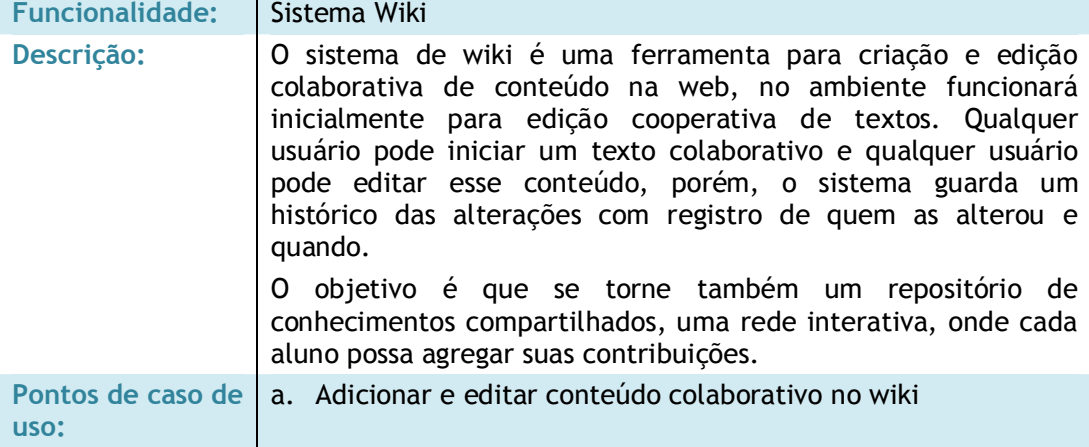

É importante destacar novamente que no presente estudo estão sendo especificadas somente as novas funcionalidades relativas o conceito de *mass customization* e WEB 2.0, não observando as descrições de funcionalidades já existentes e exploradas nos AVA atuais, como publicação de aulas, demais ferramentas de interação (fórum, chat, correio, etc.), ferramentas de avaliação (portfólio, número de acessos, etc.) e de administração (*login*, controle de acessos e perfis, etc.), entre outras características que são comuns a maioria dos ambientes de EaD.

### **4.1 DIAGRAMA DE FLUXO DA ARQUITETURA**

Como parte da documentação requerida para o projeto do sistema, contribuindo para um futuro desenvolvimento eficiente, neste capítulo será apresentado os diagramas de contexto do ambiente e o diagrama de fluxo de arquitetura, sendo essas modelagens feitas a partir das funcionalidades já levantadas.

O diagrama de contexto (figura 20) identifica os atores no domínio e suas interações de forma geral. Os atores representam os papéis das pessoas que interagem com o sistema, aqui representado pelos alunos, professores e administrador. De acordo com Pressman (1995) cada retângulo representa uma entidade externa, ou seja, um produtor ou consumidor de informação do sistema e as setas rotuladas representam informações (dados e controle) à medida que elas se deslocam do ambiente externo para o sistema. Essencialmente, o diagrama de contexto coloca qualquer sistema no contexto do seu ambiente externo.

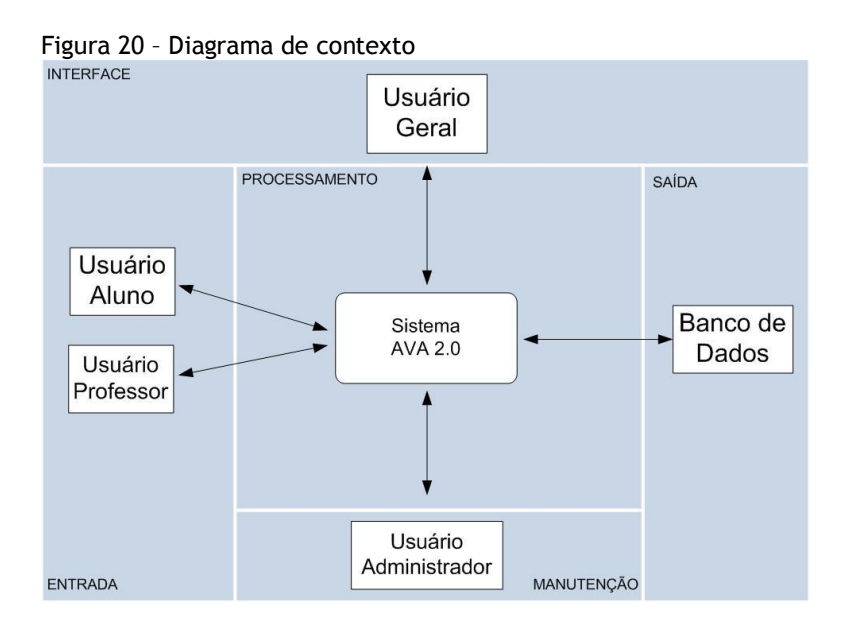

Já o diagrama de fluxo da arquitetura (figura 21) diz respeito aos principais subsistemas, que por sua vez são derivados do diagrama de contexto e das funcionalidades levantados, este fluxo de informações é utilizado para orientar o engenheiro ou programador no desenvolvimento do sistema.

Pressman (1995) complementa dizendo que o diagrama de fluxo da arquitetura mostra os grandes subsistemas e linhas de fluxo de informação (dados e controle) importante.

Além disso, o padrão de arquitetura divide o processamento dos subsistemas em cada uma das cinco regiões de processamento discutidas anteriormente (interface, entrada, processamento, saída e manutenção).

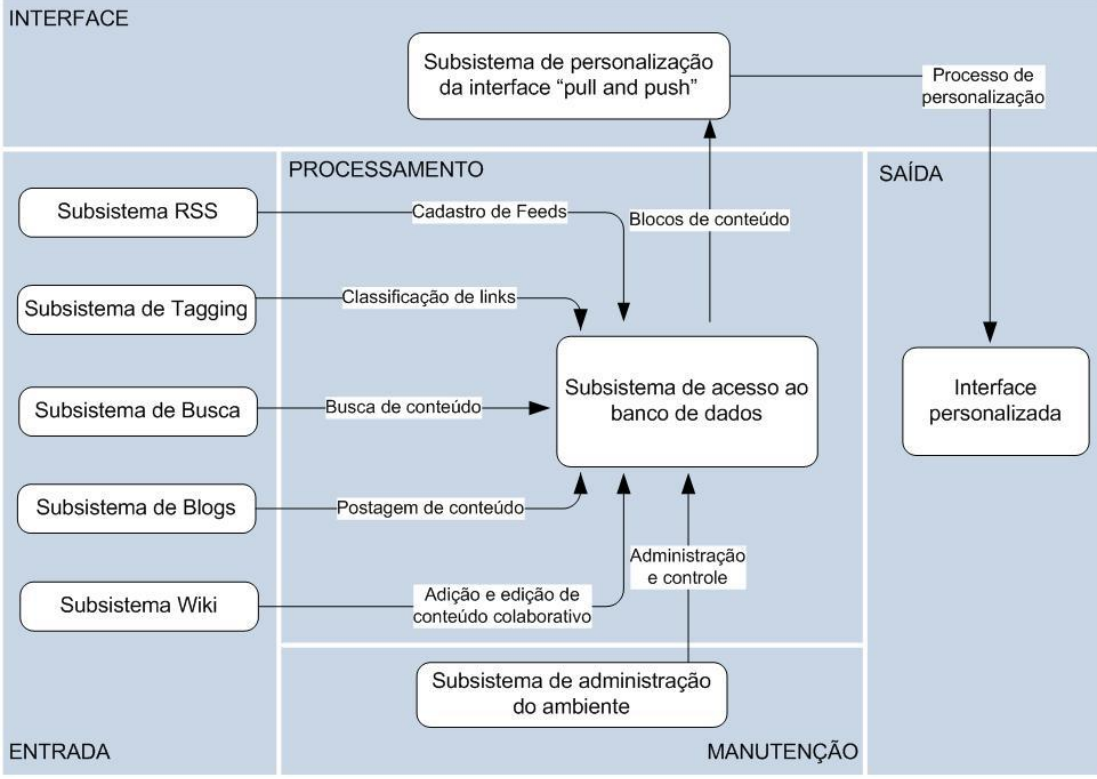

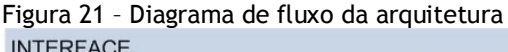

# **4.2 ESPECIFICAÇÃO DOS REQUISITOS: CASOS DE USO**

A especificação de requisitos traz informações adicionais a definição de funcionalidades podendo ser desenvolvida através de casos de uso. Um Caso de Uso sintetiza uma unidade de trabalho lógica e completa que a aplicação pode suportar, porém, sem referência a como a função será implementada.

Os casos de uso são utilizados para descrever as funcionalidades do sistema de acordo com a utilização por parte dos usuários. De acordo com Belchior & Monteiro (2004) através desta abordagem, os casos de uso permitem que, na fase de levantamento de requisitos e análise, sejam capturadas representações mais acuradas das necessidades do usuário. Assim sendo, estimativas iniciais do projeto podem ser elaboradas, sem que detalhamentos de funcionalidades do sistema sejam ainda conhecidos.

As tabelas 10 a 18 apresentam nove casos de uso, exemplificando alguns dos pontos de casos de uso identificados na análise de requisitos.

| <b>Funcionalidade</b>        | Sistema RSS                                                                                                    |
|------------------------------|----------------------------------------------------------------------------------------------------|
| Caso de uso                  | Cadastro de feeds pelo usuário e Pré-cadastro de feeds pelo<br>professor                                                                                                    |
| <b>Atores</b>                | Qualquer usuário                                                                                                    |
| do<br>Descrição<br>requisito | Qualquer usuário, aluno ou professor, poderá cadastrar feeds RSS,<br>ou seja, fontes de informação no formato RSS de qualquer website.                                                                                                    |
|                              | A diferença para o perfil de aluno ou professor é que este último<br>pode deixar feeds RSS pré-cadastrados para a sua disciplina ou<br>curso e marcando-as como obrigatórias ou opcionais. No caso de<br>obrigatórias o aluno não pode apagar, porém, continua com a<br>possibilidade de adicionar novos feeds.                                                                                                    |
| Precondições                 | O usuário ter entrado no ambiente.                                                                                                    |
| Motivação                    | A motivação para esse requisito está na possibilidade de o usuário<br>contar com informações em seu ambiente que ele mesmo considere<br>adequadas e relevante para o processo de ensino e aprendizado. As<br>informações como notícias, postagens de blogs, atualização de<br>outros sites não pretende ser a única e principal fonte de<br>informação para professores e alunos, substituindo livros, por<br>exemplo, mas sim uma forma de se manterem atualizados<br>periodicamente com assuntos de interesse. |
| Sequência Básica             | Passo 01: O usuário clica em adicionar conteúdo RSS e entra com o<br>endereço da feed, caso o usuário tenha perfil de professor pode<br>selecionar a opção de conteúdo obrigatório.                                                                                                    |
|                              | Passo 02: Clicar no botão ok.                                                                                                    |
|                              | Passo 03: O sistema já retorna a tela inicial com as últimas<br>informações provenientes daquela fonte.                                                                                                    |
| <b>Exceções</b>              | Quando um feed cadastrado por usuário com perfil de professor for<br>determinado como obrigatório o usuário com perfil de aluno não<br>conseguirá excluí-lo.                                                                                                    |
|                              | Os professores e o administrador do ambiente poderão cadastrar<br>feeds e palavras-chaves que terão o acesso proibido, evitando, por<br>exemplo, feeds de cunho de entretenimento.                                                                                                    |
| Pós-condições                | Depois de adicionado os feeds os usuários podem visualizar seus<br>títulos na primeira tela do ambiente e clicar para ir até o website<br>onde se encontra a informação completa.                                                                                                    |

Tabela 10 – Caso de uso 01

### Tabela 11 – Caso de uso 02

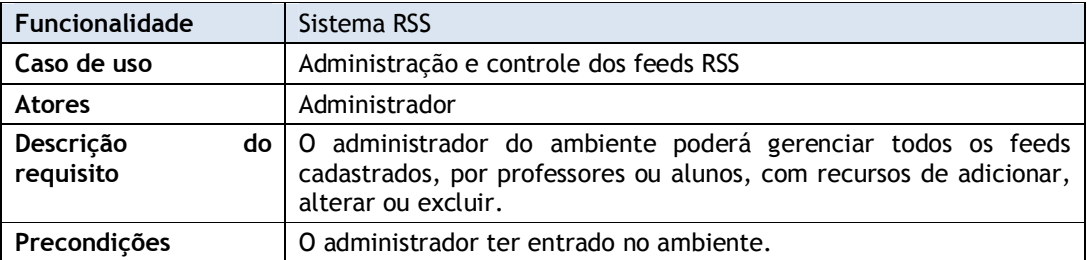
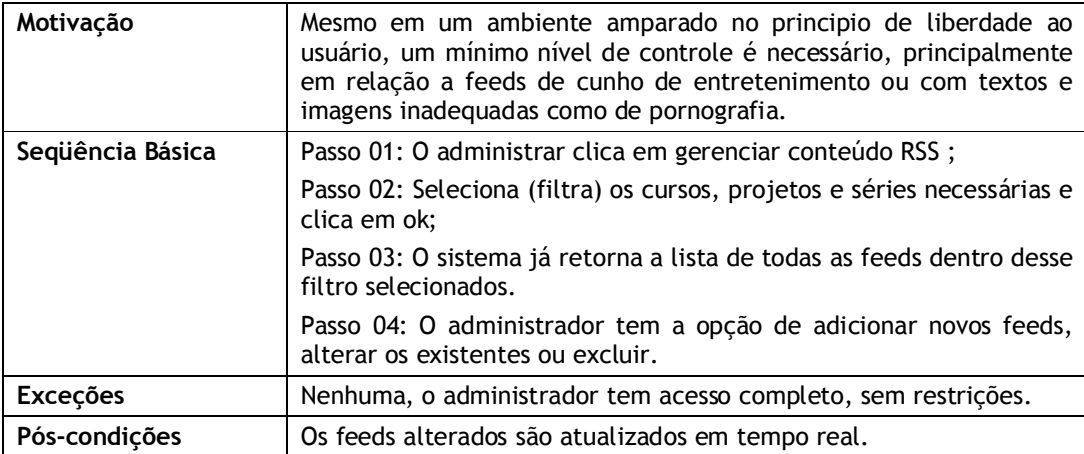

#### Tabela 12 – Caso de uso 03

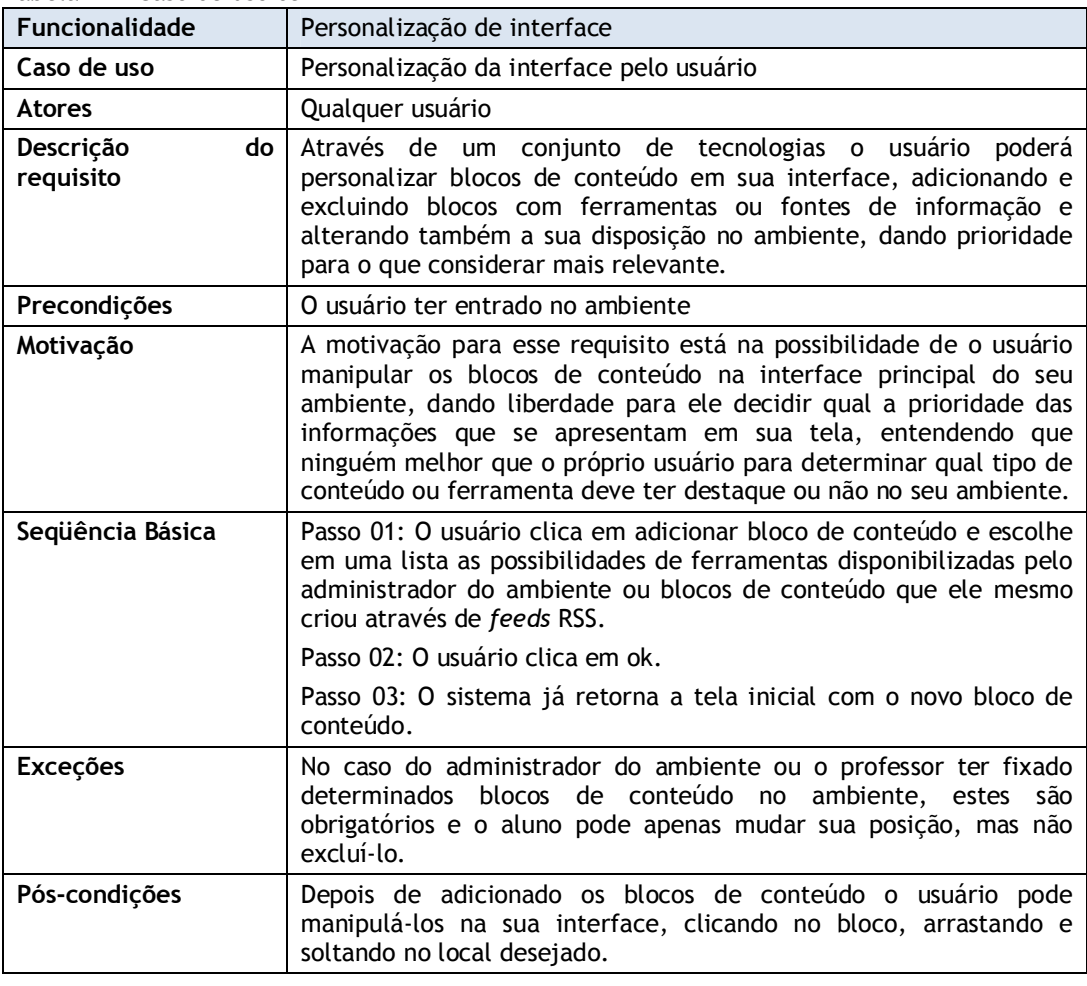

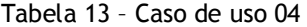

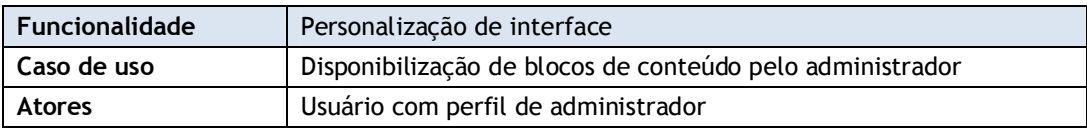

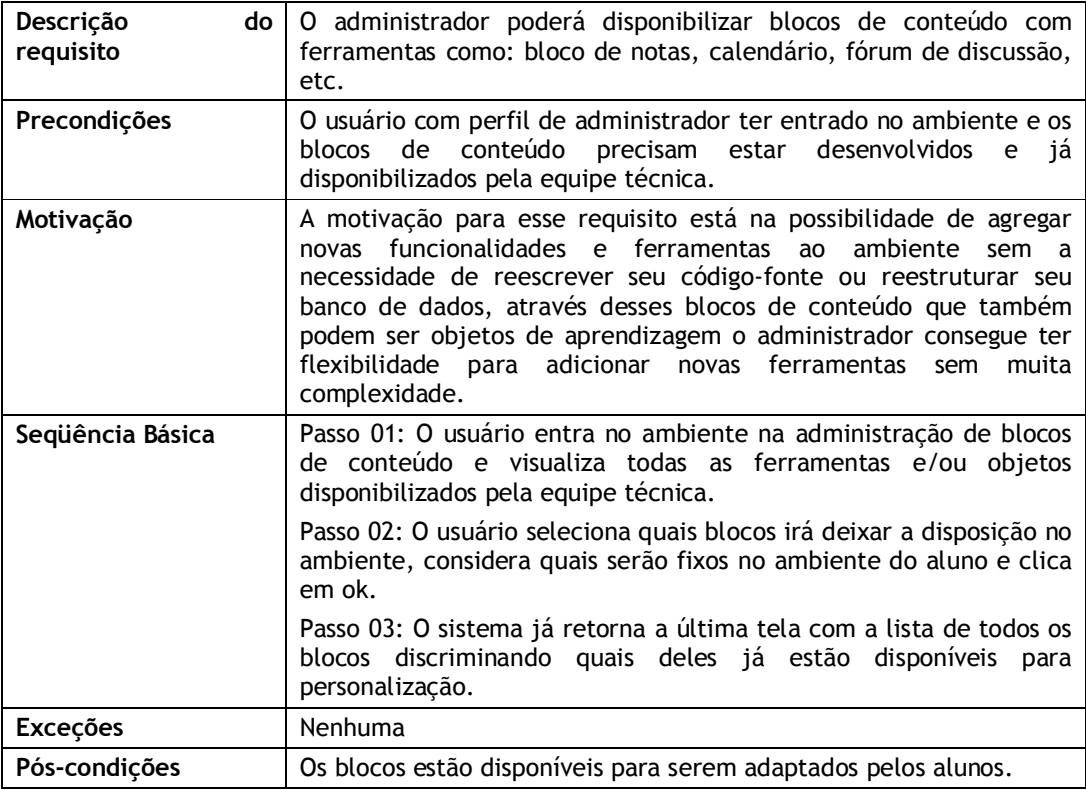

## Tabela 14 – Caso de uso 05

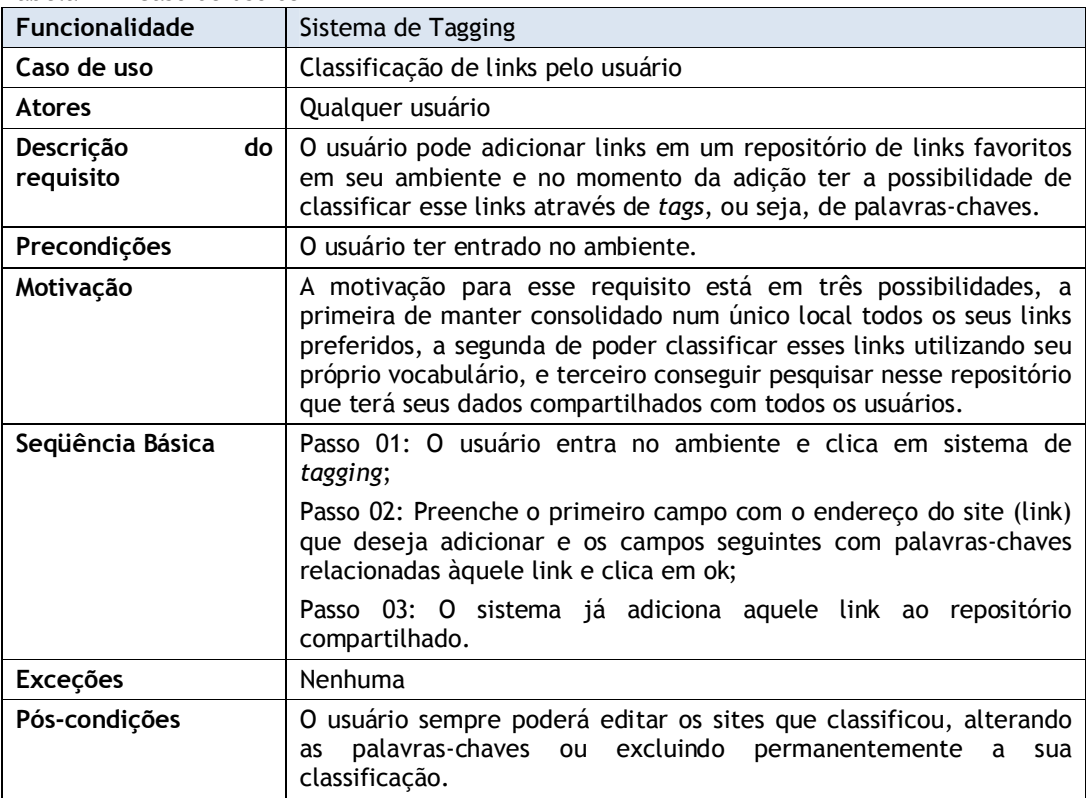

Tabela 15 – Caso de uso 06

| Funcionalidade                      | Sistema de Tagging                                                                                                    |
|-------------------------------------|----------------------------------------------------------------------------------------------------|
| Caso de uso                         | Administração do conteúdo pelo administrador                                                                                                    |
| <b>Atores</b>                       | Usuário com perfil de administrador                                                                                                    |
| do<br><b>Descricão</b><br>requisito | Administração do conteúdo do sistema de tagging, ou seja, do<br>repositório de links, podendo excluir ou alterar links e palavras-<br>chaves que não estejam de acordo com a política de uso.                                                                                                   |
| Precondições                        | Outros usuários já terem adicionado links e tags no repositório.                                                                                                    |
| Motivação                           | A motivação para esse requisito está na possibilidade de administrar<br>os links e palavras-chaves adicionadas ao repositório, mesmo não<br>sendo esta proposta o desenvolvimento de um ambiente controlado.                                                                                    |
| Seqüência Básica                    | Passo 01: Usuário entra na administração do sistema de tagging;<br>Passo 02: Visualiza todos os links adicionados, com opção de filtrar<br>por data ou palavra-chave;<br>Passo 03: Selecione o link que quer administrar e clica nele;<br>Passo 04: Tem a opção de excluir ou alterar os dados. |
| <b>Exceções</b>                     | Nenhuma                                                                                                    |
| Pós-condicões                       | Nenhuma                                                                                                    |

#### Tabela 16 – Caso de uso 07

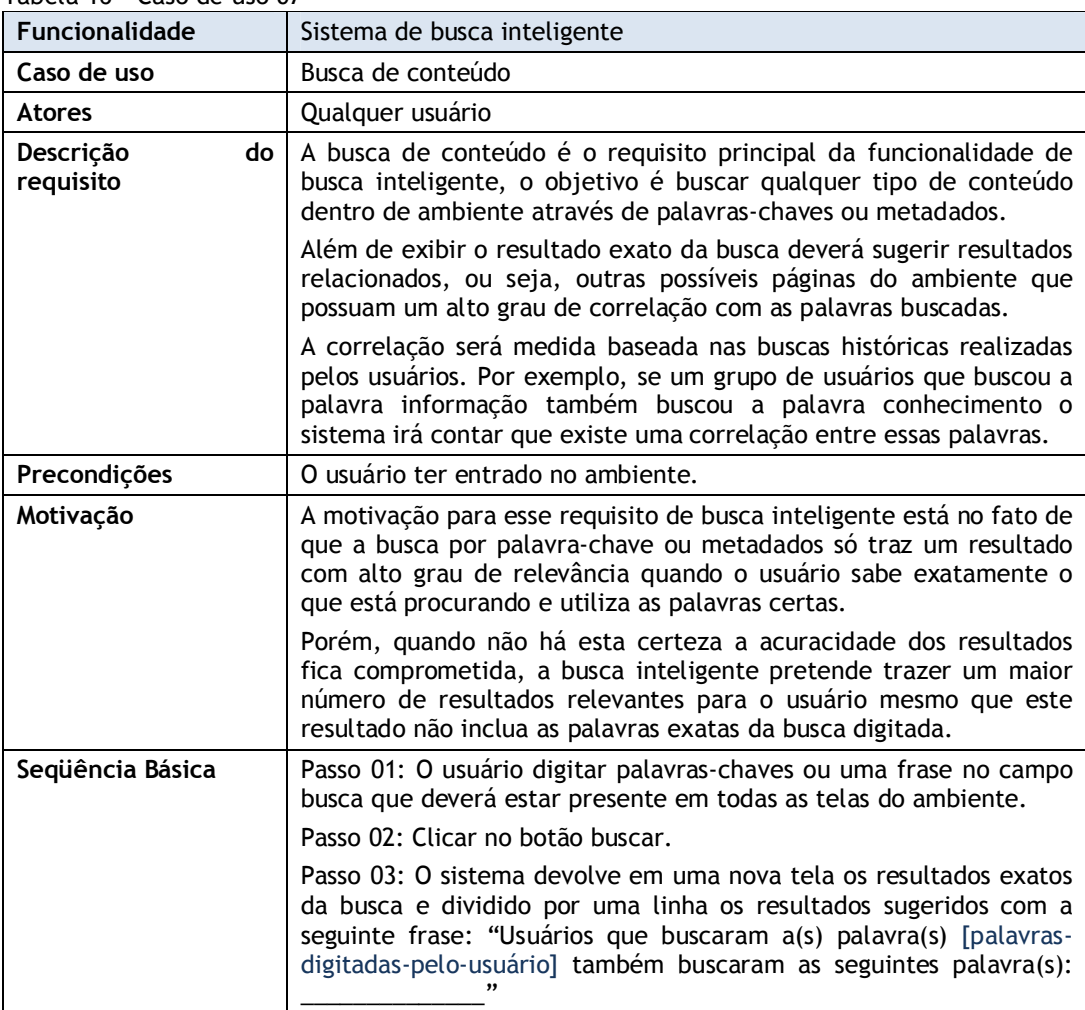

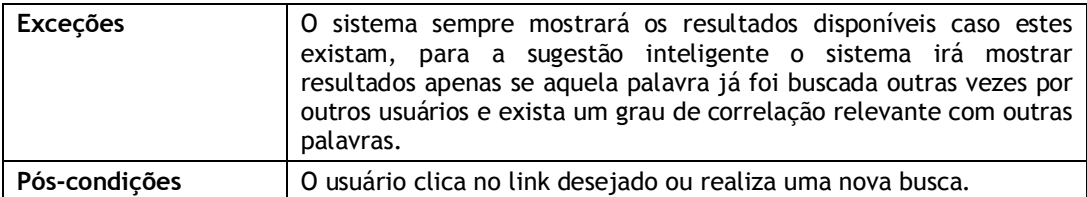

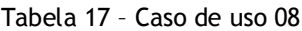

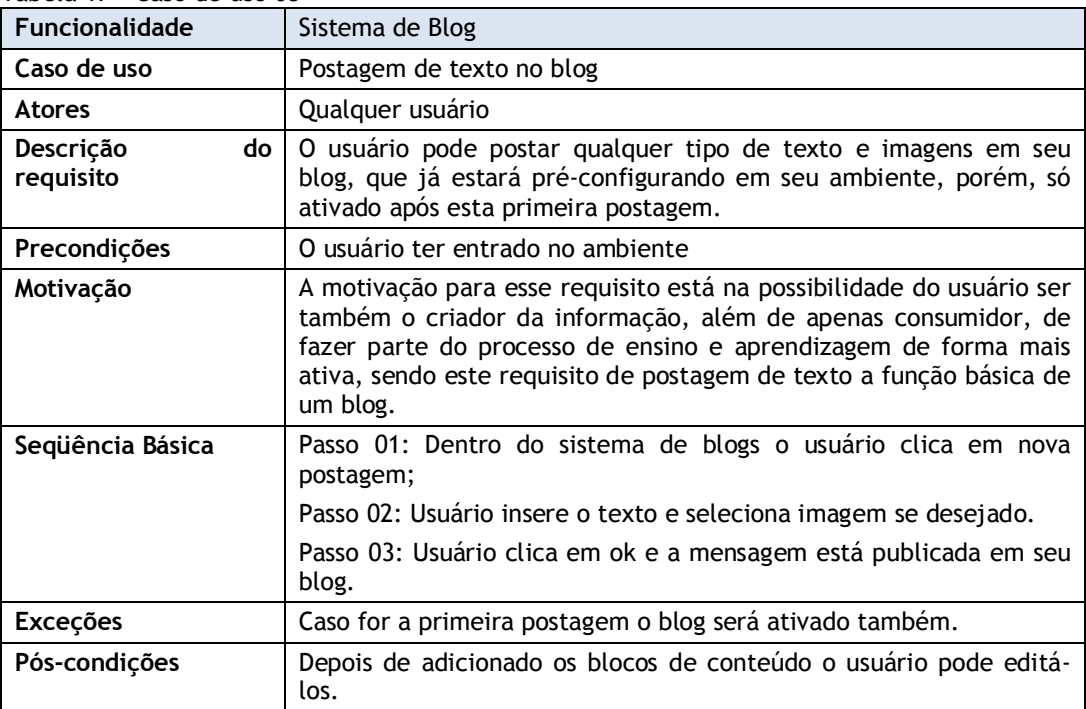

## Tabela 18 – Caso de uso 09

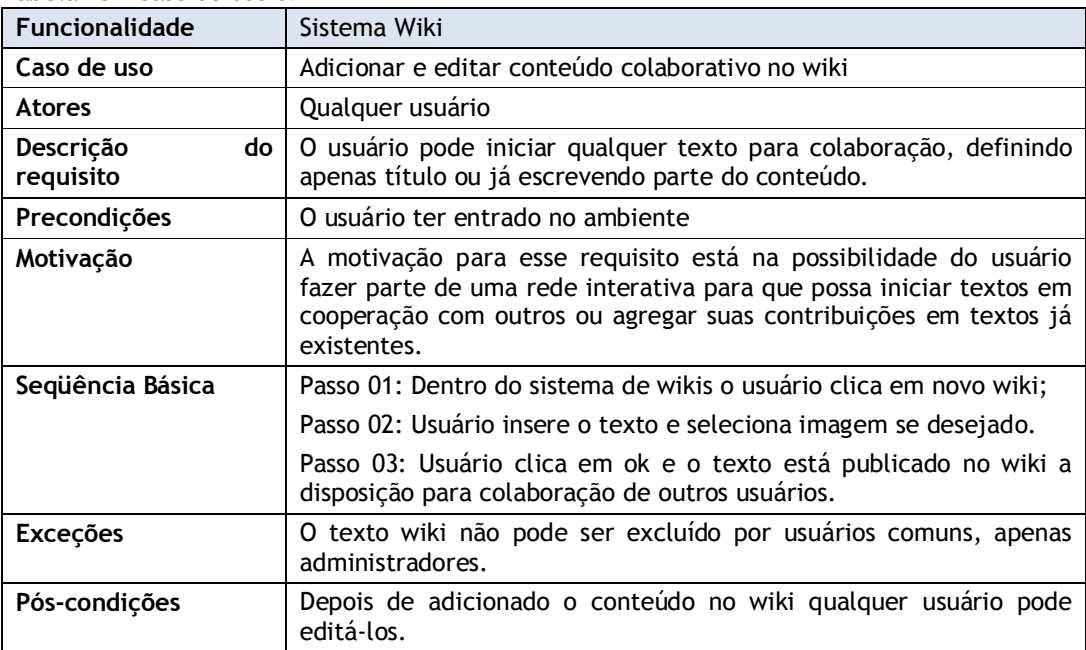

Como já determinado na metodologia, o protótipo denominado POJAVA, nome indígena cujo significado é *agir rapidamente*, foi desenvolvido baseado em um subconjunto da função exigida do software desejado, no caso, a adição de conteúdo RSS à interface do ambiente.

O protótipo encontra-se disponível em: http://www.peretti.pro.br

A figura 22 demonstra a tela inicial do protótipo com todo o conjunto de funcionalidades no menu, porém, apenas a opção de gerenciar conteúdo RSS está funcional neste modelo. Todas as demais opções do menu que constam na interface não são funcionais. Outra funcionalidade, implantada parcialmente para fins de protótipo é a possibilidade de movimentação dos blocos de conteúdo. O usuário pode clicar e arrastar qualquer um dos quatro blocos dentro da interface. Neste protótipo não é possível excluir, minimizar, trocar ou adicionar blocos de conteúdo, mas é objetivo funcional do projeto proposto.

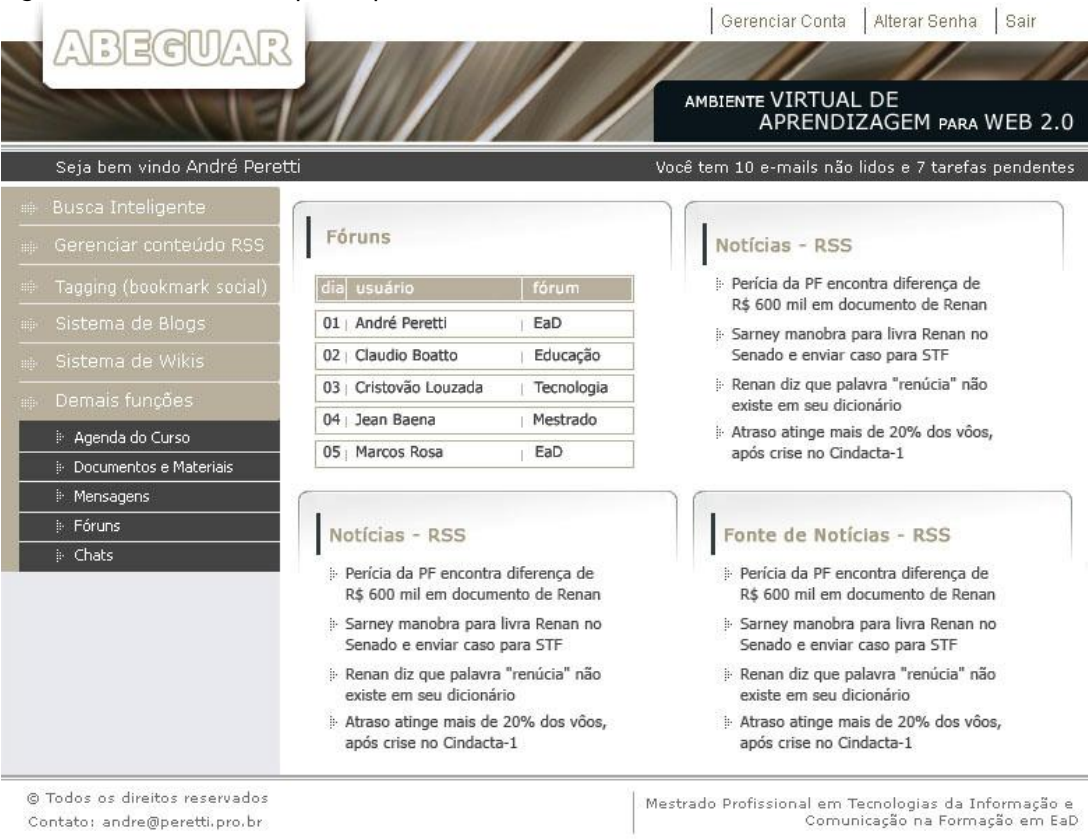

Já a figura 23 evidencia a funcionalidade de gerenciamento dos *feeds* de conteúdo RSS. O usuário pode inserir o endereço de três *feeds* e clicando em enviar é direcionado a página inicial do protótipo já atualizada com o conteúdo selecionado. Para fins de protótipo apenas três blocos de RSS estão disponíveis, mas para o ambiente proposto o usuário deverá conseguir adicionar quantos *feeds* quiser.

#### Figura 22 - Tela inicial do protótipo

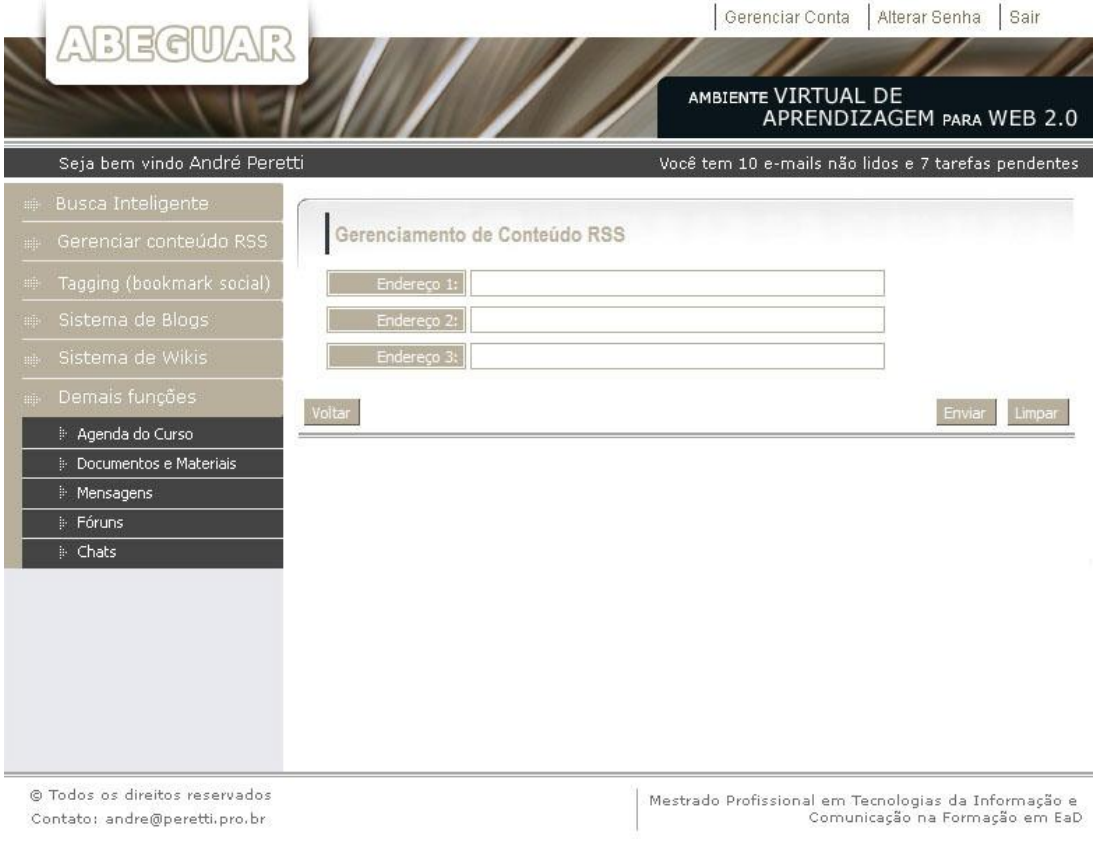

## Figura 23 - Gerenciamento de conteúdo RSS no protótipo

# **4.4 CONSIDERAÇÕES SOBRE OUTROS AVA**

Algumas dessas funcionalidades, isoladas ou combinadas, mas não todas conjugadas, já estão presentes em alguns ambientes conhecidos. Por exemplo, o Moodle possui sistema de blog, sistema de wiki e também um sistema para personalização de interface.

Mesmo sendo tecnologias da web 2.0, a personalização de interface está disponível apenas para professores e administradores do ambiente e ficando restritos apenas as ferramentas e blocos de conteúdos que já estão presentes dentro do ambiente. Além dos alunos não compartilharem dessas mesmas possibilidades de personalização da interface, também não é possível, por exemplo, adicionar um bloco de conteúdo de uma fonte externa através da tecnologia RSS, apenas um link ou um material diretamente (texto, vídeo, áudio, etc.).

Outra funcionalidade ainda não presente nos AVA tradicionais é o sistema de *tagging* baseado no conceito de *folksonomies*, talvez por ser algo que ainda possa gerar discussões e por ser uma ferramenta que ideologicamente possui um baixo ou nenhum nível de controle.

Sem dúvida uma pesquisa futura como forma de validação das funcionalidades propostas seria necessária, conforme será explicitado nas considerações finais.

# **5. CONCLUSÕES**

Uma evolução está acontecendo na Internet no que diz respeito à aplicação das tecnologias de informação e comunicação ao processo de ensino e aprendizagem. Educadores e profissionais da área de tecnologia estão trabalhando com o objetivo de desenvolver novos modos para utilizar as TIC no currículo e compartilhar as informações de ensino pela *web*, permitindo dessa forma usar a tecnologia como parte integrante das metodologias para ensinar qualquer assunto a qualquer nível de escolaridade. (RIBEIRO & SOUSA JUNIOR, 2001).

Partindo do pressuposto que os AVAs interferem nos processos cognitivos e interativos da educação e que podem influenciar diretamente no desenvolvimento de estratégias pedagógicas, constrói-se a sua relevância social e científica.

Porém, os questionamentos não devem estar, obrigatoriamente, na virtualização do conteúdo, mas na mudança de paradigma e naturalmente na qualidade de ensino. De acordo com Lévy (2006) o essencial reside num novo estilo de pedagogia que favoreça, ao mesmo tempo, os aprendizados personalizados e o aprendizado cooperativo em rede. A proposta do ambiente apresentado neste trabalho é essencialmente uma quebra de paradigma, de um ambiente controlado para um ambiente não controlado ou ao menos com um nível de controle bem inferior ao tradicional.

Neste momento, surge um dilema. Embora, por sua própria natureza, o software interativo<sup>10</sup> atraia atividades que, em seu cerne, envolvem democracia e são livres de influências institucionais, essa liberdade pode ter o efeito de abrir a porta para o abuso ou para a má utilização dessas tecnologias. Aparentemente, elementos destrutivos podem emergir onde o direito de participar é explorado em um nível mais elevado. Regras institucionais podem ser infringidas, causando um efeito prejudicial sobre a organização tradicional por meio da subversão de práticas previamente aceitas ou instituídas (WHEELER & BOULOS, 2007).

 $^{10}$  Quando os autores se referem ao software interativo é uma alusão direta a web 2.0.

Nesse contexto, a regulação dessas atividades, mesmo que desejável ou necessário em determinados momentos, seria impraticável para a maioria das instituições. Porém, os mesmos autores complementam dizendo que apesar de uma orientação natural para a independência não-controlada, tutores que cuidam do ensino à distância podem ser colocados unicamente para fazer uso da capacidade e do potencial do software interativo.

Os professores podem tentar criar, por exemplo, atividades que, centradas nos estudantes, envolvam e desafiem por meio da plataforma do software interativo. Essas atividades podem precisar ser ligeiramente controladas, mas ainda mantendo a natureza autônoma dos espaços interativos (WHEELER & BOULOS, 2007).

Contudo, não há apenas uma maneira de desenvolver um AVA, da mesma forma que não existe apenas um padrão para projetos pedagógicos de um mesmo curso. Os projetos irão depender, entre outros, dos objetivos, da concepção pedagógica, da proposta de formação, do perfil do público-alvo, da tecnologia de mediação eleita e da abrangência da oferta.

Por exemplo, se no AVA for trabalhado a utilização de portfólio virtuais compartilhados, para que os alunos registrem as suas produções ao longo do curso e que isso fique abertos para todos outros usuários, isso consiste numa atividade diferente do que entregar um trabalho apenas para o professor. Essa característica do AVA, da produção do aluno estar disponível para todos, precisa ser explorada pedagogicamente. Dependendo da concepção pedagógica e do sistema de ensino, não é interessante que a produção do aluno esteja disponível para outros, além de tutores e professores.

Muitos outros exemplos poderiam ser relacionados, mas o que se quer destacar é que o relacionamento entre pedagogia e tecnologia precisa ser muito estreito, pela influência que um provoca no outro. Por exemplo, a promoção da autonomia do aluno, que conforme já citado, é uma característica marcante na modalidade de EaD.

De nada adiantaria desenvolver um AVA partindo desse principio da autonomia do aluno, provendo ferramentas para tal característica, se o processo didático-pedagógico for baseado em prazos prédeterminados, vinculações aos semestres regulares, regras e regulamentos institucionais, restrições quanto a decisões curriculares e amarração a outros fatores preestabelecidos, pois este conjunto de fatores irá limitar a autonomia do estudante (CARVALHO DA COSTA & FRANCO, 2005). Ou seja, o projeto do ambiente proposto neste trabalho não pode ser vista apenas com um olhar tecnológico.

Em uma proposta pedagógica que precede a autonomia do aluno, a memorização deve dar lugar à pesquisa e à construção. E no AVA, as interfaces desenvolvidas a partir de recursos multimídia devem priorizar o controle do aprendiz, encorajando a exploração e o envolvimento do estudante (CARVALHO COSTA & FRANCO, 2005). Essa característica não irá influenciar apenas o processo de ensino e aprendizagem, mas também o perfil do profissional concluinte.

O mundo está num período de revolução e novos desencadeamentos tecnológicos continuarão a vir. A internet, e as TIC no geral, incrementam a capacidade de comunicação humana a níveis ainda não assimiláveis e este é um dos fatores que está contribuindo fortemente para a revolução da informação no mundo (VIEIRA & LUCIANO, 2001). Neste cenário, é possível enxergarmos, a universidade, os professores e os AVA – na mediação tecnológica - como filtros e catalisadores ao mesmo tempo dessas informações e conhecimentos.

Os ambientes virtuais de ensino e aprendizagem devem permitir aos estudantes uma nova forma de aprendizado. Aprender virtualmente deve ser encarado como uma atividade motivadora, onde os alunos, sujeitos ativos em seu processo de aprendizado, utilizam-se da flexibilidade de tempo e de espaço para buscarem conhecimento sob as mais diversas formas digitais disponíveis (OLIVEIRA & TEDESCO, 2007).

Em relação às tecnologias da web 2.0, nas quais foram baseadas as funcionalidades propostas neste trabalho, Wheeler & Boulos (2007) afirmam que existem muitas oportunidades para os estudantes se engajarem em uma interação e em um aprendizado colaborativo por meio de softwares possibilitados pela Web 2.0.

Compartilhar, combinar e misturar objetos digitais pode ser tanto criativo quanto destrutivo, mas geralmente levam a resultados mais positivos e acurados. Enfim, wikis, blogs, mashups, mundos virtuais 3D e outros aplicativos interativos podem criar para os estudantes um ambiente informal vibrante, dinâmico e desafiador onde aprender não seja apenas uma obrigação.

Esses ambientes vão além dos limites tradicionais dos estabelecimentos de ensino, e atravessam áreas que ainda devem ser inteiramente exploradas, levantando questões interessantes a serem trabalhadas pelos professores. Concluindo, Wheeler & Boulos (2007) dizem que uma coisa é certa – a popularidade dos softwares interativos na internet continuará a crescer, uma vez que mais usuários começam a explorar o potencial para gerarem suas próprias concepções e construir suas próprias experiências de aprendizado personalizadas.

Como consideração final, uma citação de Tim O´Reilly, o primeiro a publicar um artigo e definir o que é a Web  $2.0^{11}$ :

> Ultimamente, os profissionais estão começando a perceber que não são mais os árbitros de todo o conhecimento, mas que através do uso de tecnologias de informações e comunicações, todos podem contribuir dentro da "arquitetura da participação". (O'REILLY, 2004)

A principal pretensão deste trabalho não foi propriamente e apenas projetar um novo modelo de AVA, muito menos de se chegar a um modelo definitivo, mas sim de iniciar uma reflexão entre os atores envolvidos no processo de ensino e aprendizagem. Absolutamente existem muitas outras possibilidades e tecnologias existentes que podem contribuir de formas diferentes, como por exemplo a exploração dos objetos de aprendizagem ou integração com repositórios de objetos de aprendizagem já existentes.

Uma diversidade de pesquisas futuras ainda precisam e podem ser realizadas dentro deste tema AVA e web 2.0, como por exemplo, estudos de caso ou pesquisas controladas para avaliar o grau de maturidade do usuário, seu conhecimento, habilidades e seu nível de aprendizado, entre outros possíveis critérios dentro de um ambiente não controlado

<sup>&</sup>lt;sup>11</sup> Disponível em: http://tim.oreilly.com/pub/a/oreilly/tim/news/2005/09/30/what-is-web-20.html

Ou ainda é possível ir mais além, ponderar sobre ambientes onde o aluno possa não apenas selecionar as fontes de informação e sua organização dentro de determinado curso, mas montar o seu próprio curso, de acordo com sua demanda profissional e desejos pessoais, onde escolhe as disciplinas, as agrupe como preferir e por fim ainda pode definir as principais formas de interação. Um verdadeiro *mashup* acadêmico!

# **6. REFERÊNCIAS**

ALMEIDA, M. E. B. Tecnologia e educação a distância: abordagens e contribuições dos ambientes digitais e interativos de aprendizagem. In: REUNIÃO ANUAL DA ANPED, 26, 2003, Poços de Caldas.

ARAUJO, M. Educação a Distância e a Web Semântica: Modelagem Ontológica de Materiais e Objetos de Aprendizagem para a plataforma CoL. Tese de Doutorado. Universidade de São Paulo, São Paulo, 2003. Disponível em: <http://www.teses.usp.br/teses/disponiveis/3/3141/tde-22072005- 165858/publico/lastTese.pdf>. Acesso em 02 de outubro de 2007.

BELCHIOR, A. D. ; MONTEIRO, Tatiana Cavalcanti ; PIRES, Carlo Giovano . Uma Extensão de Estimativas baseadas em UCP Atendendo às Necessidades do SW-CMMI Nível 2 e 3. In: II Workshop de Tese e Dissertações de Qualidade de Software, 2004, Brasília. CD do II Workshop de Tese e Dissertações de Qualidade de Software, 2004.

BIROCCHI, R. Por que a Educação a Distância ainda não decolou nas IES?. Disponível em <http://www.humus.com.br/news\_fevereiro.htm>. Acesso em 09 de agosto de 2006.

BLIKSTEIN, P.; ZUFFO, M. As sereias do ensino eletrônico. In: Silva, M. (org.) Educação online. São Paulo: Loyola, 2003. p.23-38.

CARVALHO-DA-COSTA, L. A. ; FRANCO, S. R. K. . Ambientes Virtuais de Aprendizagem e suas possibilidades Construtivistas. In: Congresso Global de Educação em Engenharia e Tecnologia, 2005, Santos. Global Congress on Engineering and Technology Education. São Vicente : Conselho de Pesquisas em Educação e Ciências, 2005.

CHAVES, E. O. C. Distance Teaching and Technology-Mediated Learning: A Brief Discussion, Invited Paper, Proceedings of the International Conference on Engineering and Computing Education (ICECE), Rio de Janeiro, August 1999. Disponível em: <http://edutec.net/Textos/Self/EDTECH/disted.htm>. Acesso em 14 de novembro de 2007.

COLOSSI, N. ; COSENTINO, A. ; QUEIROZ, E. G.. Mudanças no contexto do ensino superior no Brasil: uma tendência ao ensino colaborativo. Revista da Fae, Curitiba, v. 4, n. 1, p. 49-58, 2001.

CRUZ NETO, G. G. ; GOMES, A. S. ; TEDESCO, P. . Elicitação de Requisitos de Sistemas Colaborativos de Aprendizagem Centrada na Atividade de Grupo. In: XIV Simpósio Brasileiro de Informática na educação, 2003, Rio de Janeiro. Anais do XIV Simpósio Brasileiro de Informática na Educação, 2003. p. 336-345.

CRUZ, D. M. A produção do audiovisual na virtualização do ensino superior: subsídios para a formação docente. **ETD – Educação Temática Digital**, v.8, n.2, p. 23-44, jun. 2007.

EISENBERG, J. Ciência Hoje. Vol. 38. nº 226. 2006. Disponível em: <http://cienciahoje.uol.com.br/controlPanel/materia/resource/download/490 88>. Acesso em 13 de junho de 2006.

e-Learning Brasil. Mashup nos negócios. Disponível em: <http://www.elearningbrasil.com.br/home/noticias/clipping.asp?id=4566>. Acesso em 26 de setembro de 2007.

FORTUNA, L. A. ; MESQUITA, M. A. . Análise da Metodologia CPFR no contexto da Indústria Farmacêutica Brasileira. In: X SIMPEP - Simpósio de Engenharia de Produção, 2003, Bauru. Anais do X SIMPEP, 2003.

FRANÇA, L. E-Learning Brasil. 2005. Disponível em: <http://www.leonardofranca.com.br/index.php/2005/12/07/significadosaplicacoes-e-diferencas-entre-cms-lms-e-lcms/pt/>. Acesso em 30 de agosto de 2007.

FUJII, N. P. N. & SILVEIRA, I. F. Objetos de aprendizagem adaptativos para o ensino de estatística. In: WIE - XII Workshop de Informática na Escola. Campo Grande, MS, 2006.

GODINHO FILHO, M. ; FERNANDES, Flávio Cesar Faria . Proposta de um novo conceito em Gestao da Produção: Paradigmas Estratégicos de Gestão da Manufatura (PEGEMs). In: XI SIMPEP - Simpósio de Engenharia de Produção, 2004, Bauru. Anais do XI Simpep, 2004.

LÉVY, P. Cibercultura. Rio de Janeiro: Editora 34, 1999.

LÉVY, P. Educação e Cybercultura. Disponível em <http://www.leffa.pro.br/textos/Pierre\_Levy.pdf>. Acesso em 17 de agosto de 2006.

LIMA, P. S. R.; BRITO, S.R.; FAVERO, E..L; SILVA, O.F. Personalização de Interfaces para Ambientes Virtuais de Aprendizagem baseados na Construção Dinâmica de Comunidades. Acm International Conference Proceeding Series Vol 124 Proceedings Of The 2005 Latin American Conference On Human Computer Interaction, New York - NY, v. 124, p. 268-276, 2005.

LITWIN, E. Tecnologia educacional: política, histórias e propostas. Porto Alegre: ArtMed, 1997.

LOPES, G. S. **Ambientes Virtuais de Ensino – Aspectos Estruturais e Tecnológicos**. Dissertação (Mestrado). Programa de Pós-graduação em Engenharia de Produção, Universidade Federal de Santa Catarina, Florianópolis,

2001. Disponível em: <http://teses.eps.ufsc.br/defesa/pdf/7370.pdf>. Acesso em 10 de fevereiro de 2007.

MAIA, M. C. ; LEITE, Jaci Corrêa ; MENDONÇA, Ana Lucia . Uma análise sobre a plataforma de gestão de um curso à distância. In: 12º Congresso Internacional de Educação a Distância, 2005, Florianópolis - SC. Anais do 12º Congresso Internacional de Educação a Distância, 2005. v. 1. p. 1-9.

MEDEIROS, M. F. A produção de um ambiente de aprendizagem em educação a distância com o uso de mídias integradas. In: Congresso Internacional de Educação a Distância, 2001, Brasília, 2001.

MENDES NETO, F. M. ; BRASILEIRO, F. V. . Uma Taxonomia para Ambientes de Aprendizagem Suportados pela Web. In: XXII Congresso da Sociedade Brasileira de Computação, SBC 2002, VIII Workshop de Informática na Escola, WIE 2002, 2002, Florianópolis. XXII Congresso da Sociedade Brasileira de Computação. Fortaleza : SBC, 2002. p. 957-966.

Minding the planet. **How the WebOS Evolves?** Disponível em: <http://novaspivack.typepad.com/nova\_spivacks\_weblog/2007/02/steps\_towar ds\_a.html>. Acesso em 25 de setembro de 2007.

O'REILLY, T. Open Source Paradigm Shift. 2004. Disponível em: http://tim.oreilly.com/articles/paradigmshift\_0504.html. Acesso em 15 de fevereiro de 2007.

OLIVEIRA, E.; TEDESCO, P. C. A. R. . i-collaboration: Um modelo de colaboração inteligente personalizada para ambientes de EAD. In: Simpósio Brasileiro de Informática na Educação, 2007, São Paulo. Anais do XVIII Simpósio Brasileiro de Informática na Educação, 2007. p. 1-10.

PAPERT, S. LOGO: computadores e educação. São Paulo: Brasiliense, 1985.

PRESSMAN, R.S. Engenharia de Software. São Paulo: Makron Books, 1995.

PREUSS, J. & CANAVARRO, M. Os organizadores da web. JB Online, edição de 06 ce junho de 2005. Disponível em: <http://jbonline.terra.com.br/jb/papel/cadernos/internet/2005/06/05/jorinf2 0050605001.html>. Acesso em 07 de outubro de 2007.

RIBEIRO, G. S. N. ; SOUSA JUNIOR, R. T. . WEBQUEST: protótipo de um ambiente de aprendizagem colaborativa a distancia empregando a internet. In: VIII CONGRESSO INTERNACIONAL DE EDUCAÇÃO A DISTANCIA, 2001, Brasília - Brasil. WEBQUEST:protótipo de um ambiente de aprendizagem colaborativa a distancia empregando a internet. São Paulo : ABED - Escola do Futuro/USP, 2001.

ROSENBERG, M. J. e-LEARNING, Estratégias para a transmissão do conhecimento da era digital. Tradução Luciana Penteado Miquelino. São Paulo: Makron Books, 2002.

SANCHO, J. M. & PONS, J. P. Para uma tecnologia educacional. Porto Alegre, ArtMed, 1998.

SANTOS, G. L., VIDAL, E. M., MAIA, J. E. M. Educação, Informática e Professores. Fortaleza: Edições Demócrito Rocha, 2002.

SANTOS. Edméa Oliveira. Ambientes virtuais de aprendizagem: por autorias livre, plurais e gratuitas. **Revista FAEBA**, v.12, n. 18, Salvador, 2003. Disponível em: <http://comunidadesvirtuais.pro.br/hipertexto/home/ava.pdf>. Acesso em 25 de julho de 2007.

SILVA JR., C. R. ; ABREU, B. L. ; SOUZA, F. F. . SEI - Sistema de Ensino Inteligente. REIC - Revista Eletrônica de Iniciação Científica, SBC, v. Único, 2002.

VALENTE, J.A. . Educação a distância no ensino superior: soluções e flexibilizações. Interface ; Comunicação, Saúde, Educação, v. 7, n. 12, p. 139- 142, 2003.

VIEIRA, M. B. ; LUCIANO, N. A. . Construção e Reconstrução de um Ambiente de Aprendizagem para Educação à Distância. URL da ABED, 2001. VIII Congresso Internacional de Educação à Distância.Construção e Reconstrução de um Ambiente de Aprendizagem para Educação à Distância. 2001. (Participações em eventos/Congresso).

WEINBERG, M. Compra sob medida. Revista Veja, edição 1961. Ed. Abril: São Paulo, 21 de junho de 2006. Disponível em: <http://veja.abril.com.br/210606/p\_110.html>, acesso em 02 de outubro de 2007.

WHEELER, S. & BOULOS, M. K. A cultura colaborativa e a criatividade destrutiva das web 2.0: aplicativos para o ensino da medicina. RECIIS: Revista eletrônica de comunicação informação & inovação em Saúde. Rio de Janeiro, v.1, n.1, p.27-34, jan-jun, 2007. Disponível em <http://www.reciis.cict.fiocruz.br/index.php/reciis/article/viewPDFInterstitial /49/50>. Acesso em 08 de outubro de 2007.

WIKIPÉDIA. Disponível em: <http://pt.wikipedia.org/>. Diversos acessos em 2007.

ZUASNÁBAR, D. H.; CUNHA, Adilson Marques da; GERMANO, J. S. Um Ambiente de Aprendizagem via WWW Baseado em Interfaces Inteligentes para o Ensino de Engenharia. In: COBENGE 2003, 2003, Rio de Janeiro. Anais do COBENGE 2003. Rio de Janeiro: COBENGE 2003, 2003.

# **Livros Grátis**

( <http://www.livrosgratis.com.br> )

Milhares de Livros para Download:

[Baixar](http://www.livrosgratis.com.br/cat_1/administracao/1) [livros](http://www.livrosgratis.com.br/cat_1/administracao/1) [de](http://www.livrosgratis.com.br/cat_1/administracao/1) [Administração](http://www.livrosgratis.com.br/cat_1/administracao/1) [Baixar](http://www.livrosgratis.com.br/cat_2/agronomia/1) [livros](http://www.livrosgratis.com.br/cat_2/agronomia/1) [de](http://www.livrosgratis.com.br/cat_2/agronomia/1) [Agronomia](http://www.livrosgratis.com.br/cat_2/agronomia/1) [Baixar](http://www.livrosgratis.com.br/cat_3/arquitetura/1) [livros](http://www.livrosgratis.com.br/cat_3/arquitetura/1) [de](http://www.livrosgratis.com.br/cat_3/arquitetura/1) [Arquitetura](http://www.livrosgratis.com.br/cat_3/arquitetura/1) [Baixar](http://www.livrosgratis.com.br/cat_4/artes/1) [livros](http://www.livrosgratis.com.br/cat_4/artes/1) [de](http://www.livrosgratis.com.br/cat_4/artes/1) [Artes](http://www.livrosgratis.com.br/cat_4/artes/1) [Baixar](http://www.livrosgratis.com.br/cat_5/astronomia/1) [livros](http://www.livrosgratis.com.br/cat_5/astronomia/1) [de](http://www.livrosgratis.com.br/cat_5/astronomia/1) [Astronomia](http://www.livrosgratis.com.br/cat_5/astronomia/1) [Baixar](http://www.livrosgratis.com.br/cat_6/biologia_geral/1) [livros](http://www.livrosgratis.com.br/cat_6/biologia_geral/1) [de](http://www.livrosgratis.com.br/cat_6/biologia_geral/1) [Biologia](http://www.livrosgratis.com.br/cat_6/biologia_geral/1) [Geral](http://www.livrosgratis.com.br/cat_6/biologia_geral/1) [Baixar](http://www.livrosgratis.com.br/cat_8/ciencia_da_computacao/1) [livros](http://www.livrosgratis.com.br/cat_8/ciencia_da_computacao/1) [de](http://www.livrosgratis.com.br/cat_8/ciencia_da_computacao/1) [Ciência](http://www.livrosgratis.com.br/cat_8/ciencia_da_computacao/1) [da](http://www.livrosgratis.com.br/cat_8/ciencia_da_computacao/1) [Computação](http://www.livrosgratis.com.br/cat_8/ciencia_da_computacao/1) [Baixar](http://www.livrosgratis.com.br/cat_9/ciencia_da_informacao/1) [livros](http://www.livrosgratis.com.br/cat_9/ciencia_da_informacao/1) [de](http://www.livrosgratis.com.br/cat_9/ciencia_da_informacao/1) [Ciência](http://www.livrosgratis.com.br/cat_9/ciencia_da_informacao/1) [da](http://www.livrosgratis.com.br/cat_9/ciencia_da_informacao/1) [Informação](http://www.livrosgratis.com.br/cat_9/ciencia_da_informacao/1) [Baixar](http://www.livrosgratis.com.br/cat_7/ciencia_politica/1) [livros](http://www.livrosgratis.com.br/cat_7/ciencia_politica/1) [de](http://www.livrosgratis.com.br/cat_7/ciencia_politica/1) [Ciência](http://www.livrosgratis.com.br/cat_7/ciencia_politica/1) [Política](http://www.livrosgratis.com.br/cat_7/ciencia_politica/1) [Baixar](http://www.livrosgratis.com.br/cat_10/ciencias_da_saude/1) [livros](http://www.livrosgratis.com.br/cat_10/ciencias_da_saude/1) [de](http://www.livrosgratis.com.br/cat_10/ciencias_da_saude/1) [Ciências](http://www.livrosgratis.com.br/cat_10/ciencias_da_saude/1) [da](http://www.livrosgratis.com.br/cat_10/ciencias_da_saude/1) [Saúde](http://www.livrosgratis.com.br/cat_10/ciencias_da_saude/1) [Baixar](http://www.livrosgratis.com.br/cat_11/comunicacao/1) [livros](http://www.livrosgratis.com.br/cat_11/comunicacao/1) [de](http://www.livrosgratis.com.br/cat_11/comunicacao/1) [Comunicação](http://www.livrosgratis.com.br/cat_11/comunicacao/1) [Baixar](http://www.livrosgratis.com.br/cat_12/conselho_nacional_de_educacao_-_cne/1) [livros](http://www.livrosgratis.com.br/cat_12/conselho_nacional_de_educacao_-_cne/1) [do](http://www.livrosgratis.com.br/cat_12/conselho_nacional_de_educacao_-_cne/1) [Conselho](http://www.livrosgratis.com.br/cat_12/conselho_nacional_de_educacao_-_cne/1) [Nacional](http://www.livrosgratis.com.br/cat_12/conselho_nacional_de_educacao_-_cne/1) [de](http://www.livrosgratis.com.br/cat_12/conselho_nacional_de_educacao_-_cne/1) [Educação - CNE](http://www.livrosgratis.com.br/cat_12/conselho_nacional_de_educacao_-_cne/1) [Baixar](http://www.livrosgratis.com.br/cat_13/defesa_civil/1) [livros](http://www.livrosgratis.com.br/cat_13/defesa_civil/1) [de](http://www.livrosgratis.com.br/cat_13/defesa_civil/1) [Defesa](http://www.livrosgratis.com.br/cat_13/defesa_civil/1) [civil](http://www.livrosgratis.com.br/cat_13/defesa_civil/1) [Baixar](http://www.livrosgratis.com.br/cat_14/direito/1) [livros](http://www.livrosgratis.com.br/cat_14/direito/1) [de](http://www.livrosgratis.com.br/cat_14/direito/1) [Direito](http://www.livrosgratis.com.br/cat_14/direito/1) [Baixar](http://www.livrosgratis.com.br/cat_15/direitos_humanos/1) [livros](http://www.livrosgratis.com.br/cat_15/direitos_humanos/1) [de](http://www.livrosgratis.com.br/cat_15/direitos_humanos/1) [Direitos](http://www.livrosgratis.com.br/cat_15/direitos_humanos/1) [humanos](http://www.livrosgratis.com.br/cat_15/direitos_humanos/1) [Baixar](http://www.livrosgratis.com.br/cat_16/economia/1) [livros](http://www.livrosgratis.com.br/cat_16/economia/1) [de](http://www.livrosgratis.com.br/cat_16/economia/1) [Economia](http://www.livrosgratis.com.br/cat_16/economia/1) [Baixar](http://www.livrosgratis.com.br/cat_17/economia_domestica/1) [livros](http://www.livrosgratis.com.br/cat_17/economia_domestica/1) [de](http://www.livrosgratis.com.br/cat_17/economia_domestica/1) [Economia](http://www.livrosgratis.com.br/cat_17/economia_domestica/1) [Doméstica](http://www.livrosgratis.com.br/cat_17/economia_domestica/1) [Baixar](http://www.livrosgratis.com.br/cat_18/educacao/1) [livros](http://www.livrosgratis.com.br/cat_18/educacao/1) [de](http://www.livrosgratis.com.br/cat_18/educacao/1) [Educação](http://www.livrosgratis.com.br/cat_18/educacao/1) [Baixar](http://www.livrosgratis.com.br/cat_19/educacao_-_transito/1) [livros](http://www.livrosgratis.com.br/cat_19/educacao_-_transito/1) [de](http://www.livrosgratis.com.br/cat_19/educacao_-_transito/1) [Educação - Trânsito](http://www.livrosgratis.com.br/cat_19/educacao_-_transito/1) [Baixar](http://www.livrosgratis.com.br/cat_20/educacao_fisica/1) [livros](http://www.livrosgratis.com.br/cat_20/educacao_fisica/1) [de](http://www.livrosgratis.com.br/cat_20/educacao_fisica/1) [Educação](http://www.livrosgratis.com.br/cat_20/educacao_fisica/1) [Física](http://www.livrosgratis.com.br/cat_20/educacao_fisica/1) [Baixar](http://www.livrosgratis.com.br/cat_21/engenharia_aeroespacial/1) [livros](http://www.livrosgratis.com.br/cat_21/engenharia_aeroespacial/1) [de](http://www.livrosgratis.com.br/cat_21/engenharia_aeroespacial/1) [Engenharia](http://www.livrosgratis.com.br/cat_21/engenharia_aeroespacial/1) [Aeroespacial](http://www.livrosgratis.com.br/cat_21/engenharia_aeroespacial/1) [Baixar](http://www.livrosgratis.com.br/cat_22/farmacia/1) [livros](http://www.livrosgratis.com.br/cat_22/farmacia/1) [de](http://www.livrosgratis.com.br/cat_22/farmacia/1) [Farmácia](http://www.livrosgratis.com.br/cat_22/farmacia/1) [Baixar](http://www.livrosgratis.com.br/cat_23/filosofia/1) [livros](http://www.livrosgratis.com.br/cat_23/filosofia/1) [de](http://www.livrosgratis.com.br/cat_23/filosofia/1) [Filosofia](http://www.livrosgratis.com.br/cat_23/filosofia/1) [Baixar](http://www.livrosgratis.com.br/cat_24/fisica/1) [livros](http://www.livrosgratis.com.br/cat_24/fisica/1) [de](http://www.livrosgratis.com.br/cat_24/fisica/1) [Física](http://www.livrosgratis.com.br/cat_24/fisica/1) [Baixar](http://www.livrosgratis.com.br/cat_25/geociencias/1) [livros](http://www.livrosgratis.com.br/cat_25/geociencias/1) [de](http://www.livrosgratis.com.br/cat_25/geociencias/1) [Geociências](http://www.livrosgratis.com.br/cat_25/geociencias/1) [Baixar](http://www.livrosgratis.com.br/cat_26/geografia/1) [livros](http://www.livrosgratis.com.br/cat_26/geografia/1) [de](http://www.livrosgratis.com.br/cat_26/geografia/1) [Geografia](http://www.livrosgratis.com.br/cat_26/geografia/1) [Baixar](http://www.livrosgratis.com.br/cat_27/historia/1) [livros](http://www.livrosgratis.com.br/cat_27/historia/1) [de](http://www.livrosgratis.com.br/cat_27/historia/1) [História](http://www.livrosgratis.com.br/cat_27/historia/1) [Baixar](http://www.livrosgratis.com.br/cat_31/linguas/1) [livros](http://www.livrosgratis.com.br/cat_31/linguas/1) [de](http://www.livrosgratis.com.br/cat_31/linguas/1) [Línguas](http://www.livrosgratis.com.br/cat_31/linguas/1)

[Baixar](http://www.livrosgratis.com.br/cat_28/literatura/1) [livros](http://www.livrosgratis.com.br/cat_28/literatura/1) [de](http://www.livrosgratis.com.br/cat_28/literatura/1) [Literatura](http://www.livrosgratis.com.br/cat_28/literatura/1) [Baixar](http://www.livrosgratis.com.br/cat_30/literatura_de_cordel/1) [livros](http://www.livrosgratis.com.br/cat_30/literatura_de_cordel/1) [de](http://www.livrosgratis.com.br/cat_30/literatura_de_cordel/1) [Literatura](http://www.livrosgratis.com.br/cat_30/literatura_de_cordel/1) [de](http://www.livrosgratis.com.br/cat_30/literatura_de_cordel/1) [Cordel](http://www.livrosgratis.com.br/cat_30/literatura_de_cordel/1) [Baixar](http://www.livrosgratis.com.br/cat_29/literatura_infantil/1) [livros](http://www.livrosgratis.com.br/cat_29/literatura_infantil/1) [de](http://www.livrosgratis.com.br/cat_29/literatura_infantil/1) [Literatura](http://www.livrosgratis.com.br/cat_29/literatura_infantil/1) [Infantil](http://www.livrosgratis.com.br/cat_29/literatura_infantil/1) [Baixar](http://www.livrosgratis.com.br/cat_32/matematica/1) [livros](http://www.livrosgratis.com.br/cat_32/matematica/1) [de](http://www.livrosgratis.com.br/cat_32/matematica/1) [Matemática](http://www.livrosgratis.com.br/cat_32/matematica/1) [Baixar](http://www.livrosgratis.com.br/cat_33/medicina/1) [livros](http://www.livrosgratis.com.br/cat_33/medicina/1) [de](http://www.livrosgratis.com.br/cat_33/medicina/1) [Medicina](http://www.livrosgratis.com.br/cat_33/medicina/1) [Baixar](http://www.livrosgratis.com.br/cat_34/medicina_veterinaria/1) [livros](http://www.livrosgratis.com.br/cat_34/medicina_veterinaria/1) [de](http://www.livrosgratis.com.br/cat_34/medicina_veterinaria/1) [Medicina](http://www.livrosgratis.com.br/cat_34/medicina_veterinaria/1) [Veterinária](http://www.livrosgratis.com.br/cat_34/medicina_veterinaria/1) [Baixar](http://www.livrosgratis.com.br/cat_35/meio_ambiente/1) [livros](http://www.livrosgratis.com.br/cat_35/meio_ambiente/1) [de](http://www.livrosgratis.com.br/cat_35/meio_ambiente/1) [Meio](http://www.livrosgratis.com.br/cat_35/meio_ambiente/1) [Ambiente](http://www.livrosgratis.com.br/cat_35/meio_ambiente/1) [Baixar](http://www.livrosgratis.com.br/cat_36/meteorologia/1) [livros](http://www.livrosgratis.com.br/cat_36/meteorologia/1) [de](http://www.livrosgratis.com.br/cat_36/meteorologia/1) [Meteorologia](http://www.livrosgratis.com.br/cat_36/meteorologia/1) [Baixar](http://www.livrosgratis.com.br/cat_45/monografias_e_tcc/1) [Monografias](http://www.livrosgratis.com.br/cat_45/monografias_e_tcc/1) [e](http://www.livrosgratis.com.br/cat_45/monografias_e_tcc/1) [TCC](http://www.livrosgratis.com.br/cat_45/monografias_e_tcc/1) [Baixar](http://www.livrosgratis.com.br/cat_37/multidisciplinar/1) [livros](http://www.livrosgratis.com.br/cat_37/multidisciplinar/1) [Multidisciplinar](http://www.livrosgratis.com.br/cat_37/multidisciplinar/1) [Baixar](http://www.livrosgratis.com.br/cat_38/musica/1) [livros](http://www.livrosgratis.com.br/cat_38/musica/1) [de](http://www.livrosgratis.com.br/cat_38/musica/1) [Música](http://www.livrosgratis.com.br/cat_38/musica/1) [Baixar](http://www.livrosgratis.com.br/cat_39/psicologia/1) [livros](http://www.livrosgratis.com.br/cat_39/psicologia/1) [de](http://www.livrosgratis.com.br/cat_39/psicologia/1) [Psicologia](http://www.livrosgratis.com.br/cat_39/psicologia/1) [Baixar](http://www.livrosgratis.com.br/cat_40/quimica/1) [livros](http://www.livrosgratis.com.br/cat_40/quimica/1) [de](http://www.livrosgratis.com.br/cat_40/quimica/1) [Química](http://www.livrosgratis.com.br/cat_40/quimica/1) [Baixar](http://www.livrosgratis.com.br/cat_41/saude_coletiva/1) [livros](http://www.livrosgratis.com.br/cat_41/saude_coletiva/1) [de](http://www.livrosgratis.com.br/cat_41/saude_coletiva/1) [Saúde](http://www.livrosgratis.com.br/cat_41/saude_coletiva/1) [Coletiva](http://www.livrosgratis.com.br/cat_41/saude_coletiva/1) [Baixar](http://www.livrosgratis.com.br/cat_42/servico_social/1) [livros](http://www.livrosgratis.com.br/cat_42/servico_social/1) [de](http://www.livrosgratis.com.br/cat_42/servico_social/1) [Serviço](http://www.livrosgratis.com.br/cat_42/servico_social/1) [Social](http://www.livrosgratis.com.br/cat_42/servico_social/1) [Baixar](http://www.livrosgratis.com.br/cat_43/sociologia/1) [livros](http://www.livrosgratis.com.br/cat_43/sociologia/1) [de](http://www.livrosgratis.com.br/cat_43/sociologia/1) [Sociologia](http://www.livrosgratis.com.br/cat_43/sociologia/1) [Baixar](http://www.livrosgratis.com.br/cat_44/teologia/1) [livros](http://www.livrosgratis.com.br/cat_44/teologia/1) [de](http://www.livrosgratis.com.br/cat_44/teologia/1) [Teologia](http://www.livrosgratis.com.br/cat_44/teologia/1) [Baixar](http://www.livrosgratis.com.br/cat_46/trabalho/1) [livros](http://www.livrosgratis.com.br/cat_46/trabalho/1) [de](http://www.livrosgratis.com.br/cat_46/trabalho/1) [Trabalho](http://www.livrosgratis.com.br/cat_46/trabalho/1) [Baixar](http://www.livrosgratis.com.br/cat_47/turismo/1) [livros](http://www.livrosgratis.com.br/cat_47/turismo/1) [de](http://www.livrosgratis.com.br/cat_47/turismo/1) [Turismo](http://www.livrosgratis.com.br/cat_47/turismo/1)